# Why are we here?

# Why are we here?

https://news.ycombinator.com/item?id=7836283

Hacker News new | comments | show | ask | jobs | submit

#### \* wtracy 531 days ago | parent

It is unethical to continue writing code in non-memory-safe C or C-based languages, for any purpose. Period.

I'm looking forward to seeing your new operating system and managed runtime written entirely using garbage-collected languages!

# Why are we here?

https://news.ycombinator.com/item?id=7836283

Hacker News new | comments | show | ask | jobs | submit

#### \* wtracy 531 days ago | parent

It is unethical to continue writing code in non-memory-safe C or C-based languages, for any purpose. Period.

I'm looking forward to seeing your new operating system and managed runtime written entirely using garbage-collected languages!

#### http://blog.regehr.org/archives/715#comment-4242

Greg A. Woods | May 22, 2012 at 11:13 pm | Permalink

I don't expect C to ever become memory safe unless it becomes something I would not feel comfortable calling "C", and I would really hate it if people did start pretending it is "C".

## LLVM in the context of Software Safety

How are our programs attacked? Which LLVM tools enhance software safety?

Inga Rüb (inga.roksana.rueb@gmail.com)

## LLVM in the context of Software Safety

**How are our programs attacked?**

Which LLVM tools enhance software safety?

Inga Rüb (inga.roksana.rueb@gmail.com)

## LLVM in the context of Software Safety

How are our programs attacked? **Which LLVM tools enhance software safety?**

Inga Rüb (inga.roksana.rueb@gmail.com)

- Bases of memory management for a single process
- Exemplary exploits: how-to
- LLVM tools that prevents some of software attacks

- **● Bases of memory management for a single process**
- Exemplary exploits: how-to
- LLVM tools that prevents some of software attacks

- **● Bases of memory management for a single process**
- Exemplary exploits: how-to
- LLVM tools that prevents some of software attacks

Presented information refers to Linux 32-bit distributions.

- **● Bases of memory management for a single process**
- Exemplary exploits: how-to
- LLVM tools that prevents some of software attacks

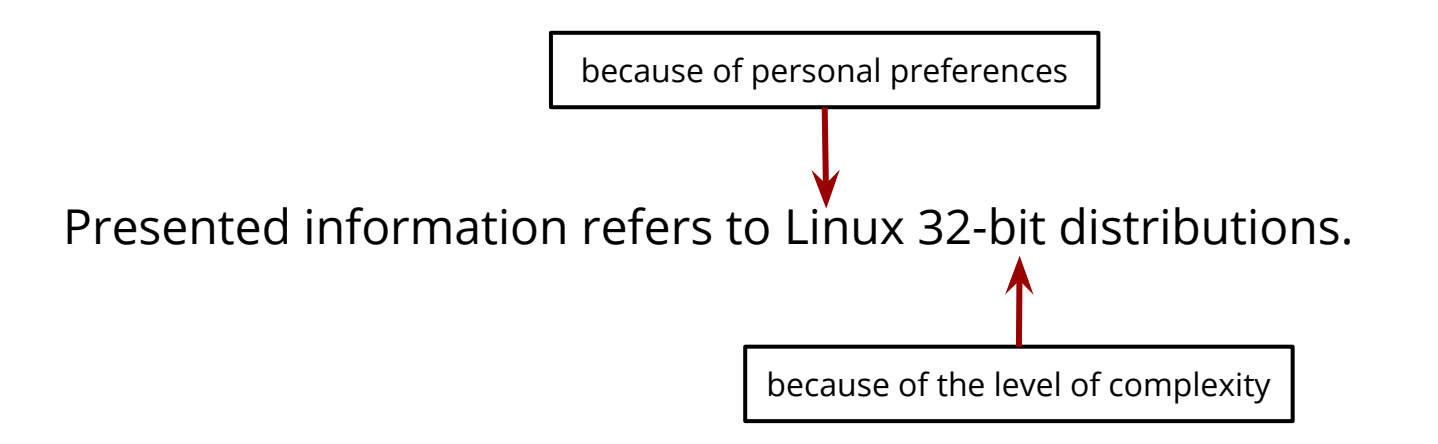

# Bases of memory management

**Structure of process memory**

Calling convention

# Virtual memory

At a time there is 4GB of virtual memory reserved.

Virtual addresses are mapped to physical memory.

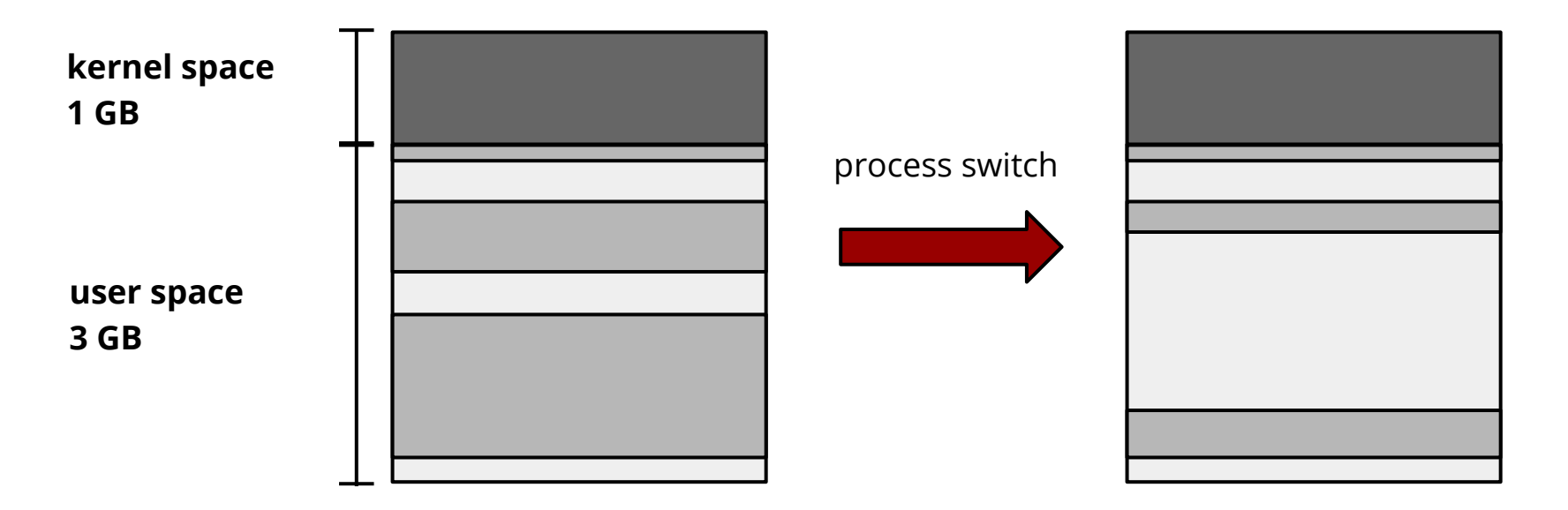

0xc0000000

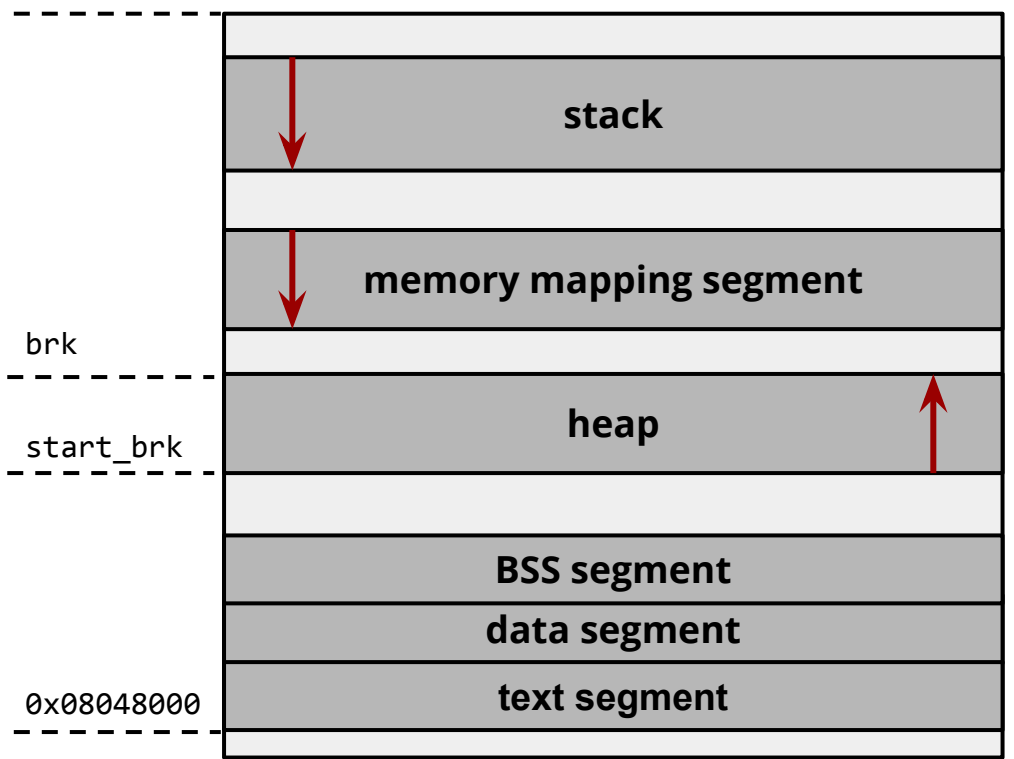

#### 0xc0000000

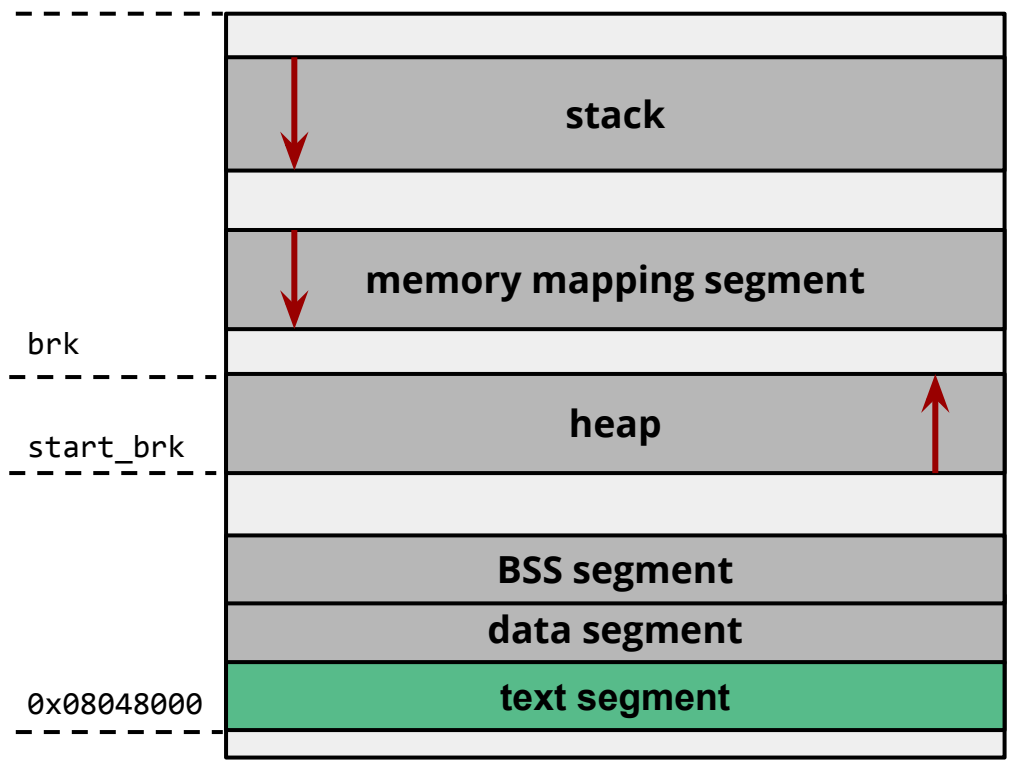

### **text segment** (code segment)

read-only

fixed size

corresponds to a part of an object file and contains executable instructions

#### 0xc0000000

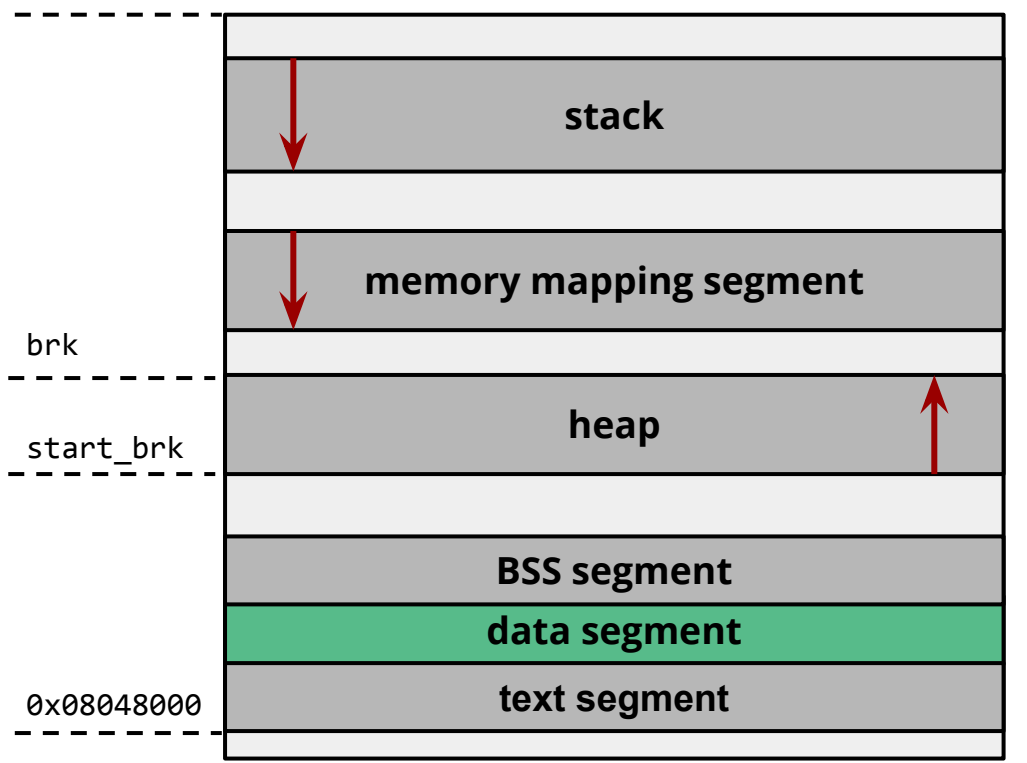

### **data segment**

read-write

fixed size

maps a file - private memory mapping

contains any global or static variables which have a predefined value and can be modified

#### 0xc0000000

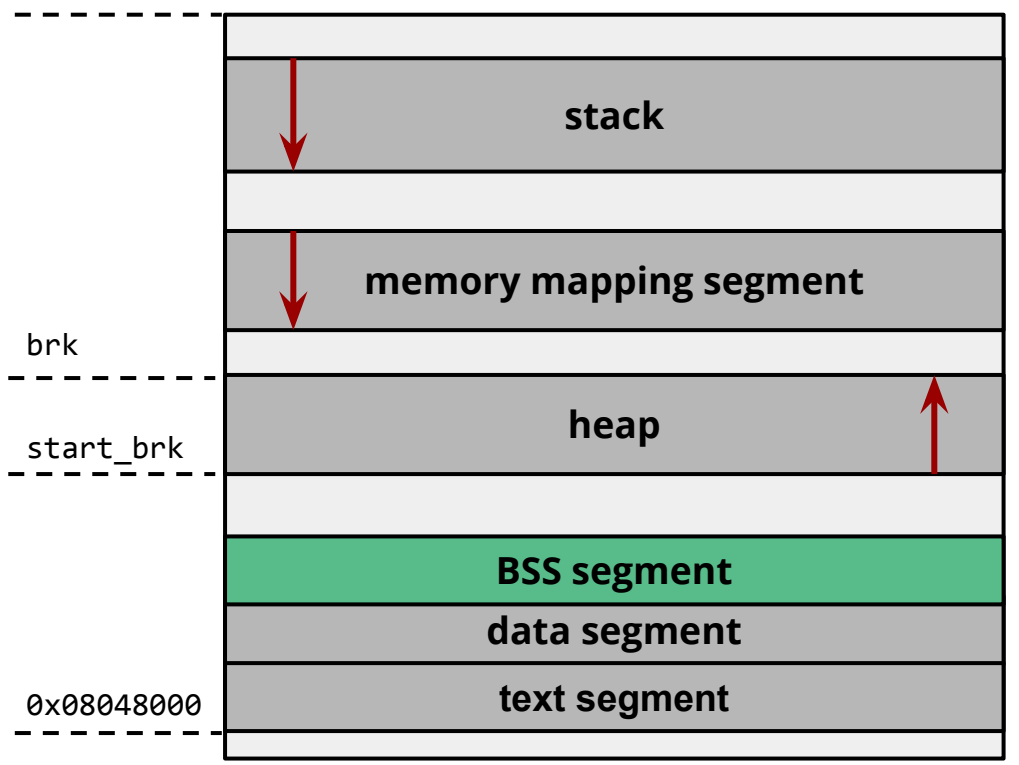

### **BSS segment**

read-write

fixed size

memory initialized with zeroes that represent uninitialized static variables

#### 0xc0000000

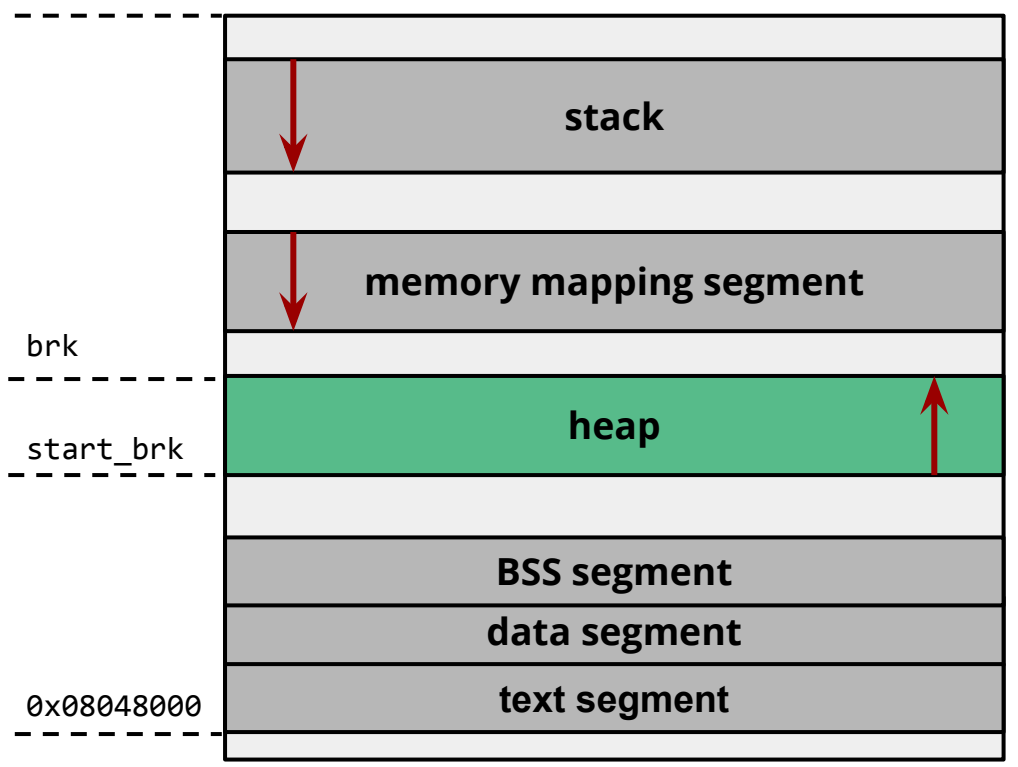

### **heap**

read-write

dynamic size

contains the dynamically allocated memory

0xc0000000

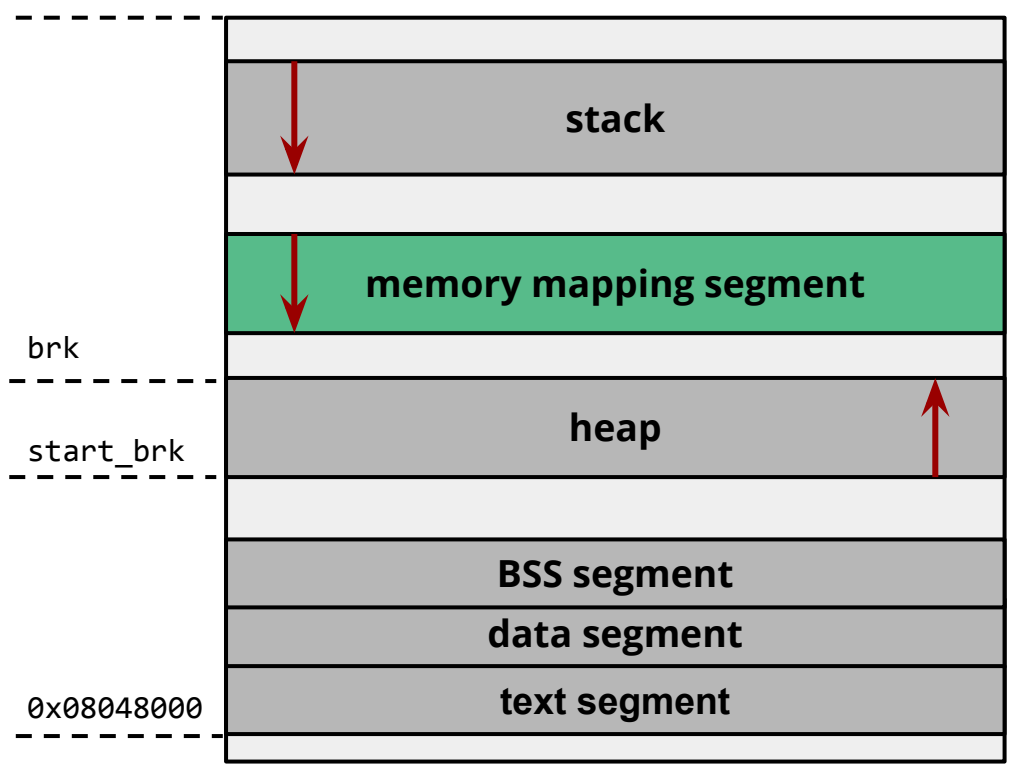

### **memory management segment**

read-write

dynamic size

a direct byte-for-byte correlation with some portion of a file or file-like resource

mmap() syscall

#### 0xc0000000

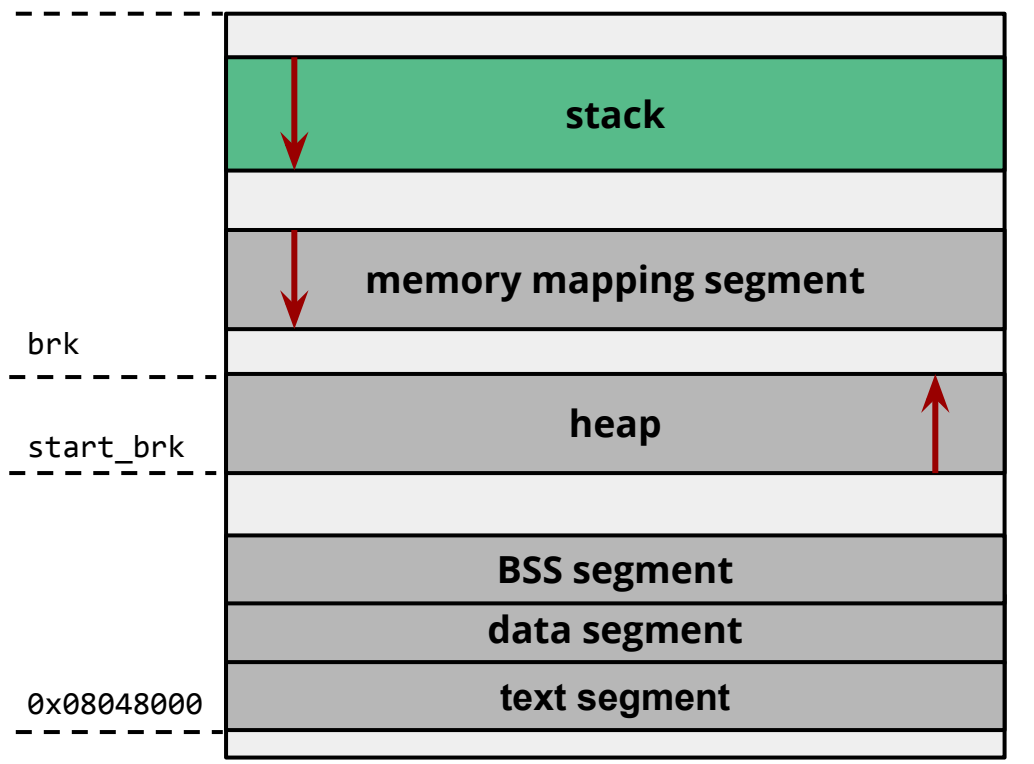

### **stack**

read-write

dynamic size

its size can be extended but is there is a limit (RLIMIT\_STACK)

stores local variables and function parameters

0xc0000000

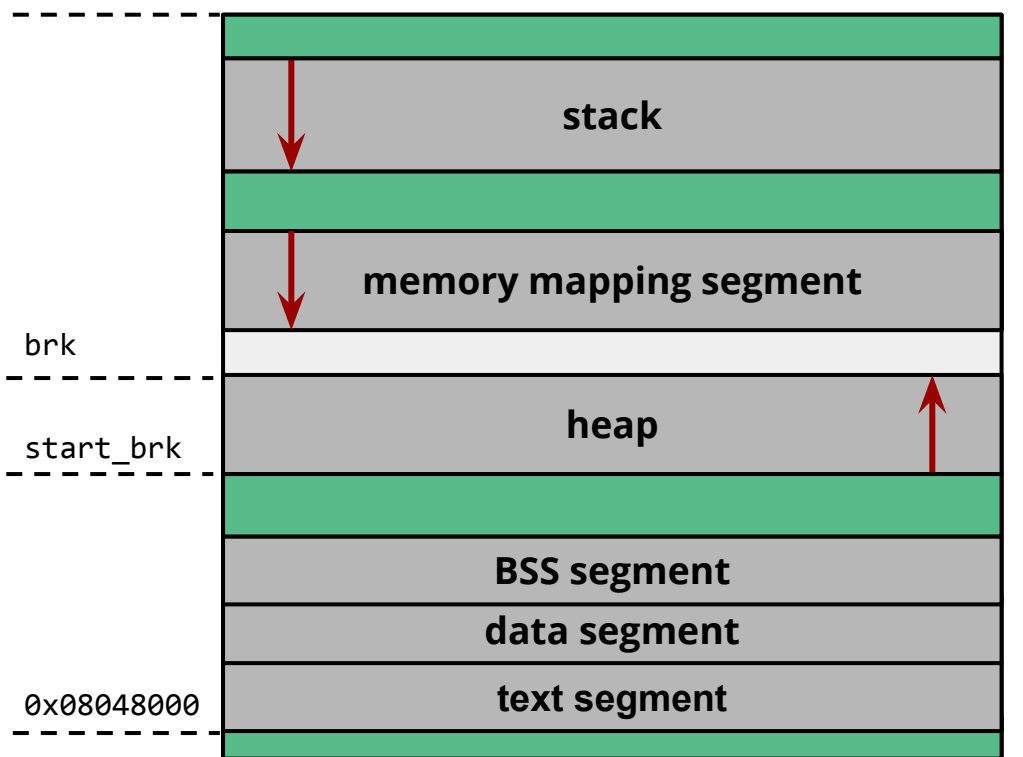

### **offsets**

present because of safety reasons dynamic size (initially: random) any access triggers a segfault

# Bases of memory management

Structure of process memory

**Calling convention**

```
Stack frame - prolog
                                                                                0xffffffff
 int add(int a, int b)
 {
   int result = a + b;
    return result;
 }
 int main()
 {
    int answer;
   answer = add(40, 2);
    return 0;
 }
                                                                                           esp
                                                                                        bf ff f6 dc
                                                                                           ebp
                                                                                        00 00 00 00
                                              relur address to \left\langle \right| start main
                                                     libc
```
0x00000000

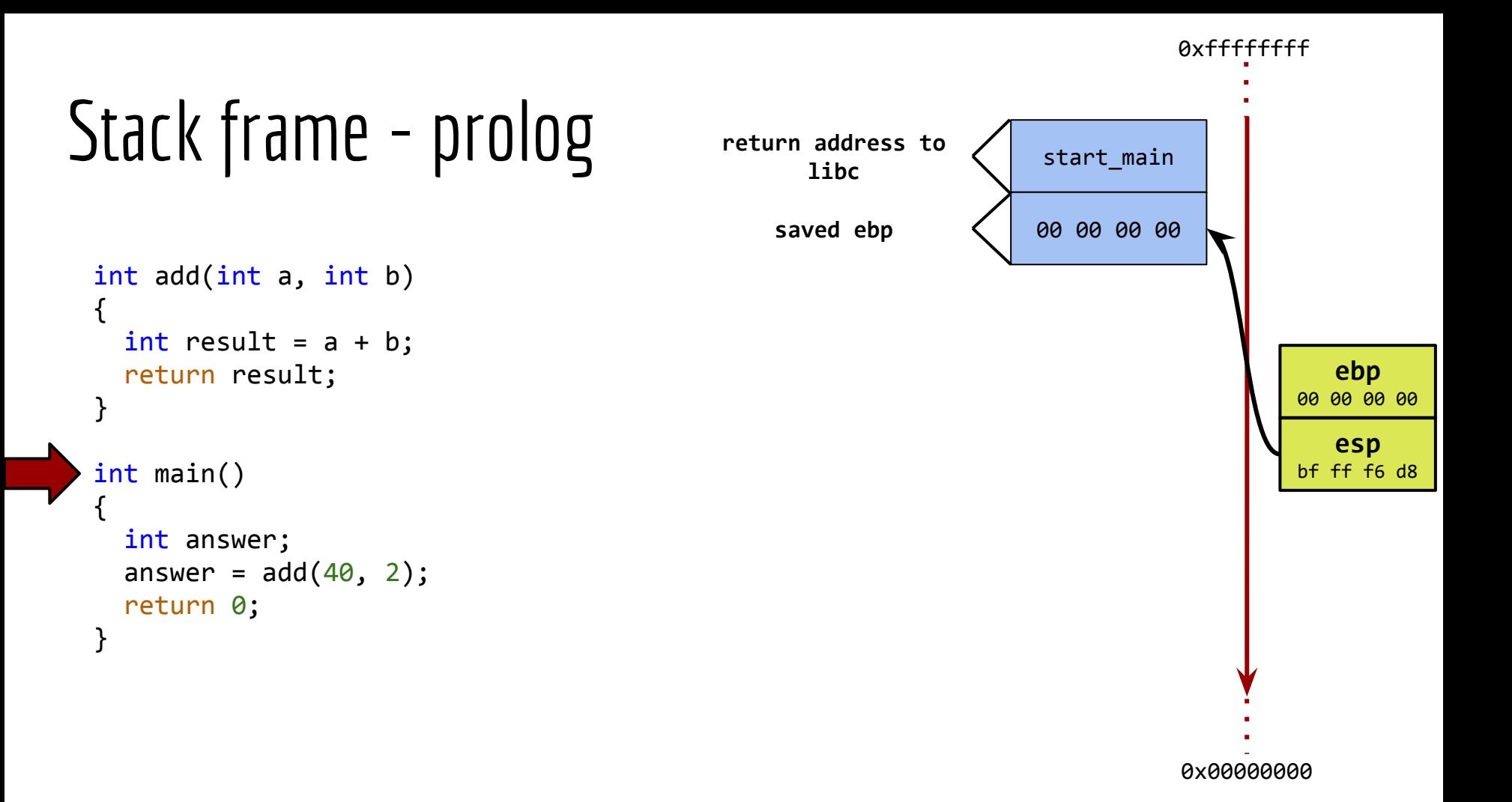

```
Stack frame - prolog return address to \sqrt{stat\_main}0xffffffff
                                                                           0x00000000
int add(int a, int b)
 {
   int result = a + b;
    return result;
 }
 int main()
 {
    int answer;
   answer = add(40, 2);
    return 0;
 }
                                                                 00 00 00 00
                                                                                      esp
                                                                                   bf ff f6 d8
                                                                                      ebp
                                                                                   bf ff f6 d8
                                            return address to 
                                                 libc
                                               saved ebp
```

```
Stack frame - locals return address to \sqrt{stat\_main}int add(int a, int b)
 {
   int result = a + b;
    return result;
 }
 int main()
 {
    int answer;
   answer = add(40, 2);
    return 0;
 }
                                                                  00 00 00 00
                                                                                      esp
                                                                                    bf ff f6 cc
                                                                                      ebp
                                                                                    bf ff f6 d8
                                                                  ?? ?? ?? ??
                                                                  ?? ?? ?? ??
                                                                  ?? ?? ?? ??
                                            return address to 
                                                  libc
                                                saved ebp
                                                 answer
                                                   b
                                                   a
```
0x00000000

### $Stack frame - locals$  return address to  $\sqrt{stat\_main}$ int add(int a, int b) { int result =  $a + b$ ; return result; } int main() { int answer; answer =  $add(40, 2)$ ; return 0; }

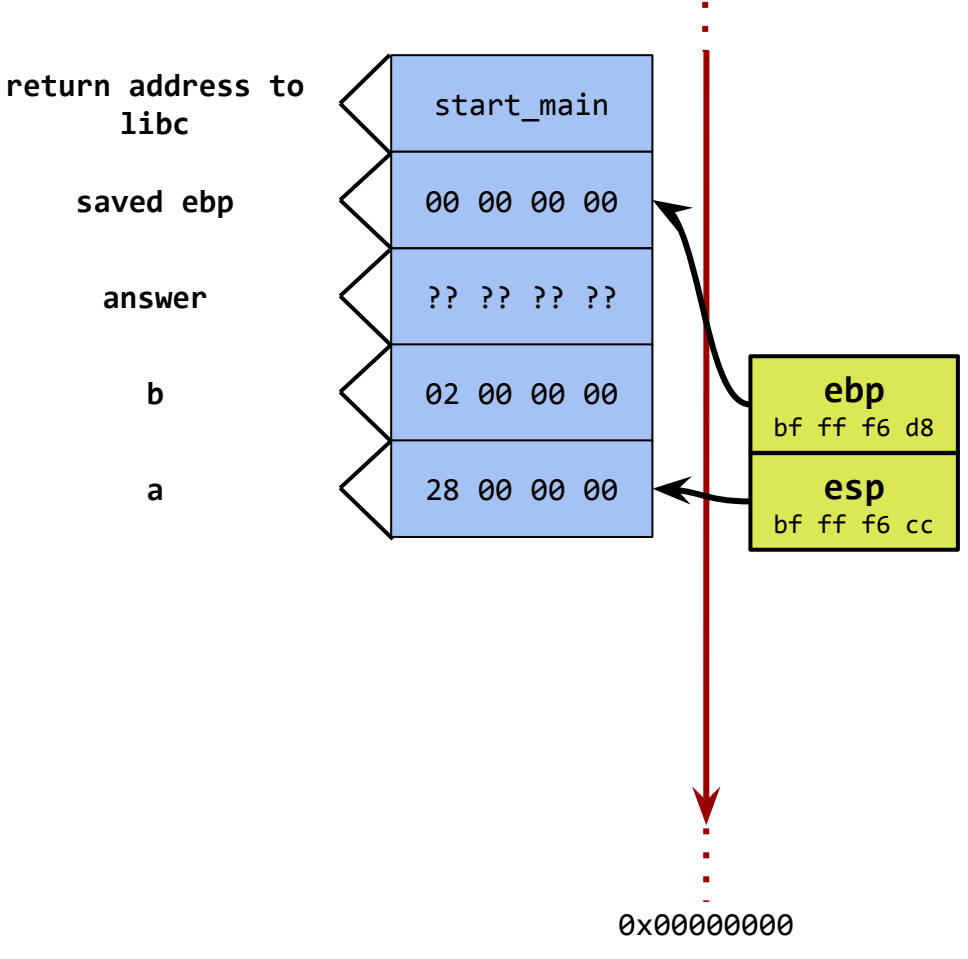

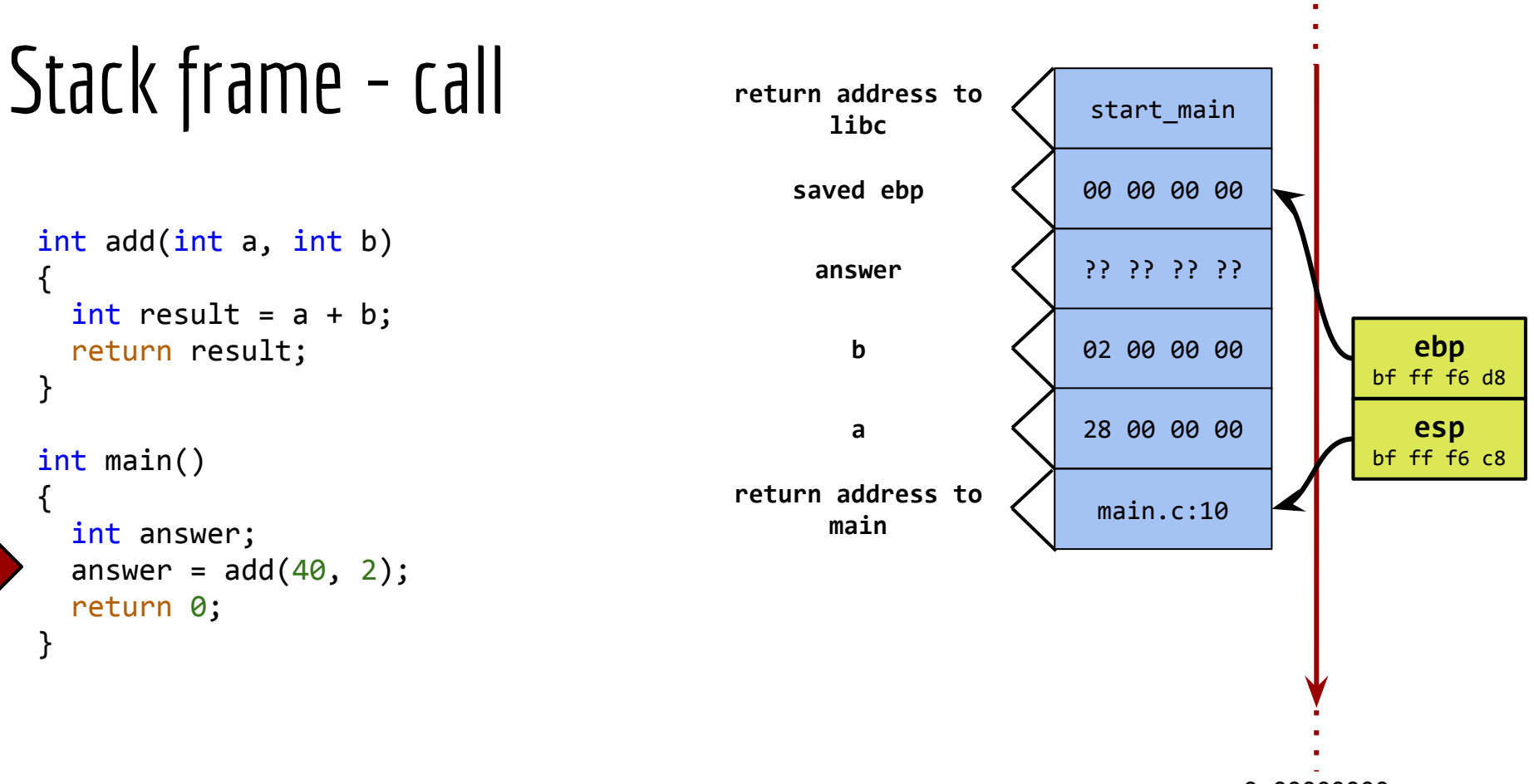

0x00000000

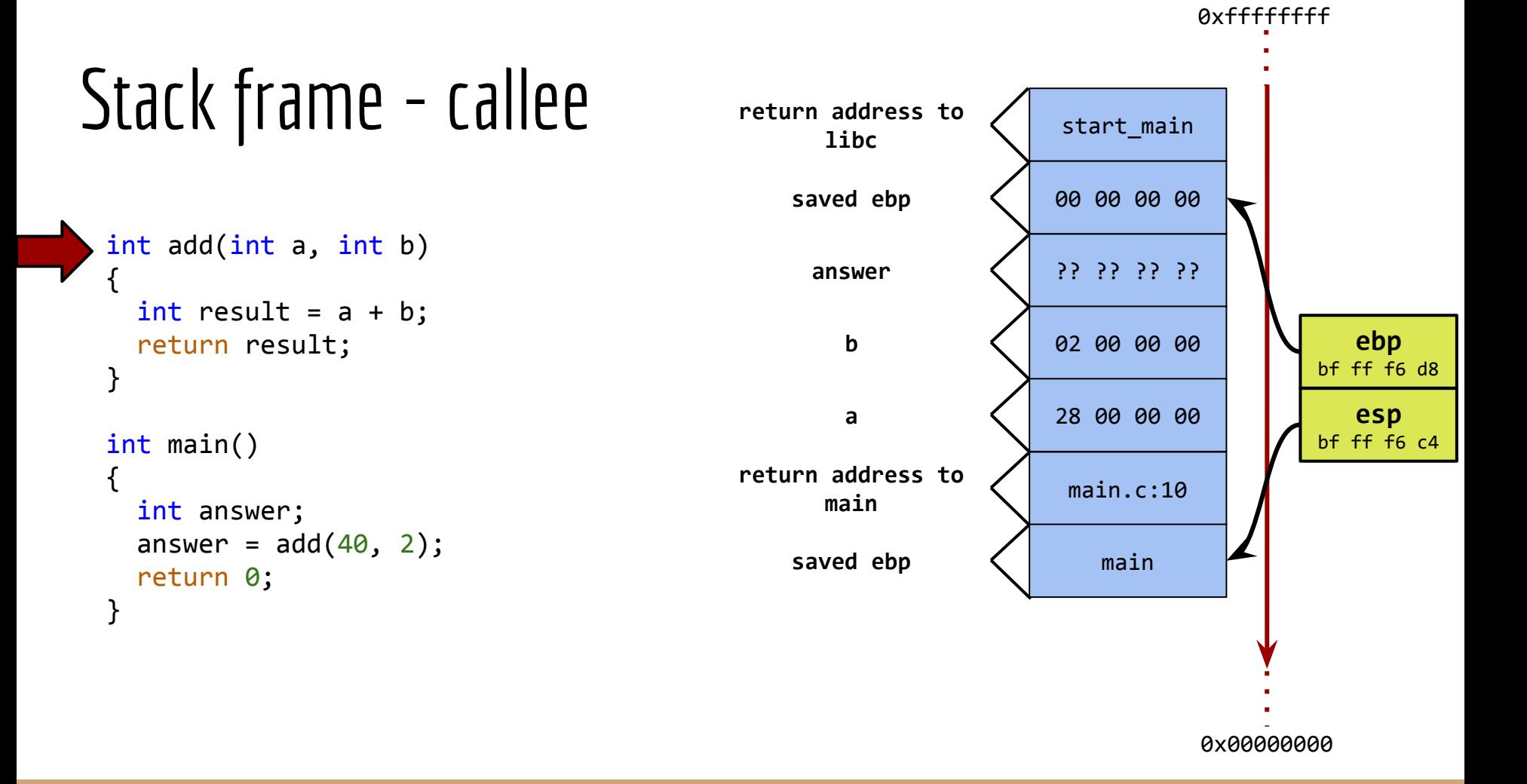

```
Stack frame - Callee return address to \sqrt{stat\_main}0x00000000
 int add(int a, int b)
 {
   int result = a + b;
    return result;
 }
 int main()
 {
    int answer;
   answer = add(40, 2);
    return 0;
 }
                                                                   00 00 00 00
                                                                                        esp
                                                                                      bf ff f6 c4
                                                                                        ebp
                                                                                      bf ff f6 c4
                                                                   ?? ?? ?? ??
                                                                   02 00 00 00
                                                                   28 00 00 00
                                                                    main.c:10
                                                                      main
                                             return address to 
                                                   libc
                                                 saved ebp
                                                  answer
                                                     b
                                                     a
                                             return address to
                                                   main
                                                 saved ebp
```
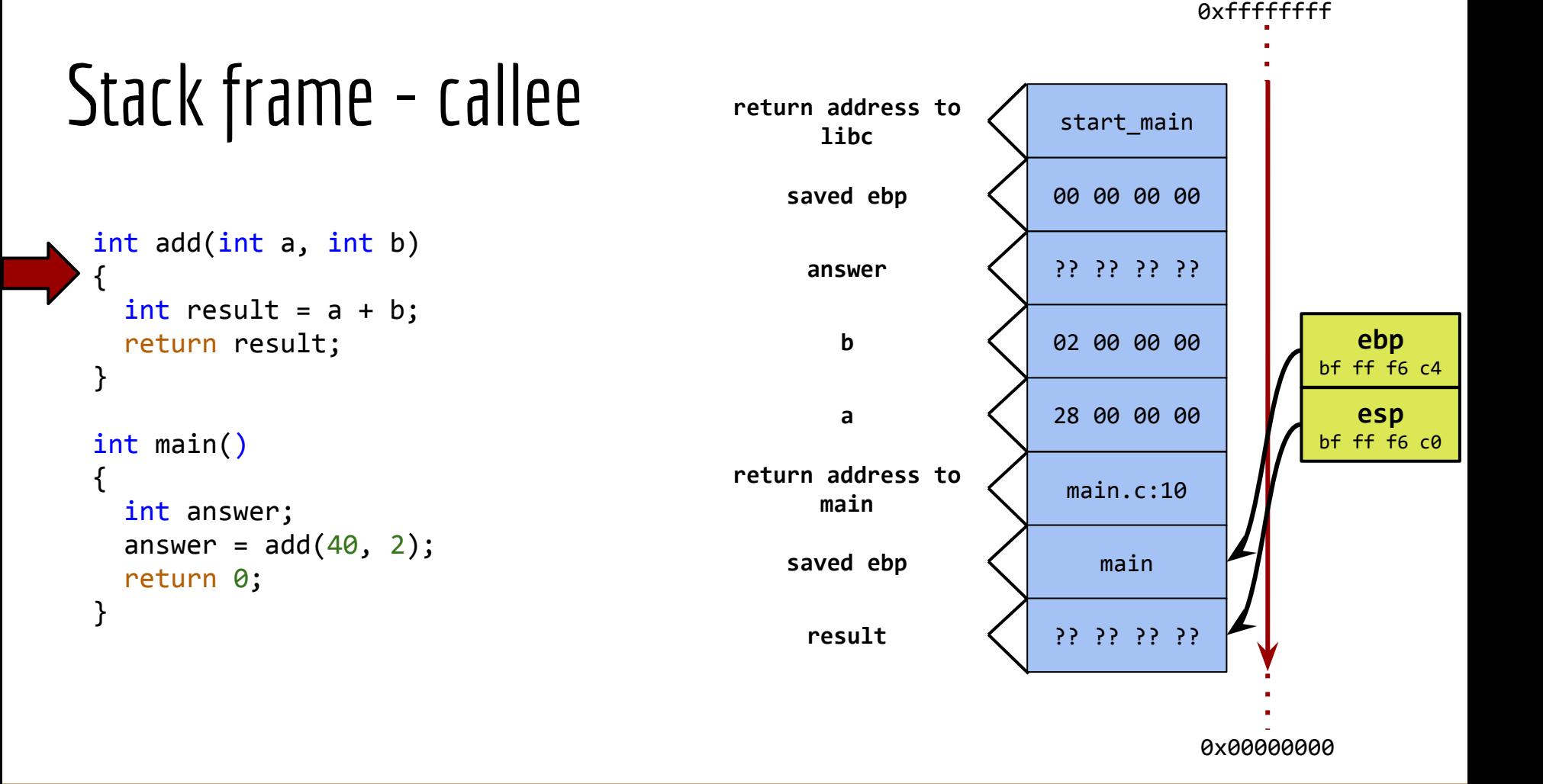

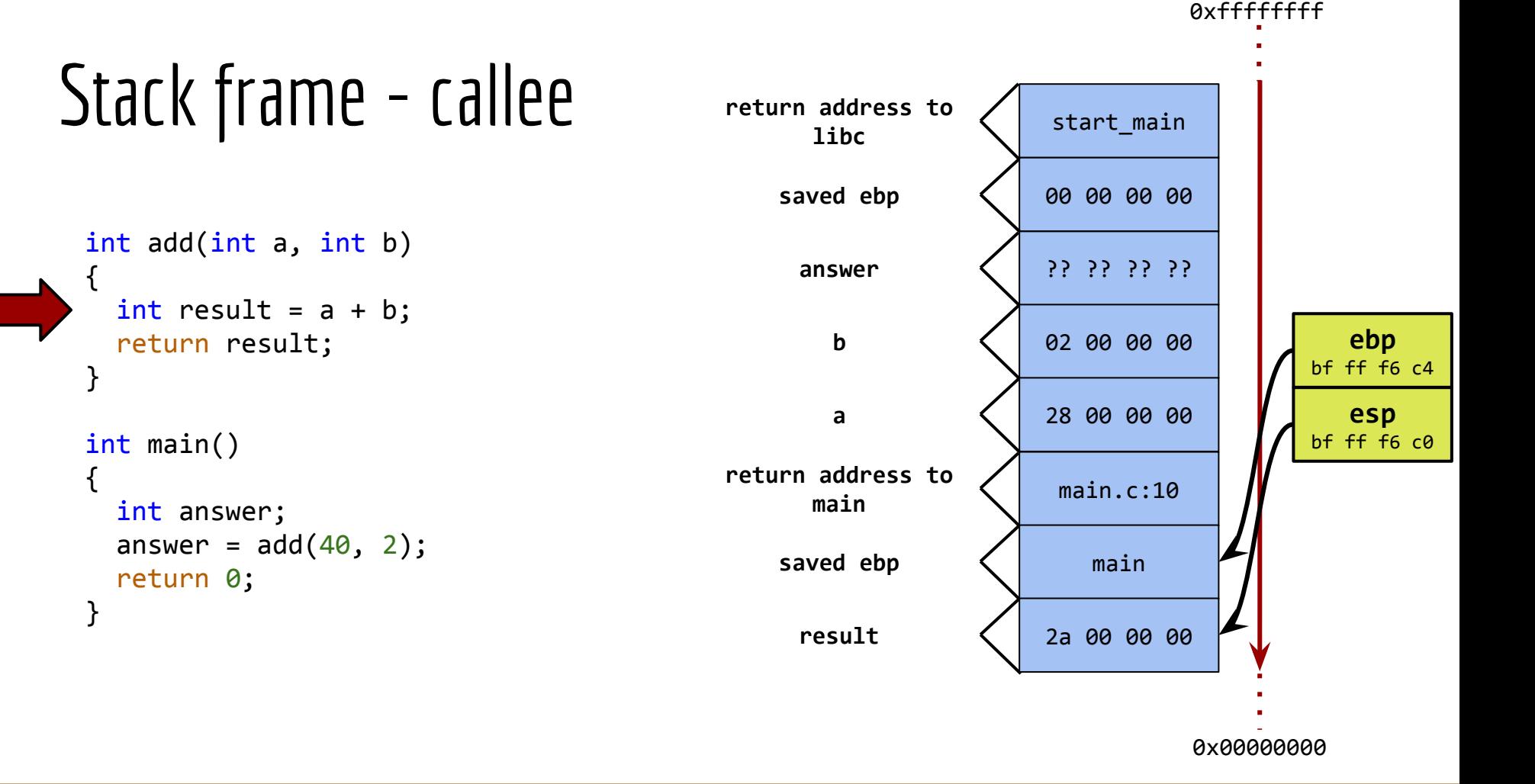

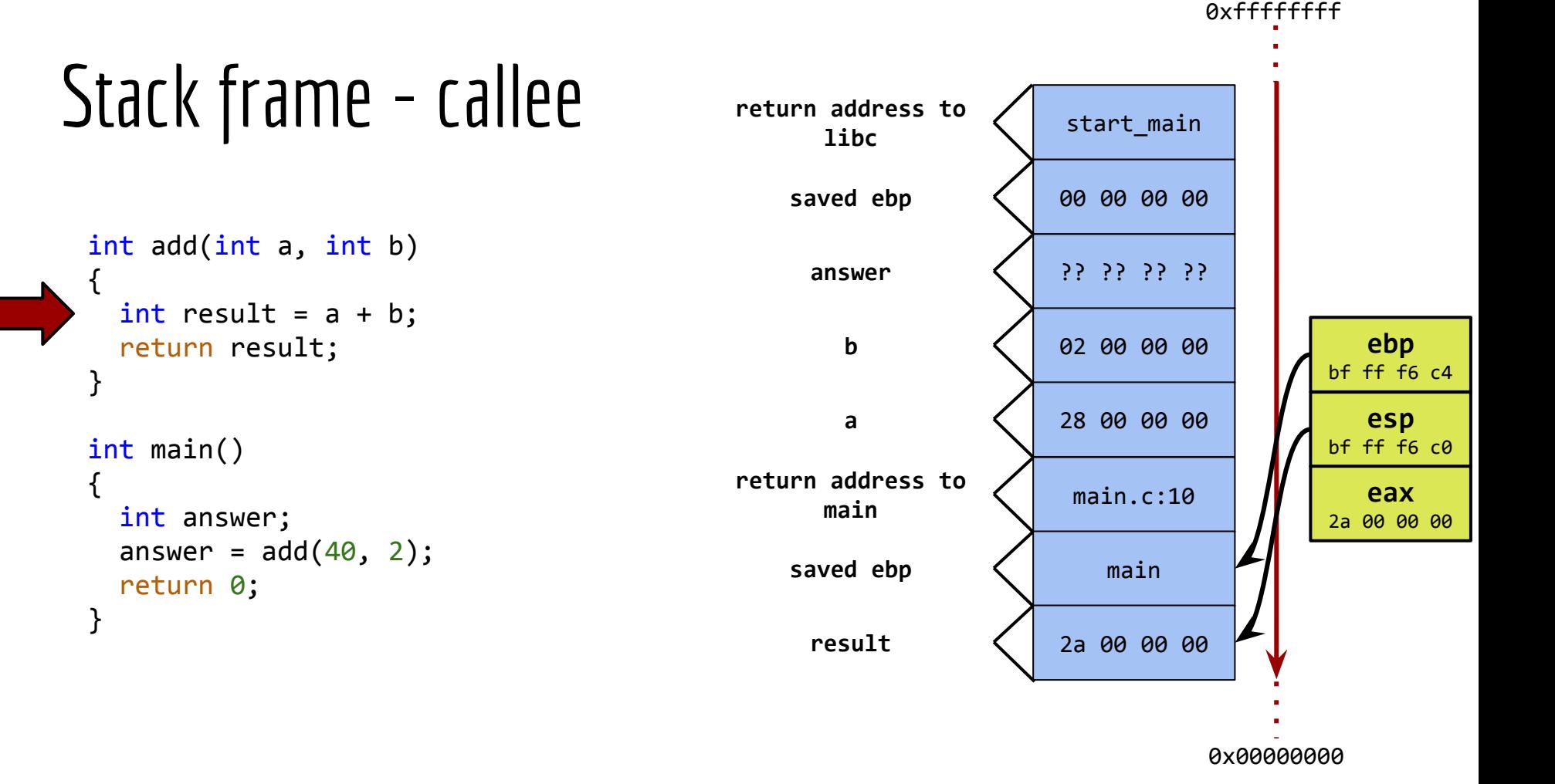

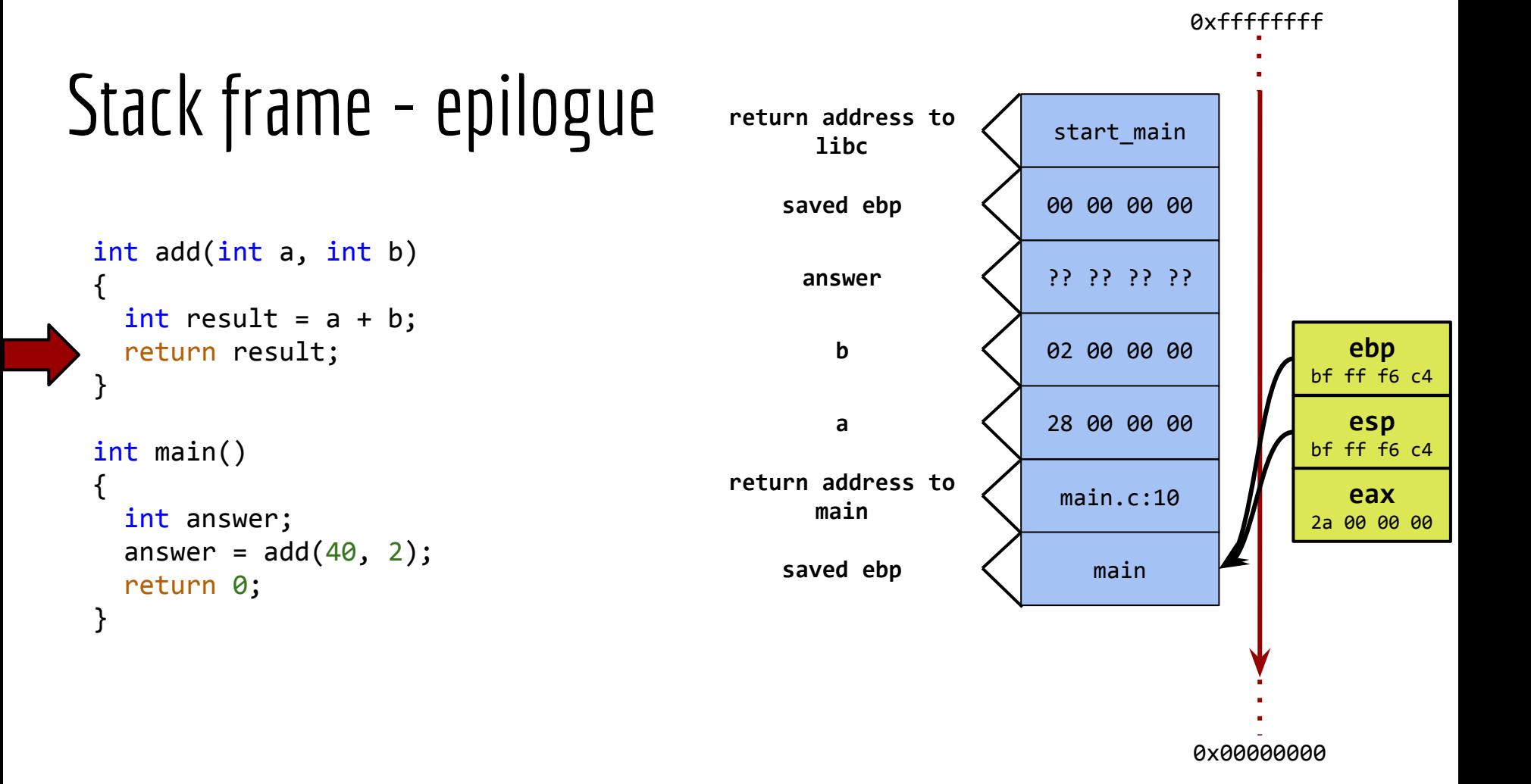

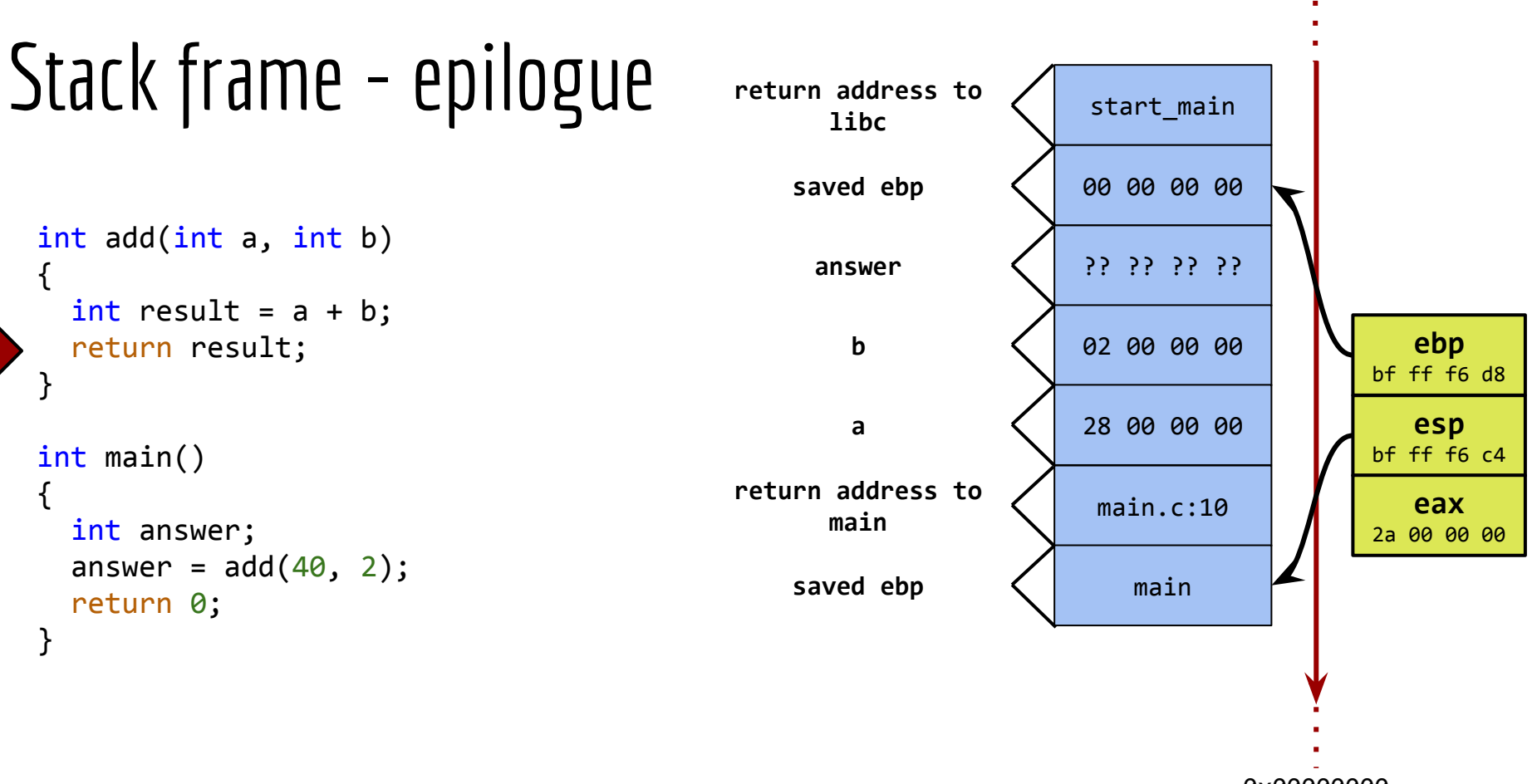

0x00000000

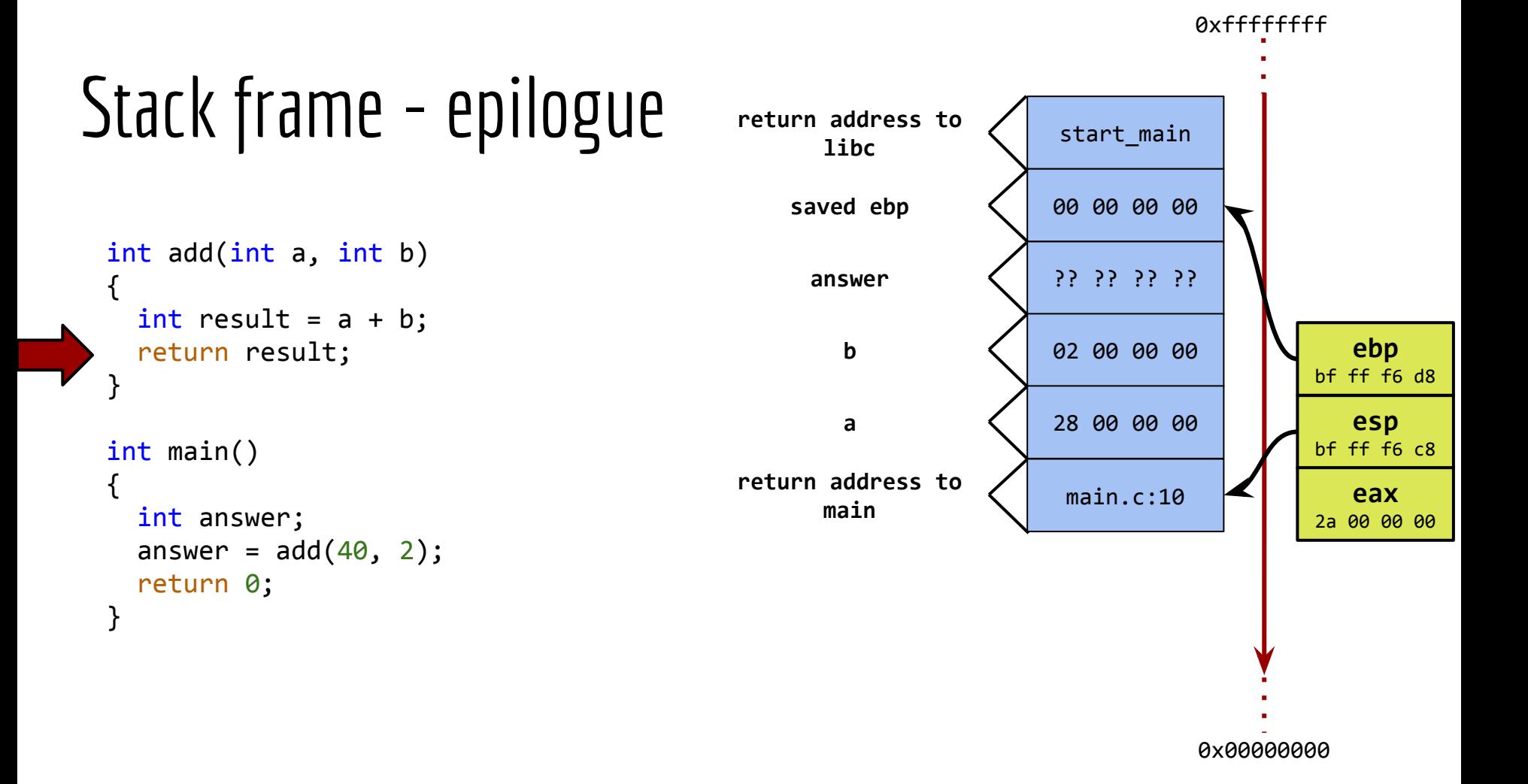

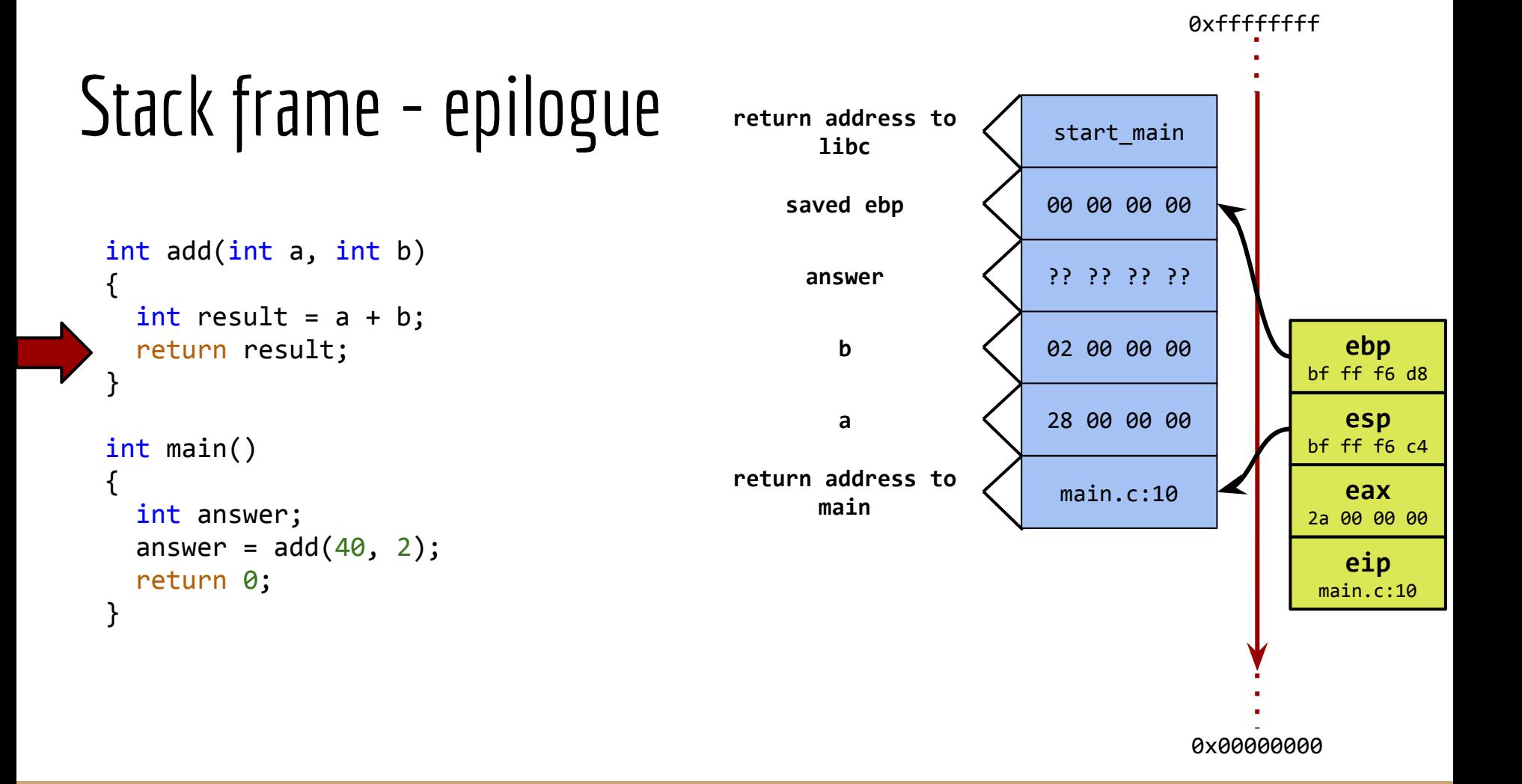
```
Stack frame - epilogue return address to \sqrt{stat\_main}int add(int a, int b)
  {
    int result = a + b;
     return result;
  }
  int main()
  {
     int answer;
    answer = add(40, 2);
     return 0;
  }
                                                                    00 00 00 00
                                                                                         esp
                                                                                      bf ff f6 cc
                                                                                         ebp
                                                                                       bf ff f6 d8
                                                                    ?? ?? ?? ??
                                                                    02 00 00 00
                                                                    28 00 00 00
                                              return address to 
                                                    libc
                                                  saved ebp
                                                   answer
                                                      b
                                                      a
                                                                                         eax
                                                                                       2a 00 00 00
```
0x00000000

0xffffffff

```
int add(int a, int b)
{
  int result = a + b;
   return result;
}
int main()
{
   int answer;
  answer = add(40, 2);
   return 0;
}
```
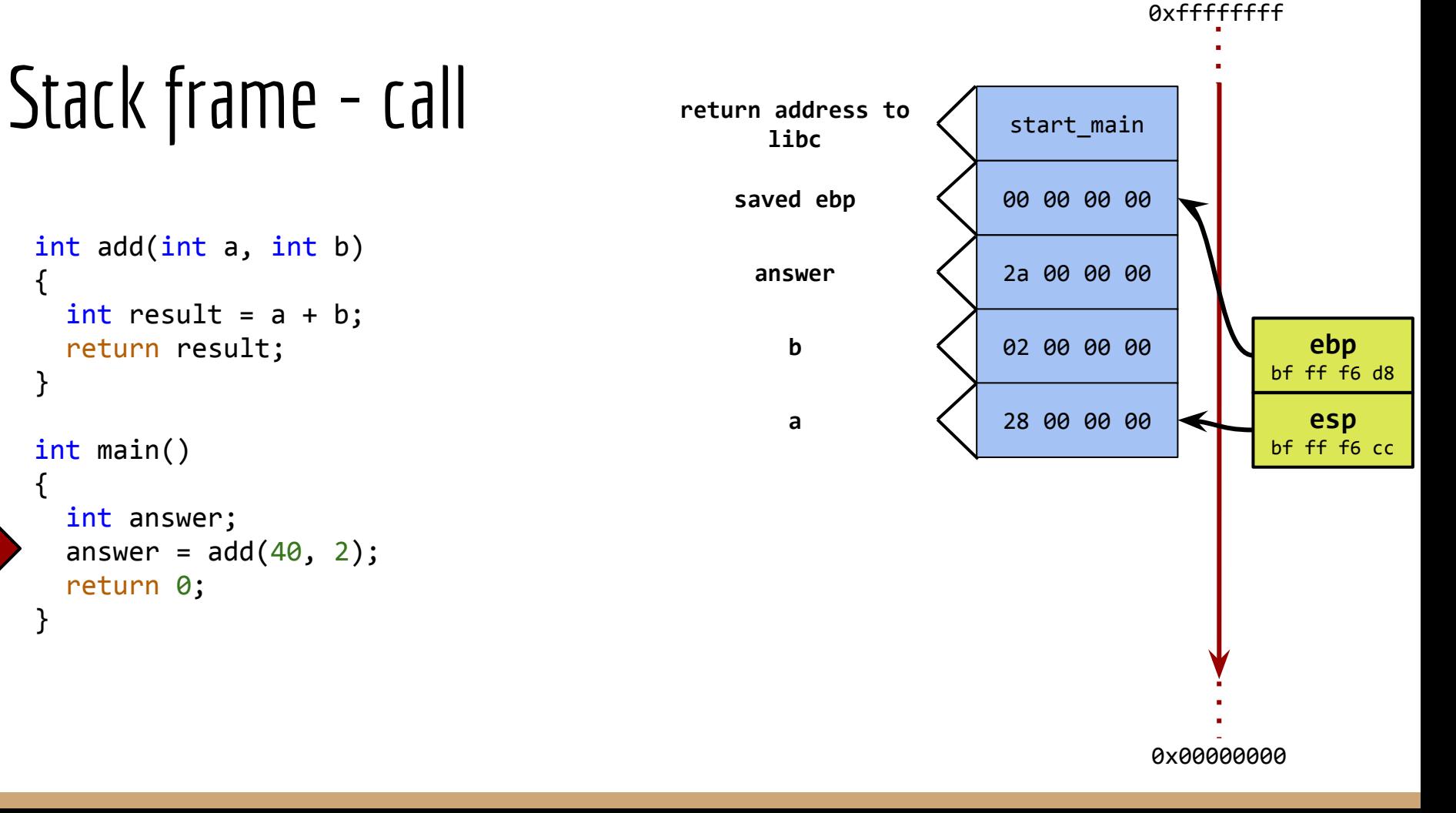

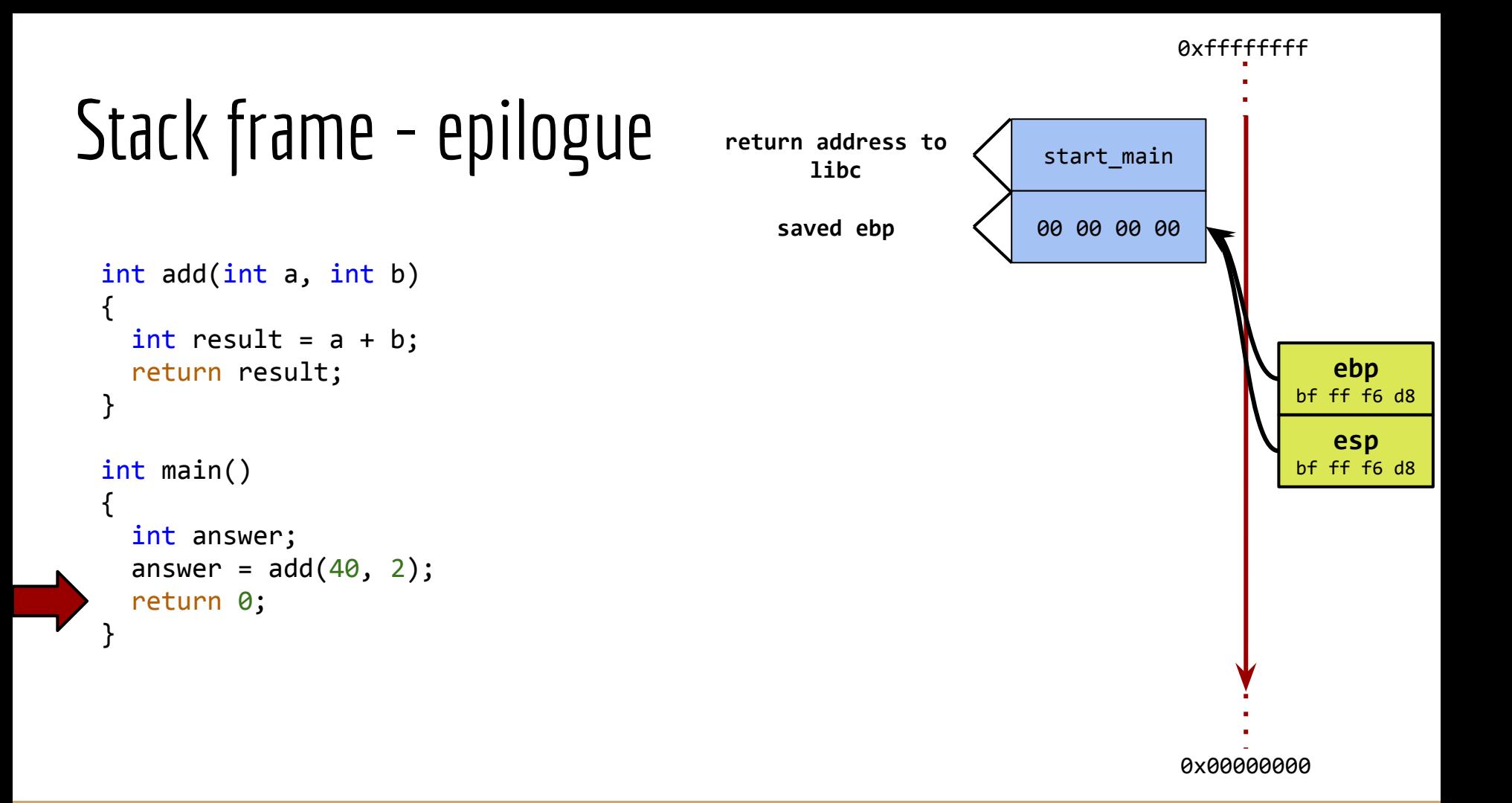

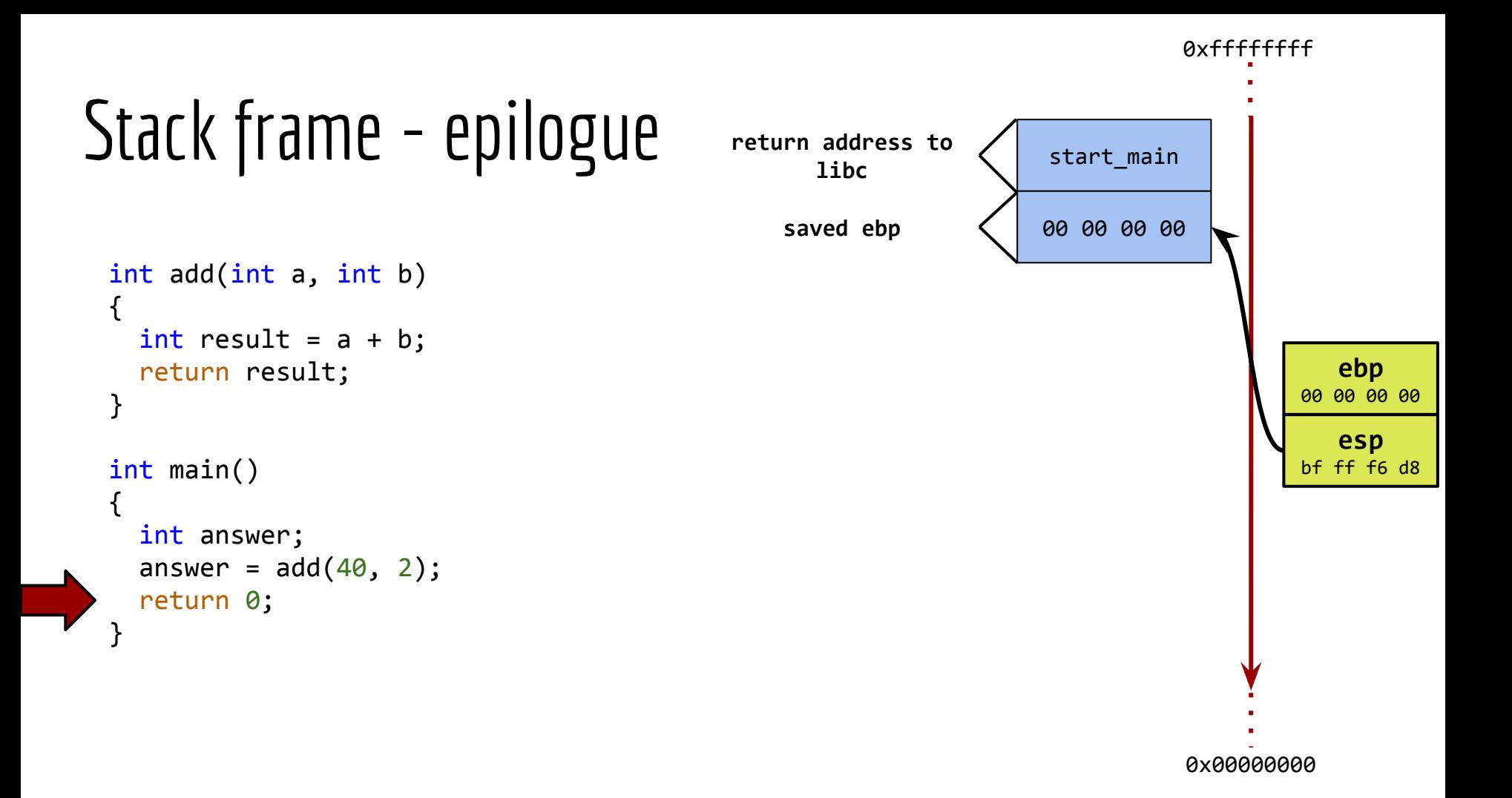

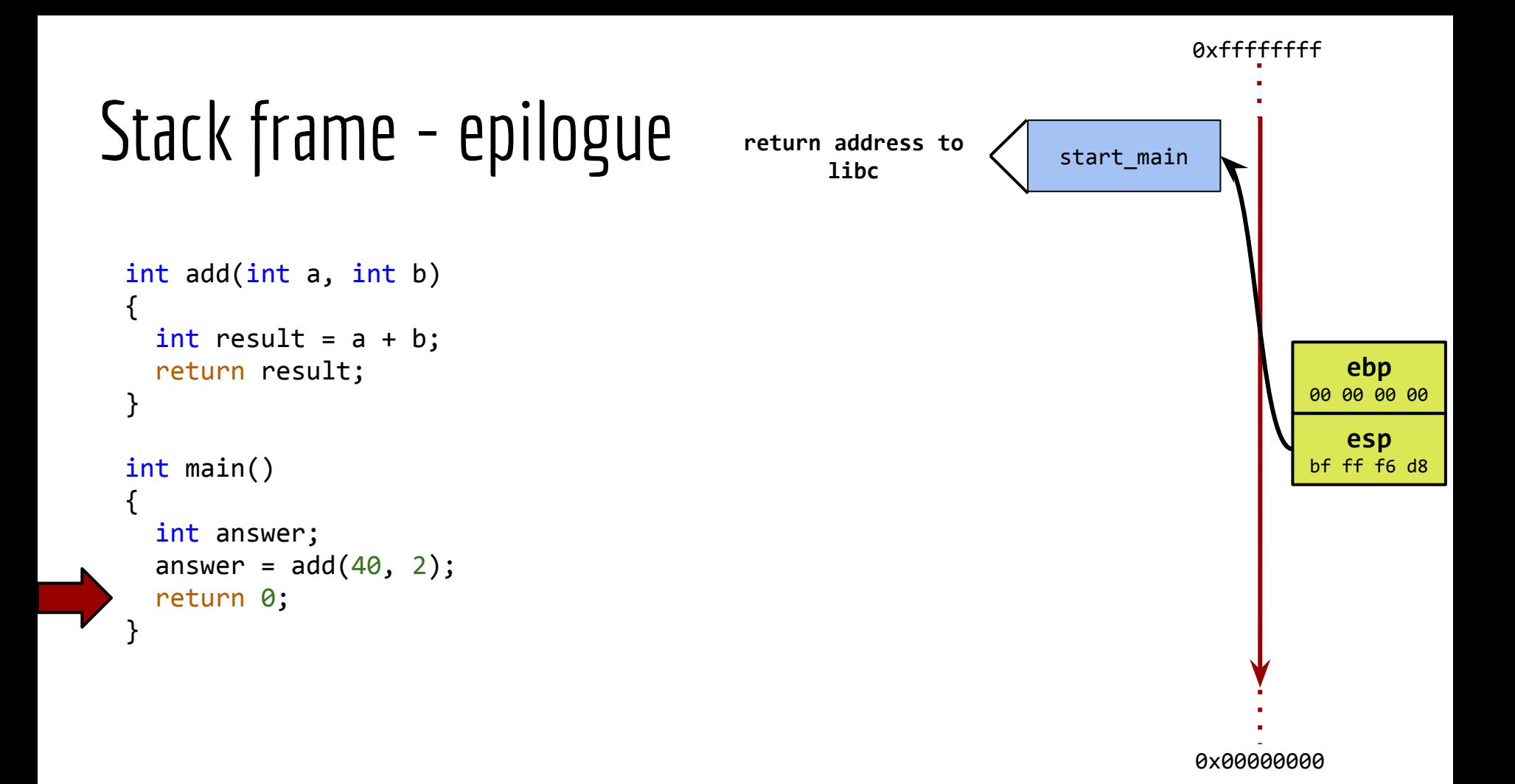

# Buffers on the stack

```
int main(int argc, char** argv)
{
  int answer = 42;char answer buf[8] = "answer";
   return 0;
}
```
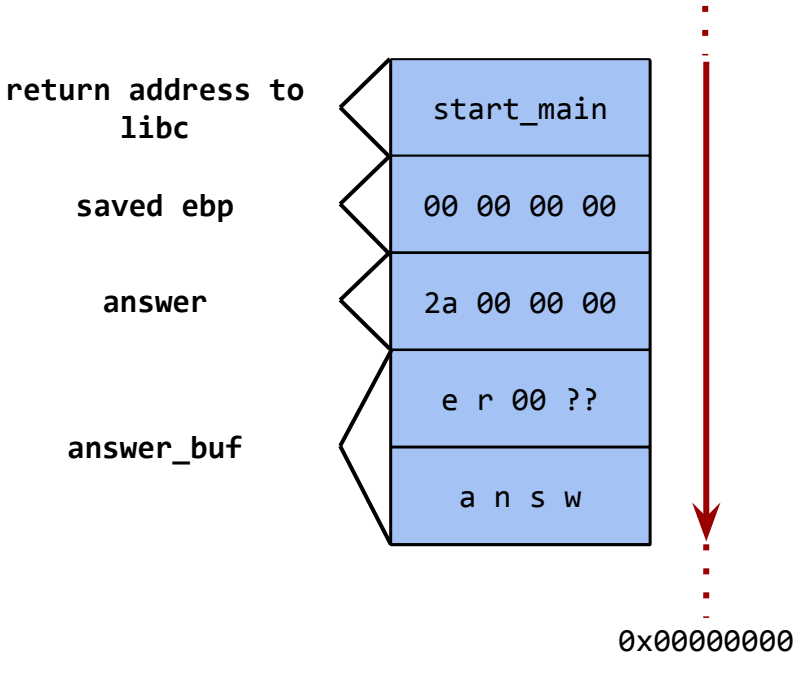

0xffffffff

Buffers grow towards higher addresses.

### References

#### *Anatomy of a program in memory:*

http://duartes.org/gustavo/blog/post/anatomy-of-a-program-in-memory/

#### *User space memory access from the Linux kernel:*

http://www.ibm.com/developerworks/library/l-kernel-memory-access/

### Let's talk about:

- Bases of memory management for a single process
- **● Exemplary exploits: how-to**
- LLVM tools that prevents some of software attacks

### Exemplary exploits: how-to

**Use Return Oriented Programming**

Defend against attacks

Define safety

```
Buffer on the stack stack states to \sqrt{start\_main}0x00000000
  int foo(int a, int b)
  {
     char buffer[4] = "ab";
      return 42;
  }
  int main(int argc, char** argv)
  {
      int answer;
     answer = add(40, 2);
      return 0;
  }
                                                            return address to 
                                                                    libc
                                                                 saved ebp \left\langle \right| 00 00 00 00
                                                                                                                     esp
                                                                                                                 bf ff f6 c0
                                                                                                                     ebp
                                                                                                                 bf ff f6 c4
                                                                   answer \left\{ \begin{array}{ccc} | & | & | \end{array} \right\}?? ?? ??
                                                                      b \left\{ \begin{array}{ccc} 02 & 00 & 00 & 00 \\ 0 & 0 & 0 & 00 \end{array} \right\}a \left\{ \begin{array}{ccc} 28 & 00 & 00 & 00 \\ 0 & 0 & 0 & 0 \end{array} \right\}return address to \bigvee main.c:10
                                                                    main
                                                                 saved ebp \lt main
                                                                   buffer a b 00 ??
```
0xffffffff

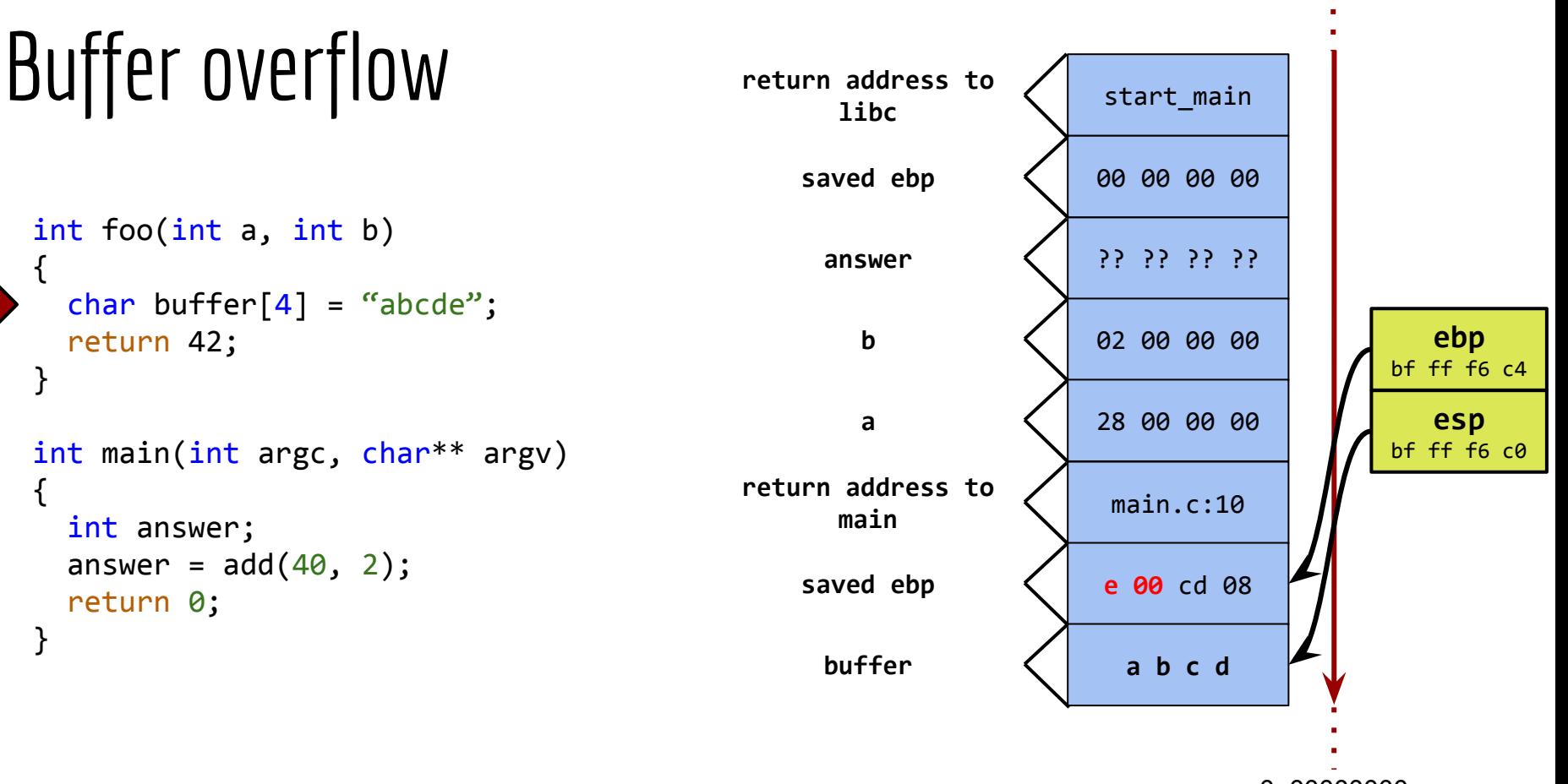

}

0x00000000

0xffffffff

an attacker uses his control over the stack

an attacker uses his control over the stack

right before the return from a function

an attacker uses his control over the stack

right before the return from a function

to direct code execution to some other location in the program

# How critical are memory corruption bugs?

**MITRE ranking** [http://cwe.mitre.org/top25/]:

*The 2011 CWE/SANS Top 25 Most Dangerous Software Errors is a list of the most widespread and critical errors that can lead to serious vulnerabilities in software. They are often easy to find, and easy to exploit. They are dangerous because they will frequently allow attackers to completely take over the software, steal data, or prevent the software from working at all.*

# How critical are memory corruption bugs?

**MITRE ranking** [http://cwe.mitre.org/top25/]:

*The 2011 CWE/SANS Top 25 Most Dangerous Software Errors is a list of the most widespread and critical errors that can lead to serious vulnerabilities in software. They are often easy to find, and easy to exploit. They are dangerous because they will frequently allow attackers to completely take over the software, steal data, or prevent the software from working at all.*

> memory corruption bugs are considered one of the **top three** most dangerous software errors

### "Eternal War in Memory"

defensive research offensive research

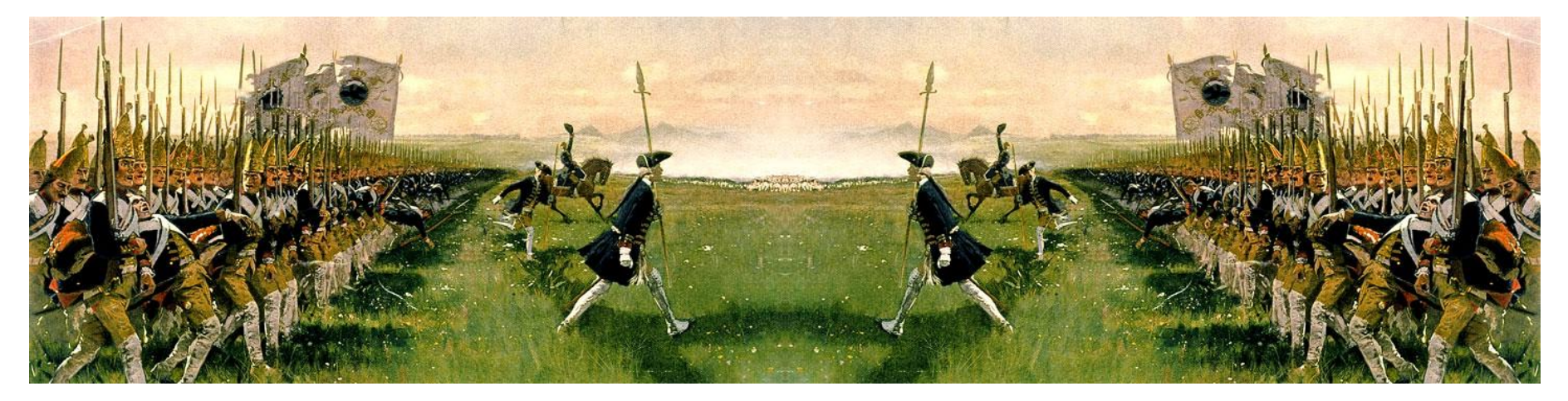

#### new protections and the member of the new attacks

### Exemplary exploits: how-to

Use Return Oriented Programming

### **Defend against attacks**

Define safety

### Data Execution Prevention

The idea:

mark areas of memory as either "executable" or "non executable"

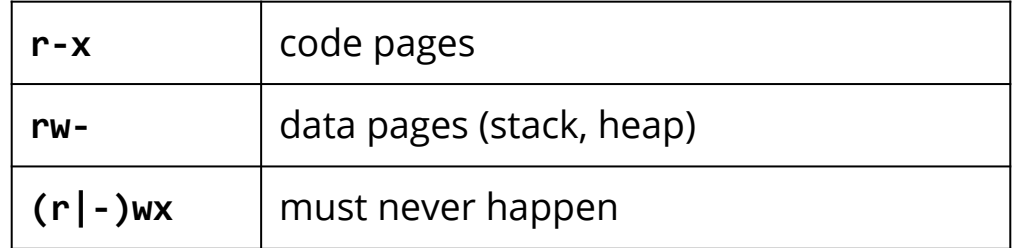

Let's check:

cat /proc/<PID>/maps

### Data Execution Prevention

cat /proc/<PID>/maps

00400000-00401000 **r-xp** 00000000 08:02 15075435 **/home/i.rub/ROP/waiter** 00600000-00601000 **r--p** 00000000 08:02 15075435 /home/i.rub/ROP/waiter 00601000-00602000 **rw-p** 00001000 08:02 15075435 /home/i.rub/ROP/waiter 01977000-019a9000 **rw-p** 00000000 00:00 0 **[heap]** 7ff302b76000-7ff302b8c000 **r-xp** 00000000 08:01 4214577 /lib/x86\_64-linux-gnu/libgcc\_s.so.1 7ff302b8c000-7ff302d8b000 **---p** 00016000 08:01 4214577 /lib/x86\_64-linux-gnu/libgcc\_s.so.1 7ff302d8b000-7ff302d8c000 **r--p** 00015000 08:01 4214577 /lib/x86\_64-linux-gnu/libgcc\_s.so.1 ... 7ff30398a000-7ff30398b000 **rw-p** 00000000 00:00 0 7fff65113000-7fff65135000 **rw-p** 00000000 00:00 0 **[stack]** 7fff6516a000-7fff6516c000 **r-xp** 00000000 00:00 0 [vdso] ffffffffff600000-ffffffffff601000 **r-xp** 00000000 00:00 0 [vsyscall]

#### We already know how to overcome this protection.

# Address Space Layout Randomization

The idea:

each process' address space is randomized

so that stack, heap and libraries are mapped to some random address.

# Address Space Layout Randomization

The idea:

each process' address space is randomized

so that stack, heap and libraries are mapped to some random address.

Let's check:

cat /proc/<PID>/maps

ldd a.out

[vsyscall] is at a fixed address...

# Address Space Layout Randomization

The idea:

each process' address space is randomized

so that stack, heap and libraries are mapped to some **"random"** address.

Let's check:

cat /proc/<PID>/maps

ldd a.out

[vsyscall] is at a fixed address...

\* fixed in Linux 2.6.30

```
/*
 * Get a random word for internal kernel use only.[...]
 */
unsigned int get_random_int(void)
{
         /*
          * Use IP's RNG. It suits our purpose perfectly: it re-keys itself
          * every second, from the entropy pool (and thus creates a limited
          * drain on it), and uses halfMD4Transform within the second. We
          * also mix it with jiffies and the PID:
          */
         return secure_ip_id((__force __be32)(current->pid + jiffies));
}
```
**secure\_ip\_id(x)** is a PRF depending solely on argument **x** and the **key**, which changes every 5 minutes (not `every second')

\* fixed in Linux 2.6.30

within 5 minutes get\_random\_int() depends solely on **(jiffies + pid)**

\* fixed in Linux 2.6.30

within 5 minutes get\_random\_int() depends solely on **(jiffies + pid)** jiffies' granularity is known (e.g. 4ms for Linux 2.6.13+, on Intel x86)

\* fixed in Linux 2.6.30

within 5 minutes get\_random\_int() depends solely on **(jiffies + pid)**

jiffies' granularity is known (e.g. 4ms for Linux 2.6.13+, on Intel x86)

We can recreate conditions to get exactly the same "random" value:

\* fixed in Linux 2.6.30

within 5 minutes get\_random\_int() depends solely on **(jiffies + pid)**

jiffies' granularity is known (e.g. 4ms for Linux 2.6.13+, on Intel x86)

We can recreate conditions to get exactly the same "random" value:

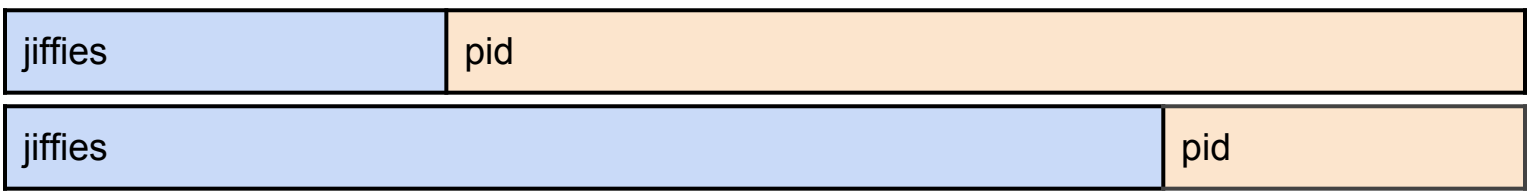

\* fixed in Linux 2.6.30

within 5 minutes get\_random\_int() depends solely on **(jiffies + pid)**

jiffies' granularity is known (e.g. 4ms for Linux 2.6.13+, on Intel x86)

We can recreate conditions to get exactly the same "random" value:

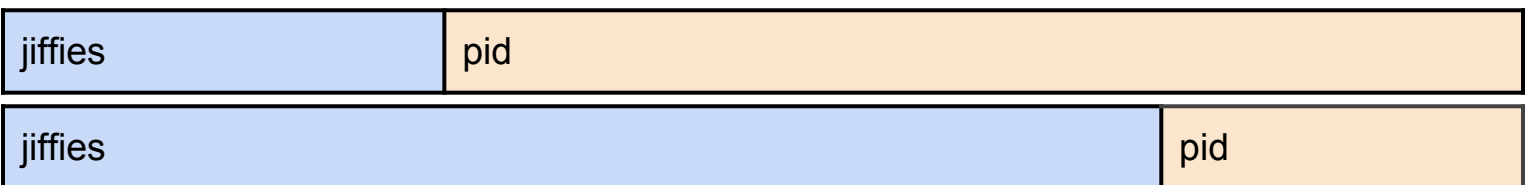

### **Timeframe for attack**: 32768 × 4ms = 131s = **2min 11s**

### How common is ASI R?

In order to benefit from ASLR protection an executable has to be compiled as position independent executable (PIE).

### How common is ASI R?

In order to benefit from ASLR protection an executable has to be compiled as position independent executable (PIE).

A tool, **Checksec**, was applied to verify if binaries used security mechanisms:

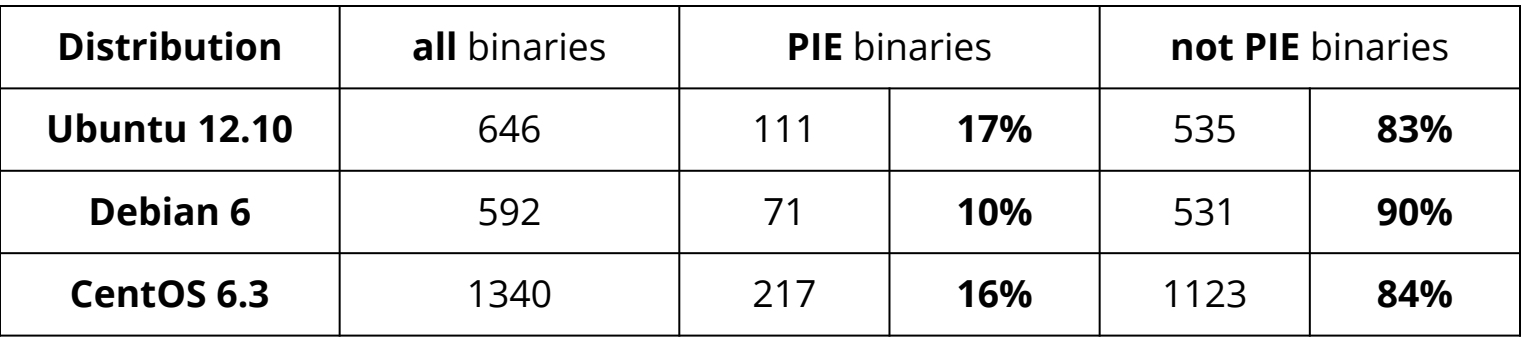

http://securityetalii.es/2013/02/03/how-effective-is-aslr-on-linux-systems/

# Playing with ASLR at home

Setting temporary level of randomization:

echo 0 | sudo tee /proc/sys/kernel/randomize\_va\_space

#### Levels of randomization:

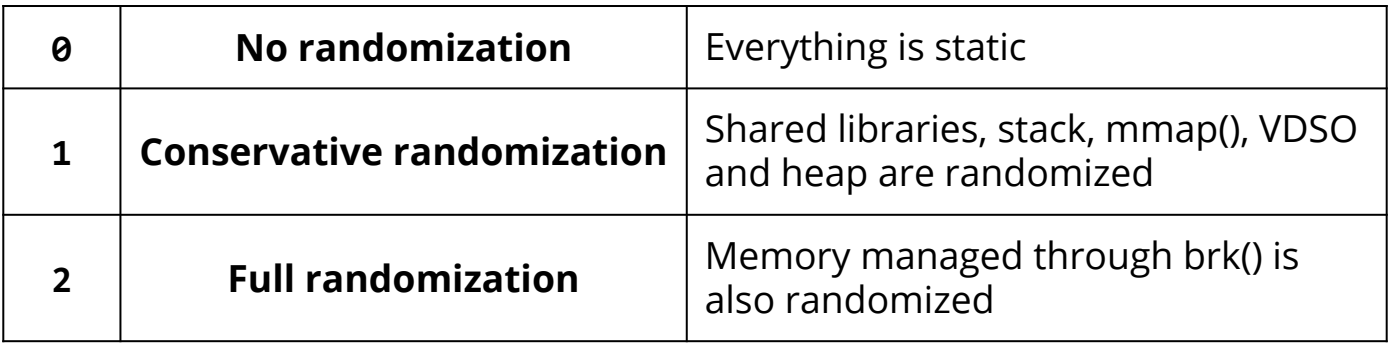

### **Canaries**

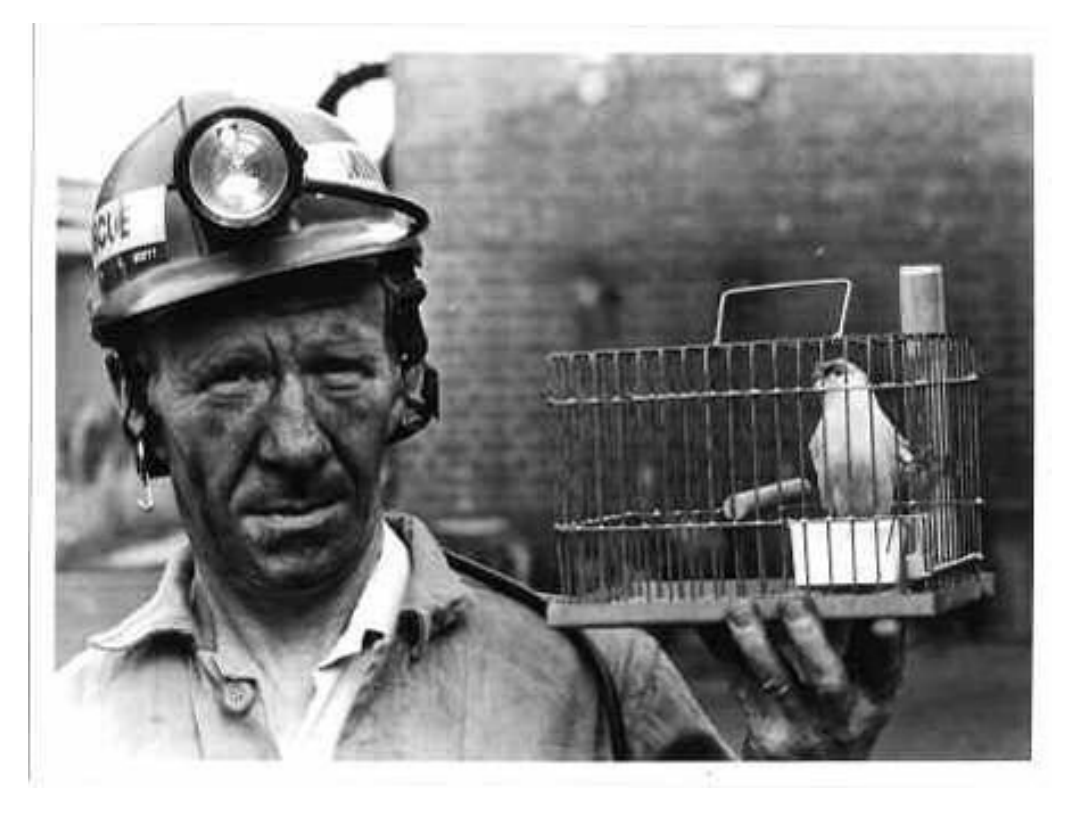

*a canary in the coal mine*

```
int foo(int a, int b)
{
  char buffer[4] = "abcde";
   return 42;
}
int main(int argc, char** argv)
{
   int answer;
  answer = add(40, 2);
```
return 0;

}

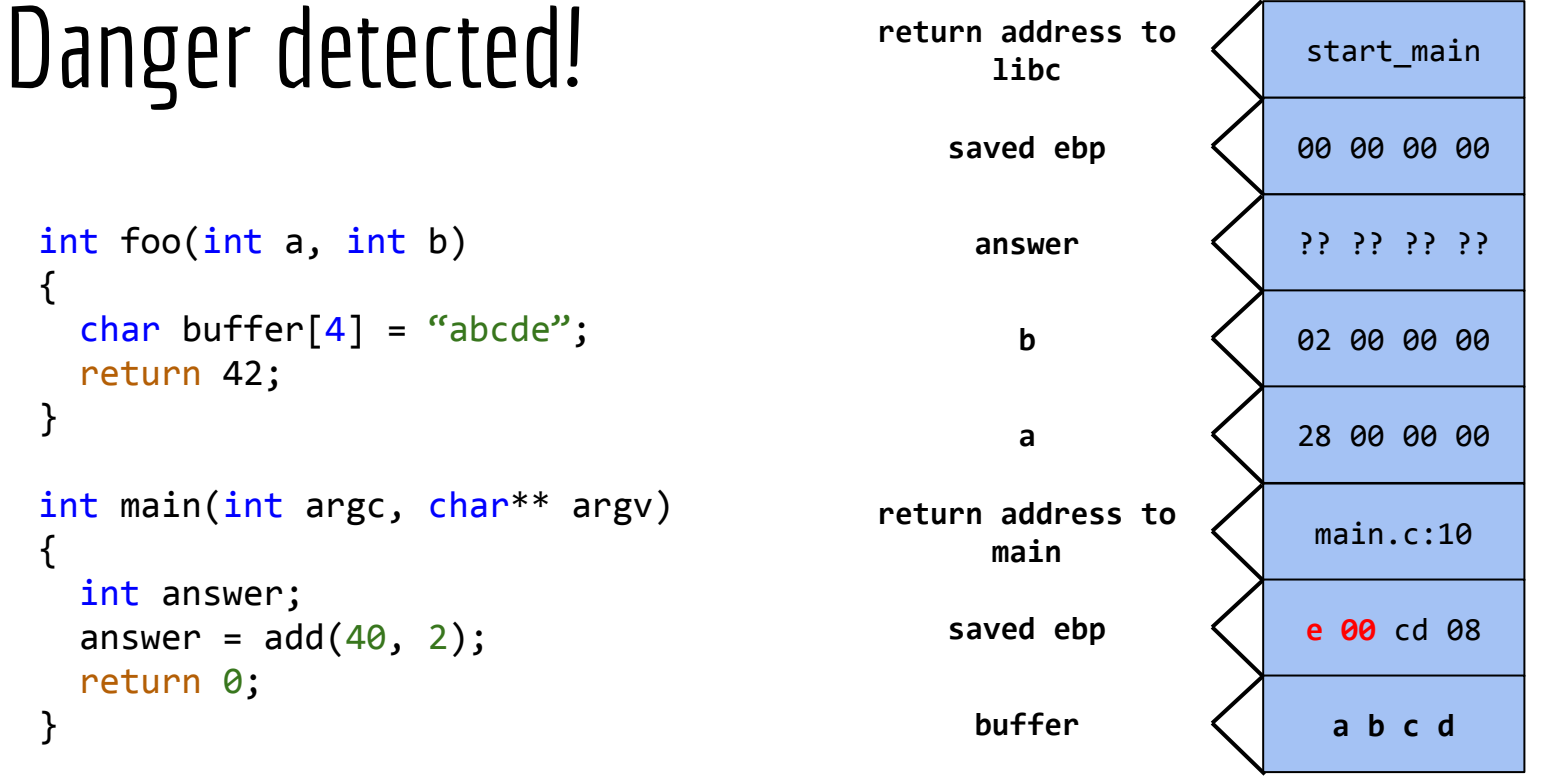

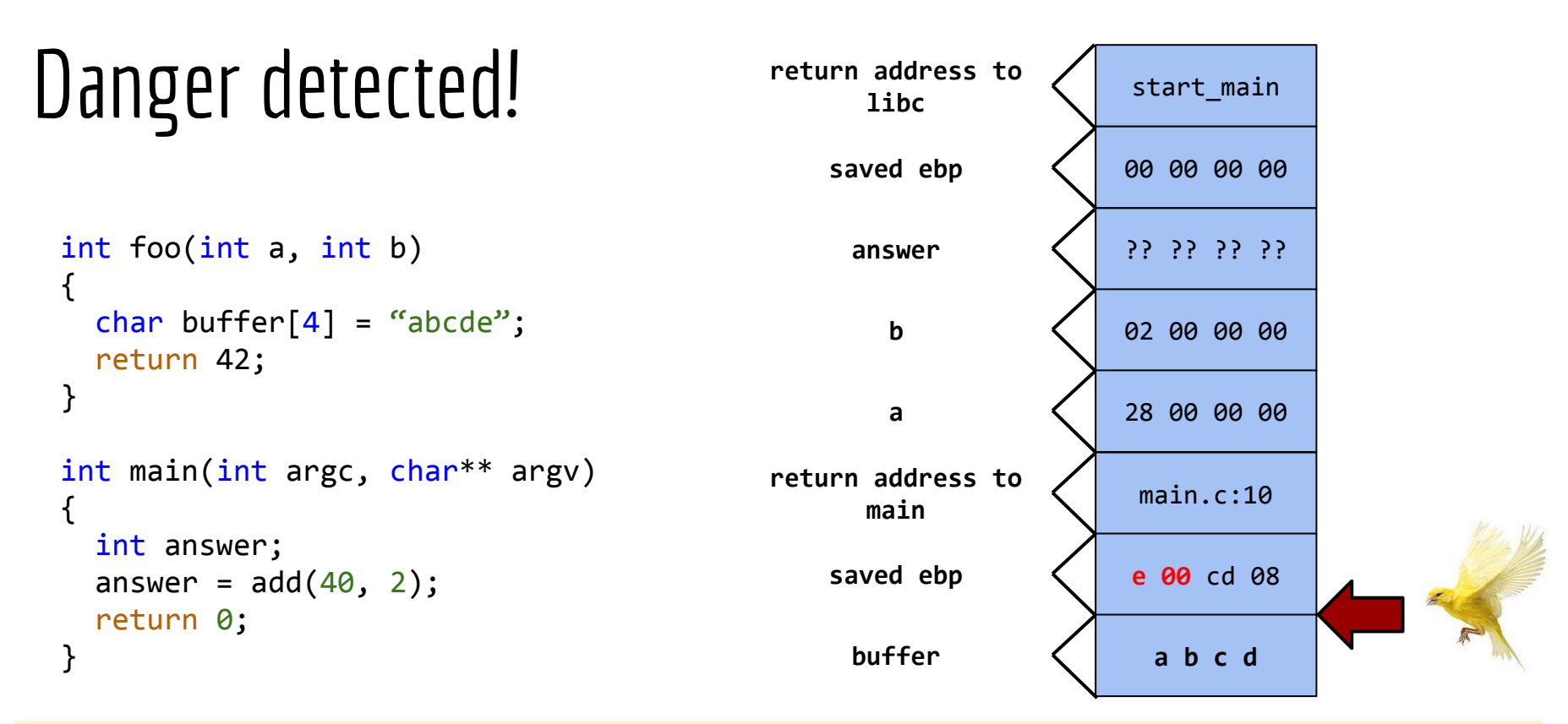

Random magic value is inserted next to saved ebp and verified afterwards before registers update.
If we are still able to overwrite local values...

**pointer subterfuge**

If we are still able to overwrite local values...

**pointer subterfuge**

```
void SomeFunc() {
   // do something
}
```

```
typedef void (*FUNC_PTR )(void);
```
If we are still able to overwrite local values...

### **pointer subterfuge**

```
void SomeFunc() {
   // do something
}
```

```
typedef void (*FUNC_PTR )(void);
```

```
int DangerousFunc(char *szString) {
   char buf[32];
   strcpy(buf,szString);
  FUNC PTR fp = (FUNC PTR)(&SomeFunc); // Other code
  (*fp)(;
   return 0;
}
```
**If** we are still able to overwrite local values...

### **pointer subterfuge**

```
void SomeFunc() {
   // do something
}
```

```
typedef void (*FUNC_PTR )(void);
```

```
int DangerousFunc(char *szString) {
   char buf[32];
   strcpy(buf,szString);
  FUNC PTR fp = (FUNC PTR)(&SomeFunc); // Other code
  (*fp)(;
   return 0;
}
```
### **Overwriting the master-canary?**

It is stored at a static location. If there is no ASLR.

### **Overwriting the master-canary?**

It is stored at a static location. If there is no ASLR.

### **Guessing the canary value?**

If people care for performance rather than security - yes.

### **Overwriting the master-canary?**

It is stored at a static location. If there is no ASLR.

### **Guessing the canary value?**

If people care for performance rather than security - yes.

ENABLE\_STACKGUARD\_RANDOMIZE is actually off on most architectures, canary defaults to 0xff0a000000000000.

https://www.blackhat.com/presentations/bh-europe-09/Fritsch/Blackhat-Europe-2009-Fritsch-Bypassing-aslr-slides.pdf

# Offense-defense summary

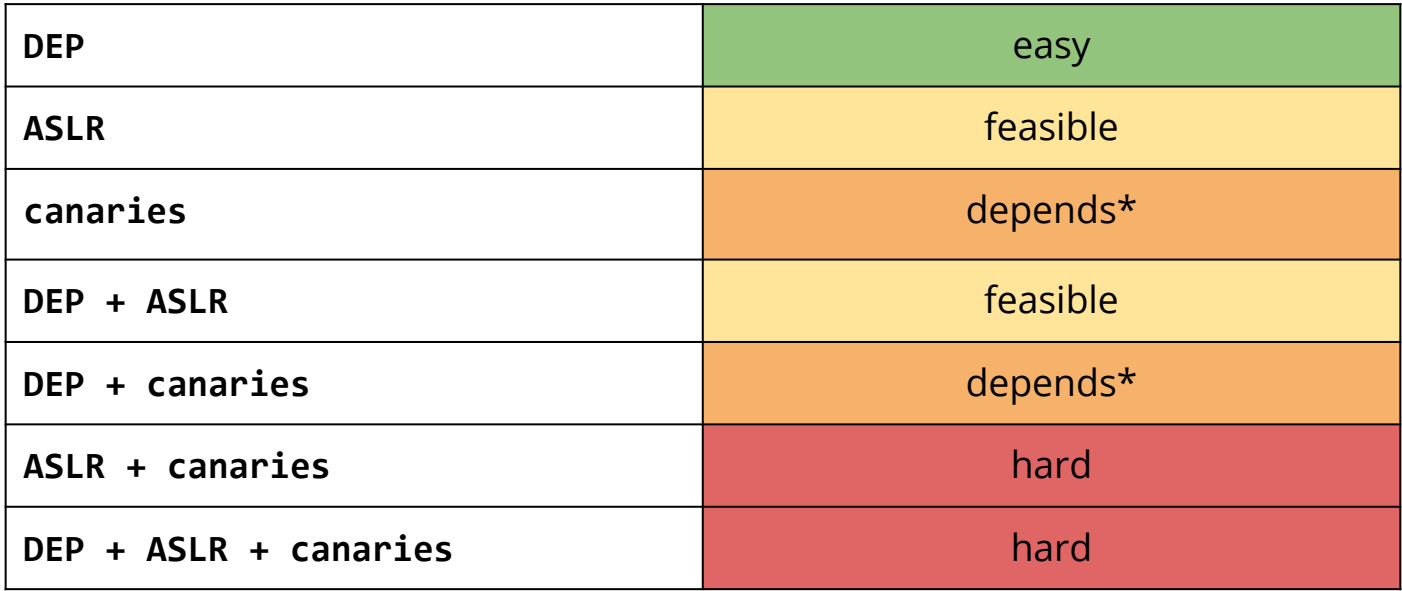

\*depends on environmental factors or certain code flaws

https://www.blackhat.com/presentations/bh-europe-09/Fritsch/Blackhat-Europe-2009-Fritsch-Bypassing-aslr-slides.pdf

# How common are memory corruption bugs?

### **Pwn2Own 2012**:

Google Chrome sandbox exploited for the first time!

VUPEN team used a pair of zero-day vulnerabilities to take complete control of a fully patched 64-bit Windows 7.

# How common are memory corruption bugs?

### **Pwn2Own 2012**:

Google Chrome sandbox exploited for the first time!

VUPEN team used a pair of zero-day vulnerabilities to take complete control of a fully patched 64-bit Windows 7.

### **Pwnium 2012:**

Sergey Glazunov and "PinkiePie" each prepared exploits for Chrome.

Google issued a fix to Chrome users in less than 24 hours after the Pwnium exploits were demonstrated.

# How VUPEN owned the system?

*We had to use two vulnerabilities. The first one was to bypass DEP and ASLR on Windows and a second one to break out of the Chrome sandbox.*

Chaouki Bekrar (VUPEN co-founder)

# How VUPEN owned the system?

*We had to use two vulnerabilities. The first one was to bypass DEP and ASLR on Windows and a second one to break out of the Chrome sandbox.*

*It was a use-after-free vulnerability in the default installation of Chrome.*

Chaouki Bekrar (VUPEN co-founder)

# How VUPEN owned the system?

*We had to use two vulnerabilities. The first one was to bypass DEP and ASLR on Windows and a second one to break out of the Chrome sandbox.*

*It was a use-after-free vulnerability in the default installation of Chrome.*

*This just shows that any browser, or any software, can be hacked if there is enough motivation and skill.*

Chaouki Bekrar (VUPEN co-founder)

## References

#### *SoK: Eternal War in Memory:*

L.Szekeres (Stony Brook University), M.Payer (University of California, Berkeley), T.Wei (Peking University), D.Song, (University of California, Berkeley), 2103

http://www.cs.berkeley.edu/~dawnsong/papers/Oakland13-SoK-CR.pdf

*Stack Smashing as of Today: A State-of-the-Art Overview on Buffer Overflow Protections on linux\_x86\_64* Hagen Fritsch, Technische Universität München, Black Hat Europe – Amsterdam, 2009

https://www.blackhat.com/presentations/bh-europe-09/Fritsch/Blackhat-Europe-2009-Fritsch-Bypassing-aslr-slides.pdf

## Exemplary exploits: how-to

Use Return Oriented Programming

Defend against attacks

**Define safety**

### When is our software safe?

Is it possible to...

### **...claim that a program is resistant to software attacks?**

...create applications in a safe language?

...enforce safety in case of C/C++?

### When is our software safe?

Is it possible to...

...claim that a program is resistant to software attacks?

### **...create applications in a safe language?**

...enforce safety in case of C/C++?

### When is our software safe?

Is it possible to...

...claim that a program is resistant to software attacks?

...create applications in a safe language?

**...enforce safety in case of C/C++?**

all possible **executions** are memory safe

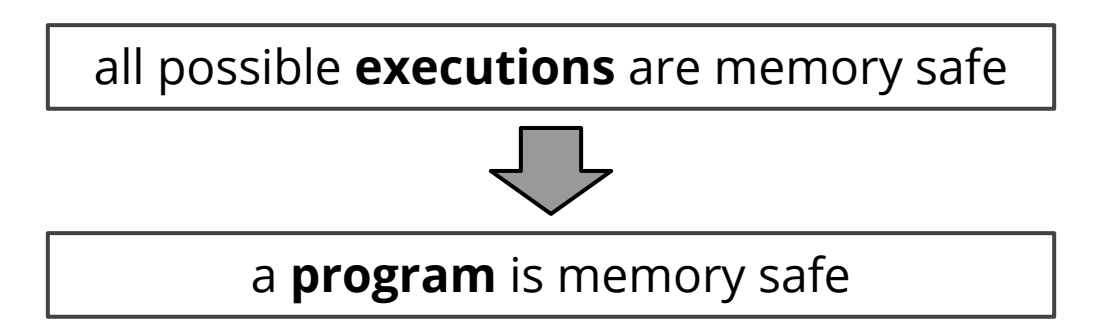

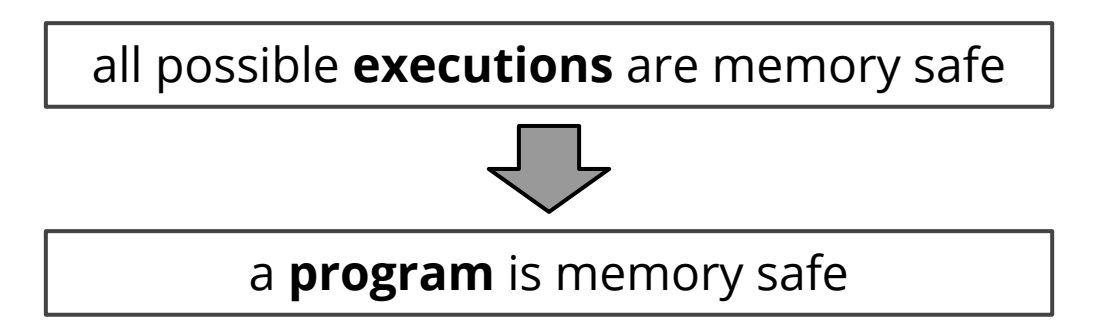

all possible **programs** are memory safe

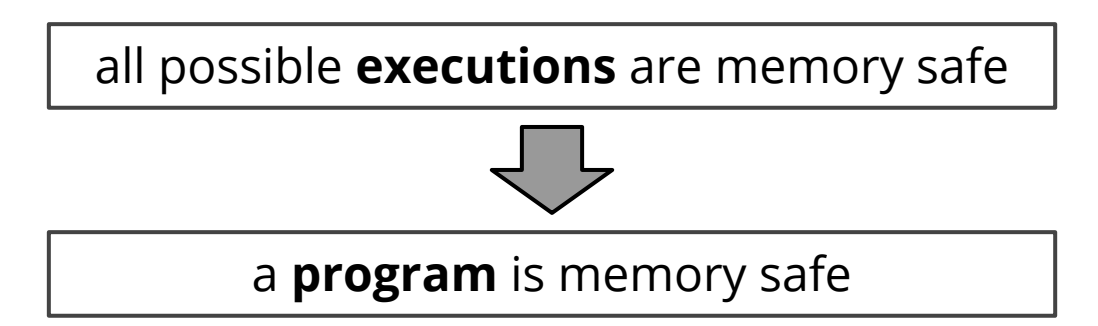

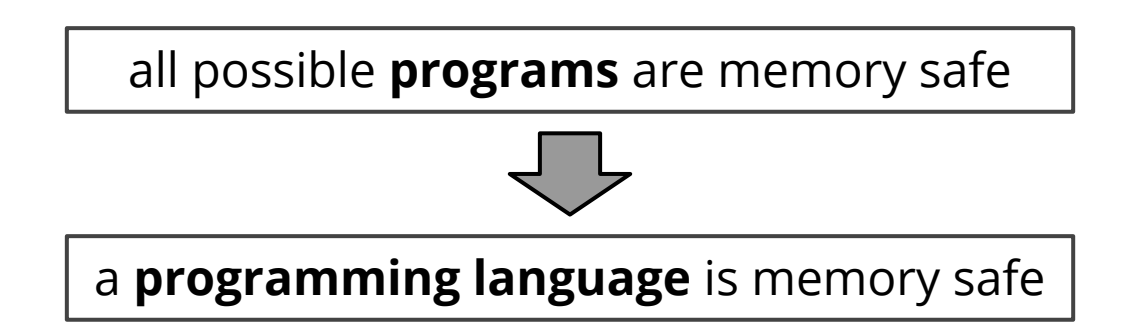

Intuitively, it means that none of these bad things happen:

Intuitively, it means that none of these bad things happen:

null pointer dereference

use of uninitialized memory

Intuitively, it means that none of these bad things happen:

null pointer dereference

use of uninitialized memory

use after free

illegal free (of an already-freed pointer, or a non-malloced pointer)

Intuitively, it means that none of these bad things happen:

null pointer dereference

use of uninitialized memory

use after free

illegal free (of an already-freed pointer, or a non-malloced pointer)

Memory-safe execution

Memory-safe execution

allocated **on the heap** (malloc)

Memory-safe execution

allocated **on the heap** (malloc)

allocated **on the stack** (local variables, function parameters)

Memory-safe execution

allocated **on the heap** (malloc)

allocated **on the stack** (local variables, function parameters)

global variables in **static data** area

Memory-safe execution

### allocated **on the heap** (malloc)

### allocated **on the stack** (local variables, function parameters)

global variables in **static data** area

In a memory-safe execution *undefined memory* cannot be accessed.

Intuitively, it means that none of these bad things happen:

null pointer dereference

use of uninitialized memory

use after free

illegal free (of an already-freed pointer, or a non-malloced pointer)

Intuitively, it means that none of these bad things happen:

null pointer dereference

use of uninitialized memory

use after free

illegal free (of an already-freed pointer, or a non-malloced pointer)

Intuitively, it means that none of these bad things happen:

null pointer dereference

use of uninitialized memory

use after free

illegal free (of an already-freed pointer, or a non-malloced pointer)

Intuitively, it means that none of these bad things happen:

null pointer dereference

use of uninitialized memory

use after free

illegal free (of an already-freed pointer, or a non-malloced pointer)
Intuitively, it means that none of these bad things happen:

null pointer dereference

use of uninitialized memory

use after free

illegal free (of an already-freed pointer, or a non-malloced pointer)

buffer overflow

Still there is a problem with buffer overflow:

int x; int buf[4];  $buf[4] = 3; /* overwrites x */$ 

Still there is a problem with buffer overflow:

```
int x;
int buf[4];
buf[4] = 3; /* overwrites x * /
```
Let's add to the definition: *infinite spacing*.

We assume that memory regions are allocated infinitely far apart.

Still there is a problem with buffer overflow:

```
struct foo {
   int buf[4];
   int x;
};
struct foo *pf = malloc(sizeof(struct foo));
pf->buf[4] = 3; /* overwrites pf->x */
```
Still there is a problem with buffer overflow:

```
struct foo {
   int buf[4];
   int x;
};
struct foo *pf = malloc(sizeof(struct foo));
pf->buf[4] = 3; /* overwrites pf->x */
```
Should we assume *infinite spacing* between structure fields?

Better not.

### Fat pointers ensure spatial safety

Each pointer consists of three elements: (p*,* b*,* e).

```
char *pc = "espresso";pc += 3;
```
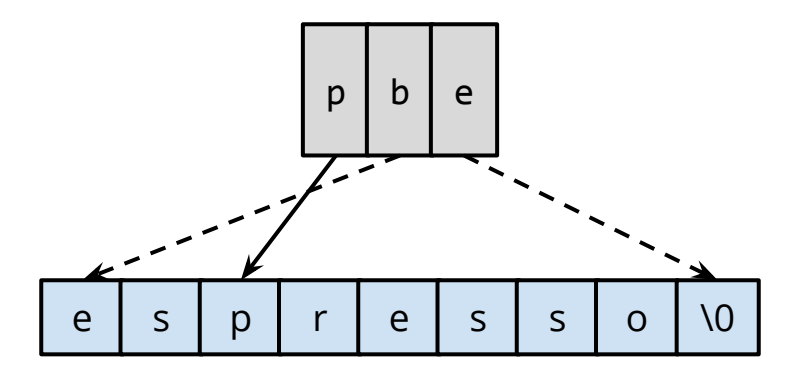

# How to enforce memory safety?

#### *HardBound:*

*Architectural Support for Spatial Safety of the C Programming Language*

http://www.cis.upenn.edu/acg/papers/asplos08\_hardbound.pdf

#### *SoftBound:*

*Highly Compatible and Complete Spatial Memory Safety for C* http://llvm.org/pubs/2009-06-PLDI-SoftBound.pdf

*DieHard: Probabilistic Memory Safety for Unsafe Languages* https://people.cs.umass.edu/~emery/pubs/fp014-berger.pdf

Type safety

 *A Theory of Type Polymorphism in Programming*: Robin Milner, 1978

"*Well typed programs cannot go wrong*."

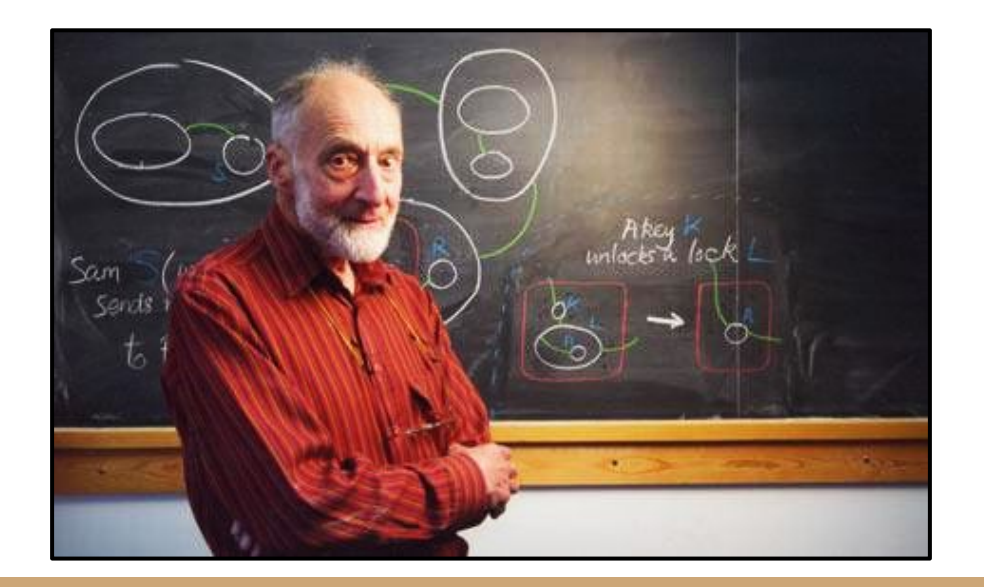

### Syntax vs. semantics

"Colorless green ideals sleep furiously."

```
{
    char buf[4];
  buf[4] = 'x';
}
```
## Type-safe language

In a type-safe language:

the language's type system ensures that syntactically correct programs are **well defined**.

*Examples:*

Java, C#

Python, Ruby

### Extensions to type systems

Some programs are well defined but incorrect in a given type system:

```
if (p) x = 5;
   else x = "hello";
if (p) return x + 5;
   else return strlen(x);
```
## Extensions to type systems

Some programs are well defined but incorrect in a given type system:

```
if (p) x = 5;
   else x = "hello";
if (p) return x + 5;
   else return strlen(x);
```
Types could carry much more information expressed as invariants:

```
{v: int | 0 <= v}
```
**{v: int | v % 2}**

## References

#### *What is memory safety?*

The Programming Languages Enthusiast, July 2014

http://www.pl-enthusiast.net/2014/07/21/memory-safety/

*What is type safety?* The Programming Languages Enthusiast, August 2014

http://www.pl-enthusiast.net/2014/08/05/type-safety/

#### Let's talk about:

- Bases of memory management for a single process
- Exemplary exploits (Return Oriented Programming)
- **● LLVM tools that prevents some of software attacks**

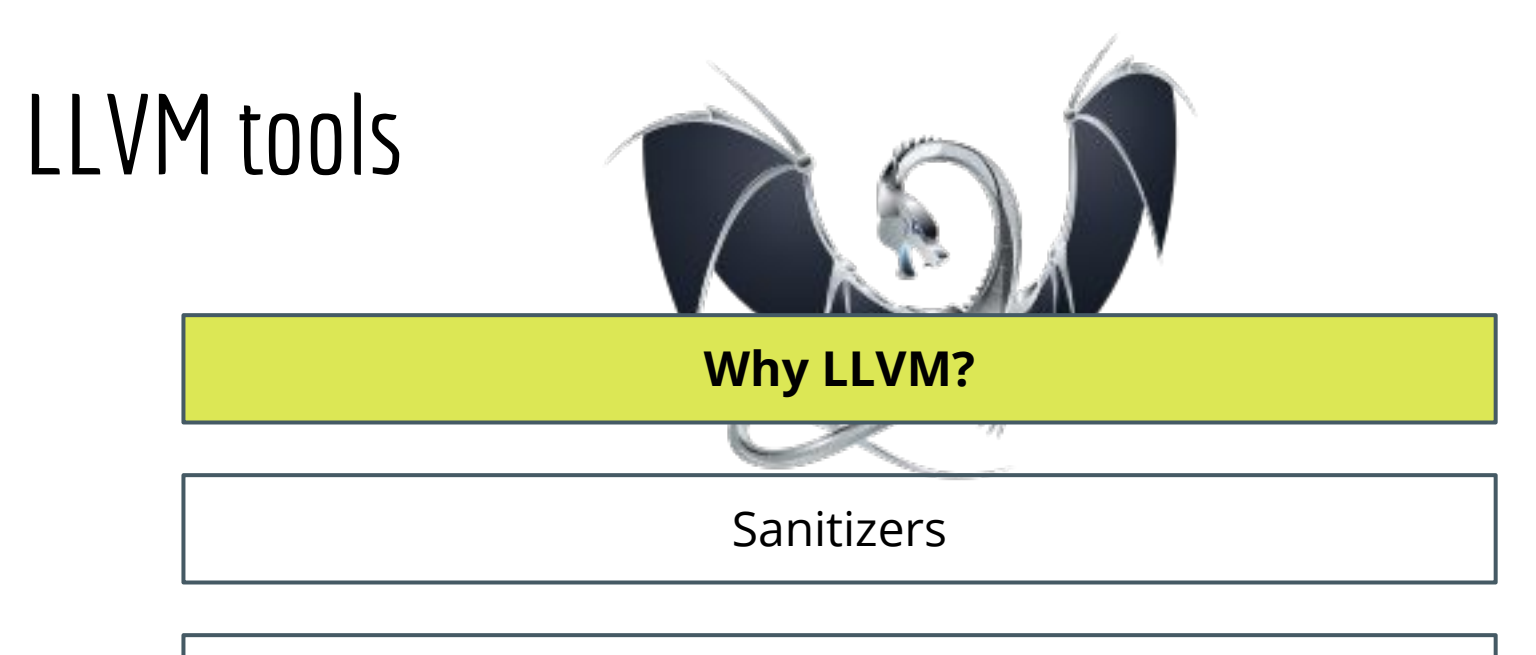

Work in progress

#### How did it start?

*Low Level Virtual Machine* project starts in 2000 at the University of Illinois

#### How did it start?

*Low Level Virtual Machine* project starts in 2000 at the University of Illinois

The main concept includes:

**a modular architecture**

#### LLVM architecture

LLVM was designed as a set of reusable libraries with well-defined interfaces.

$$
\begin{array}{c}\n\mathsf{C/C++}\n\end{array}\n\rightarrow\n\begin{array}{c}\n\mathsf{Front-end}\n\end{array}\n\rightarrow\n\begin{array}{c}\n\mathsf{IR}\n\end{array}
$$
\n(Abstract Syntax Tree)

#### LLVM architecture

LLVM was designed as a set of reusable libraries with well-defined interfaces.

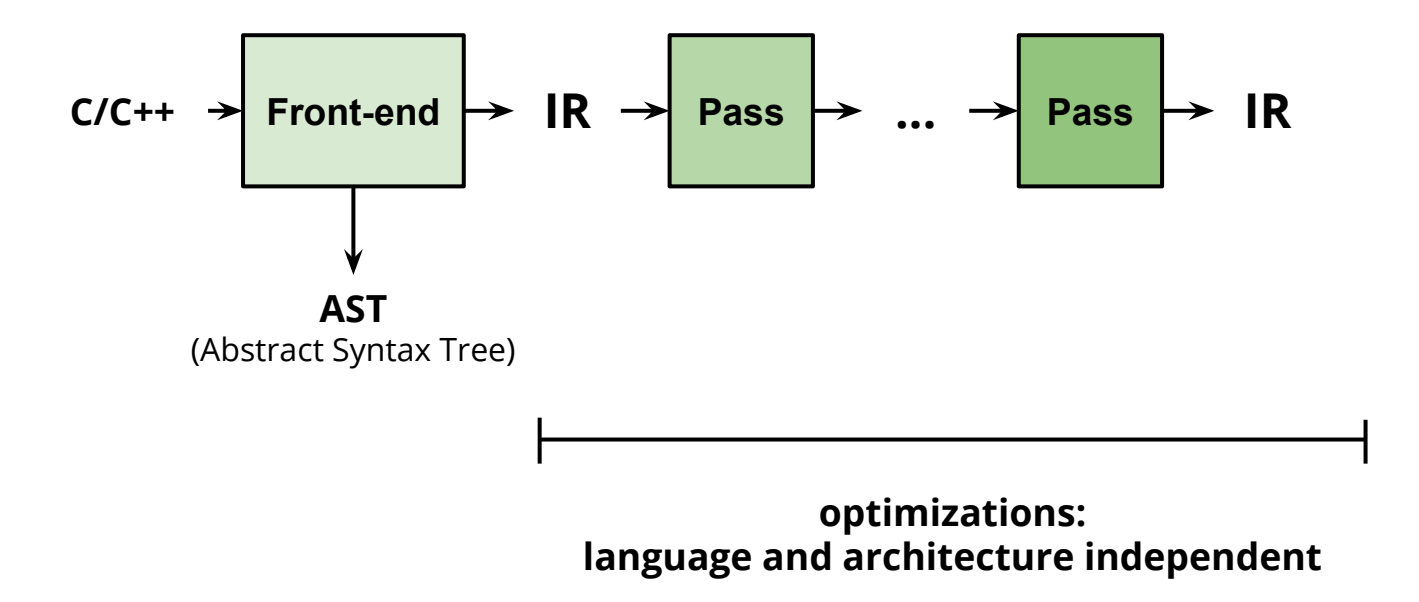

#### LLVM architecture

LLVM was designed as a set of reusable libraries with well-defined interfaces.

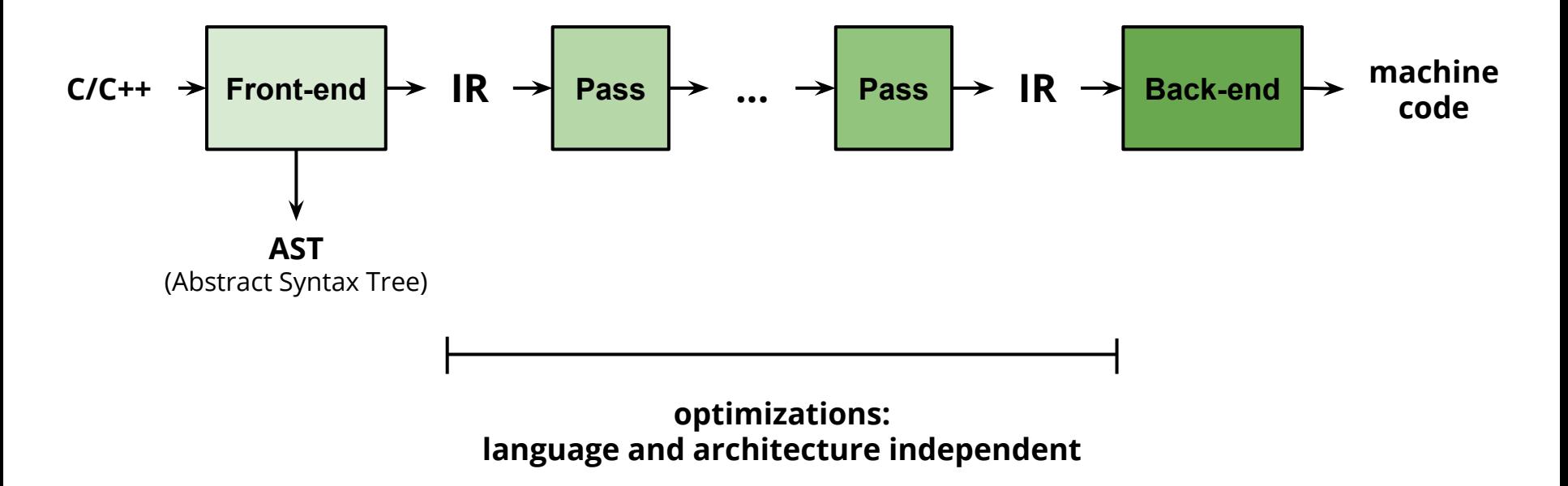

#### How did it start?

*Low Level Virtual Machine* project starts in 2000 at the University of Illinois

The main concept includes:

**a modular architecture**

an intermediary code representation: **IR**

**SSA form**

#### How did it start?

*Low Level Virtual Machine* project starts in 2000 at the University of Illinois

The main concept includes:

**a modular architecture**

an intermediary code representation: **IR**

**SSA form**

Purpose:

**a `hackable and hacking' compiler**

LLVM is heavily used in **both academia and industry**

especially: in work targeted at **high-performance computing**

LLVM is heavily used in **both academia and industry**

especially: in work targeted at **high-performance computing**

**Portable Computing Language (pocl):** an open source implementation of the OpenCL

LLVM is heavily used in **both academia and industry**

especially: in work targeted at **high-performance computing**

**Portable Computing Language (pocl):** an open source implementation of the OpenCL

Apple Inc.

Adobe

LLVM is heavily used in **both academia and industry**

especially: in work targeted at **high-performance computing**

**Portable Computing Language (pocl):** an open source implementation of the OpenCL

Apple Inc.

Adobe

**...**

**PNaCl**

*PNaCl introduces a twist in the toolchain: instead of compiling C/C++ applications for each of the hardware platforms targeted, developers now need to generate a single LLVM bitcode which is them loaded by any Chrome client and translated to native code, validated and executed locally.*

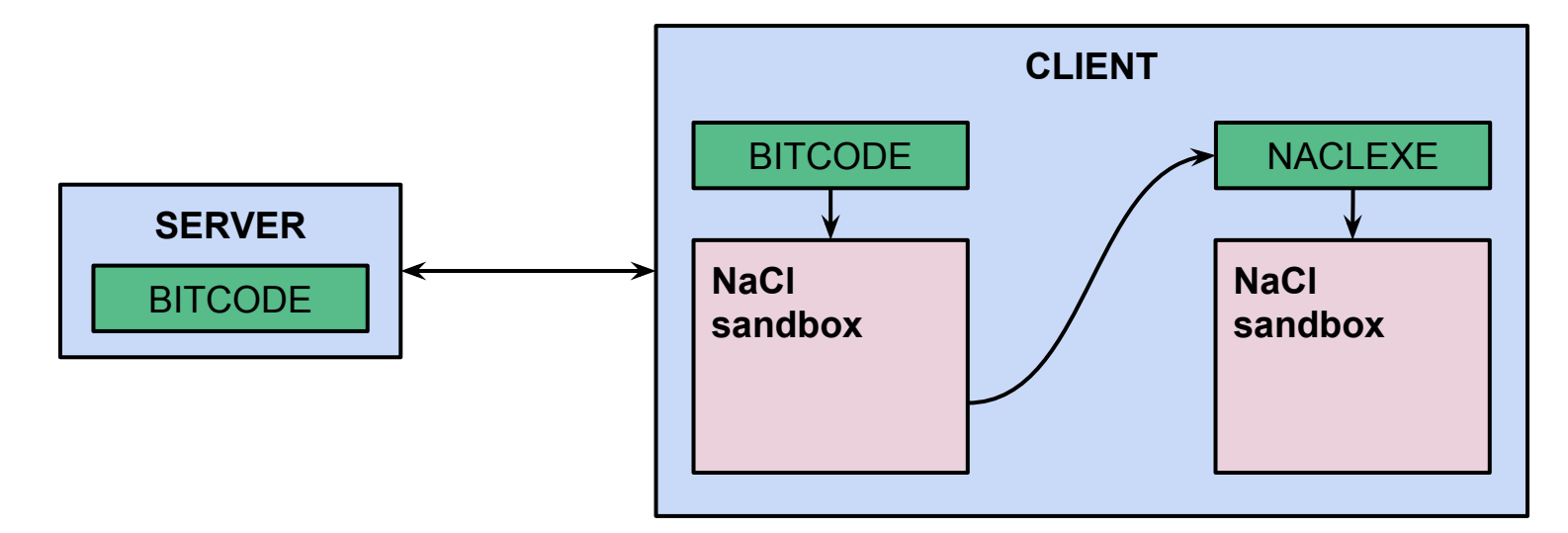

*PNaCl introduces a twist in the toolchain: instead of compiling C/C++ applications for each of the hardware platforms targeted, developers now need to generate a single LLVM bitcode which is them loaded by any Chrome client and translated to native code, validated and executed locally.*

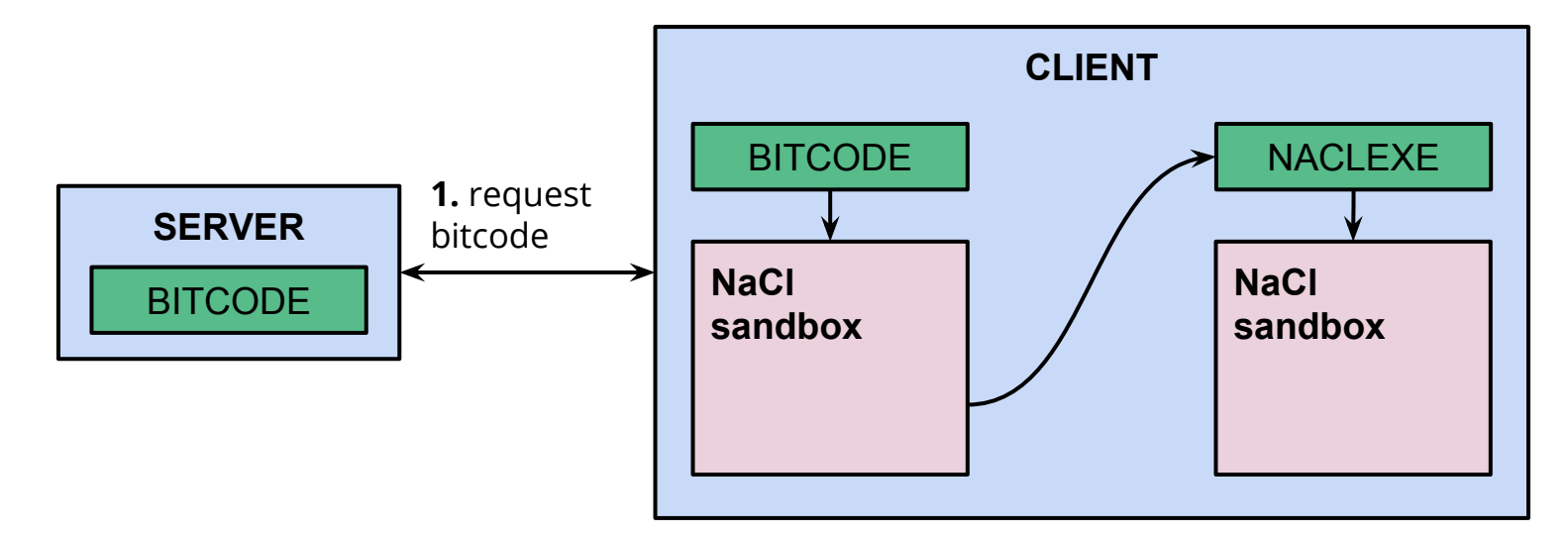

*PNaCl introduces a twist in the toolchain: instead of compiling C/C++ applications for each of the hardware platforms targeted, developers now need to generate a single LLVM bitcode which is them loaded by any Chrome client and translated to native code, validated and executed locally.*

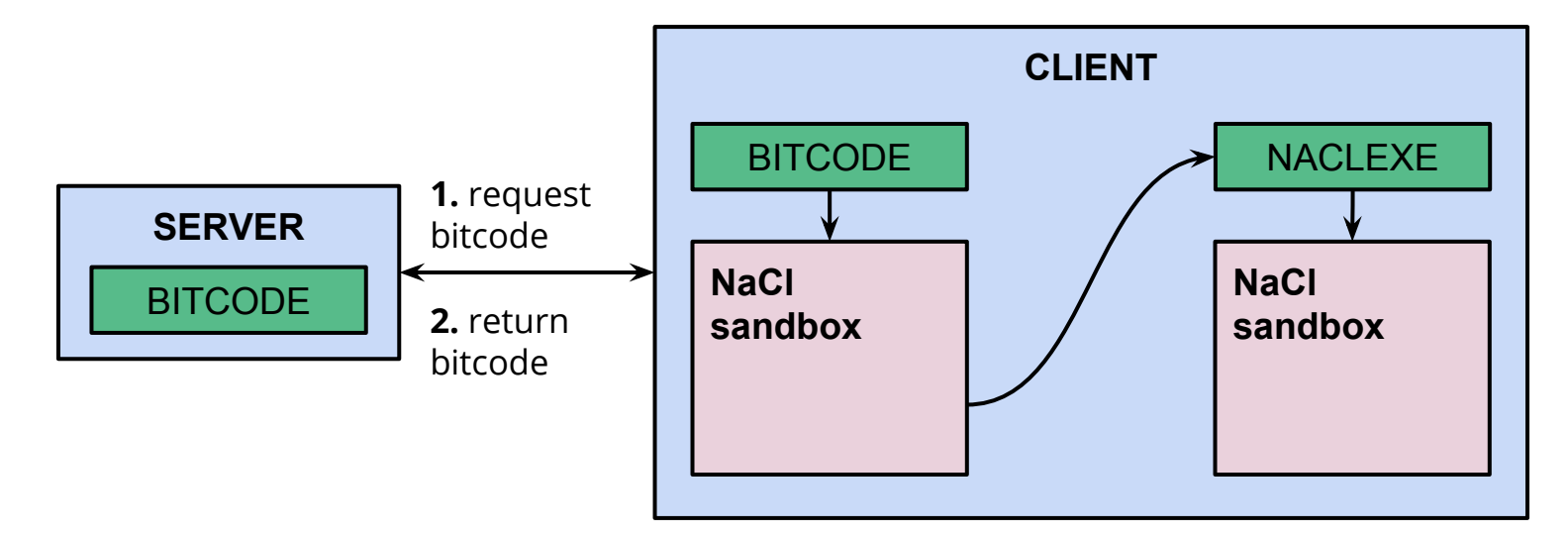

*PNaCl introduces a twist in the toolchain: instead of compiling C/C++ applications for each of the hardware platforms targeted, developers now need to generate a single LLVM bitcode which is them loaded by any Chrome client and translated to native code, validated and executed locally.*

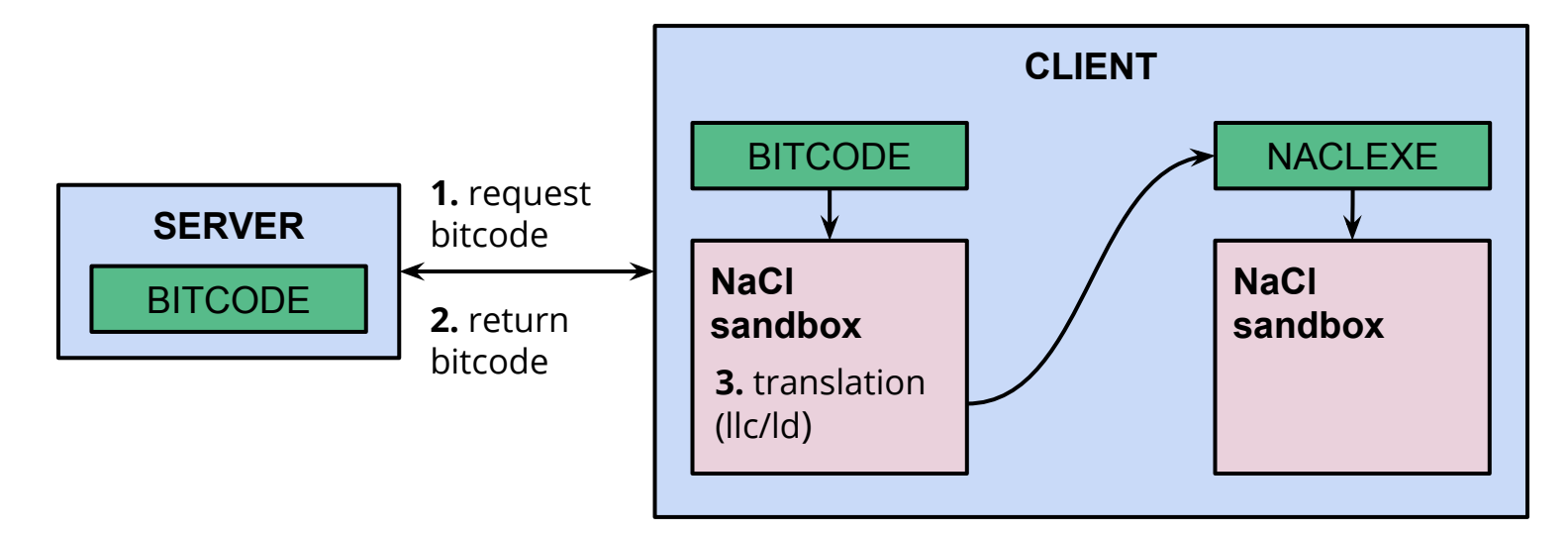

*PNaCl introduces a twist in the toolchain: instead of compiling C/C++ applications for each of the hardware platforms targeted, developers now need to generate a single LLVM bitcode which is them loaded by any Chrome client and translated to native code, validated and executed locally.*

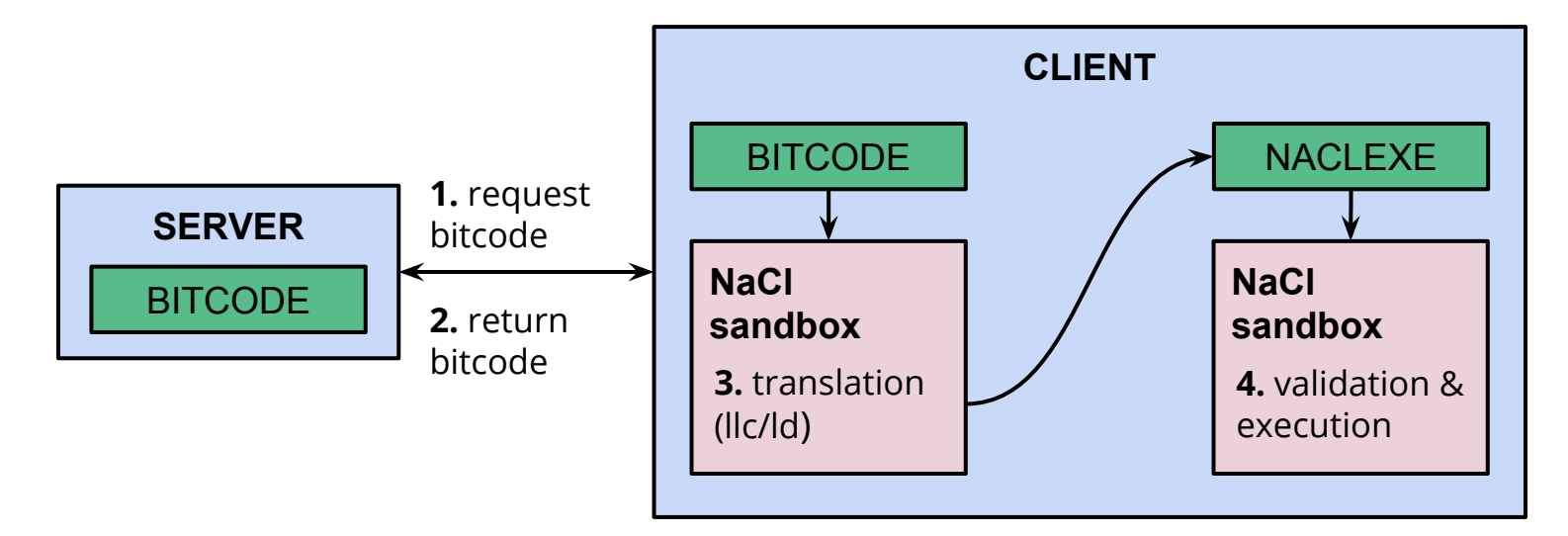

# Where is LLVM going?

*Low Level Virtual Machine* project starts in 2000 at the University of Illinois

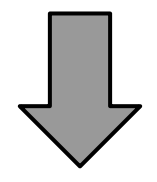

**the umbrella project** that includes a variety of compiler and low-level tool technologies

# Where is LLVM going?

*Low Level Virtual Machine* project starts in 2000 at the University of Illinois

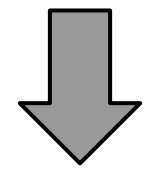

**the umbrella project** that includes a variety of compiler and low-level tool technologies

**LLVM core** (an optimizer and a code generator)

**clang** - a C/C++ compiler

**OpenMP, polly, klee...**

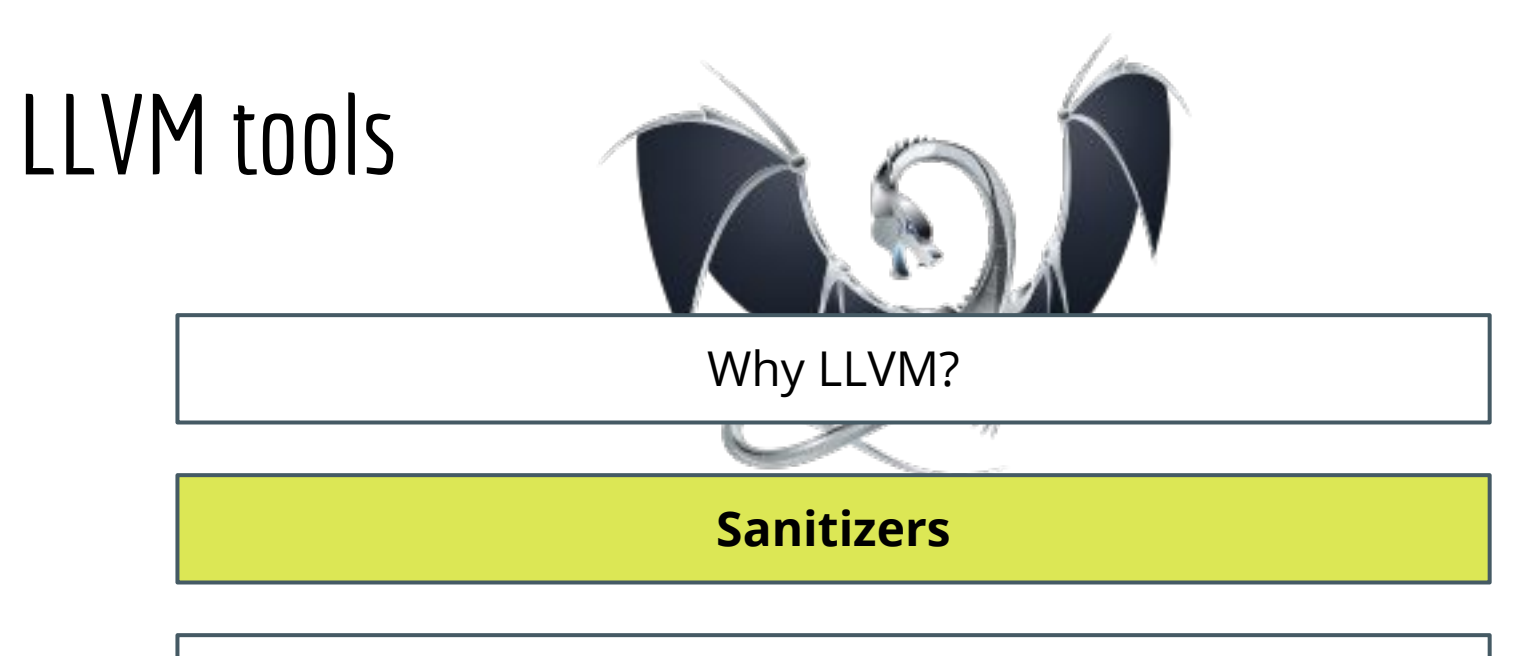

Work in progress

### **MemorySanitizer - MSan**

is a detector of **uninitialized reads** that affect program execution

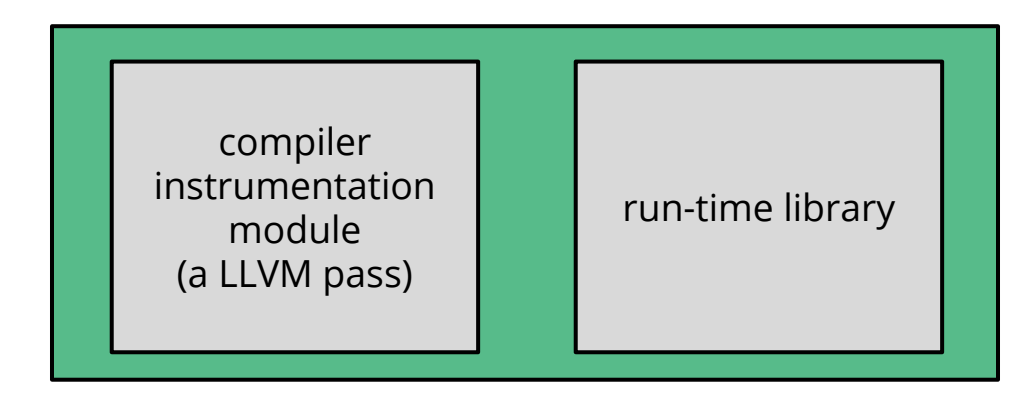

%clang **-fsanitize=memory** -fPIE -pie -fno-omit-frame-pointer -g -O1 ex.cc

## MemorySanitizer in action

#### #include <stdio.h>

}

```
int main(int argc, char** argv) {
```

```
int^* a = new int[10];a[2] = 2; printf("ARGC: %d\n", argc);
int b = a[</];
if (b)
   printf("HERE\n");
return 0;
```
MSAN\_SYMBOLIZER\_PATH=\$(which llvm-symbolizer-3.4) ./a.out

#### ARGC: 1

==4312== WARNING: MemorySanitizer: use-of-uninitialized-value #0 0x7f1e6d703d21 in main (/home/i.rub/ROP/MSAN/a.out+0x73d21) #1 0x7f1e6c272ec4 (/lib/x86\_64-linux-gnu/libc.so.6+0x21ec4) #2 0x7f1e6d7039dc in \_start (/home/i.rub/ROP/MSAN/a. out+0x739dc)

SUMMARY: MemorySanitizer: use-of-uninitialized-value ??:0 main Exiting
### MemorySanitizer - the idea

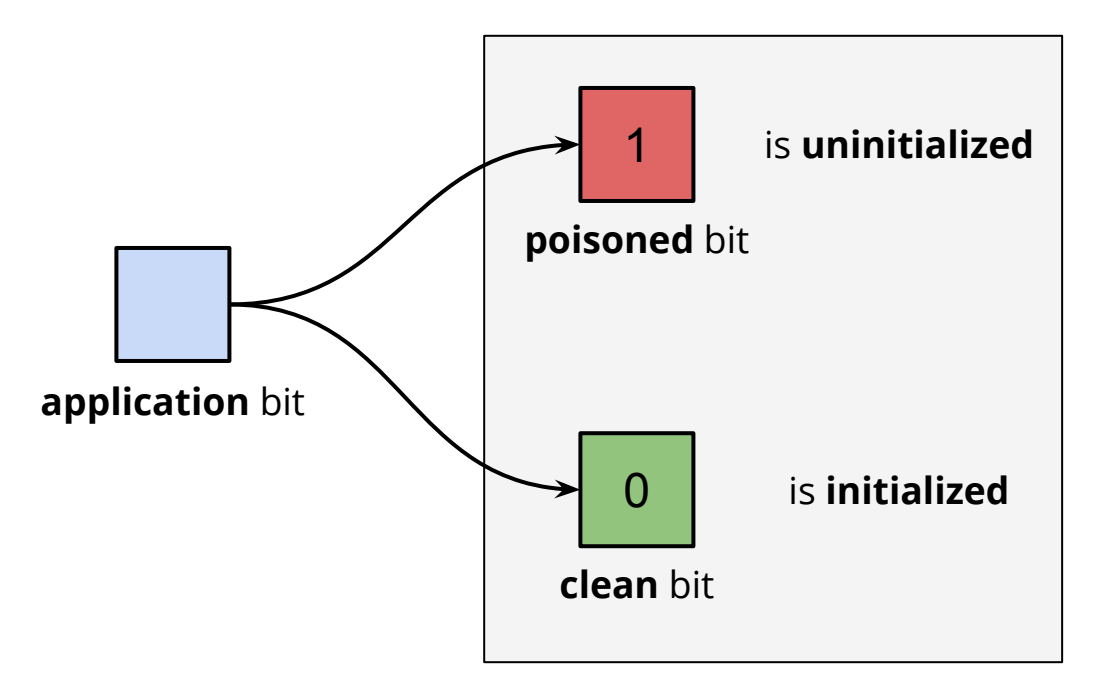

#### **shadow memory**

## Shadow memory in Memcheck

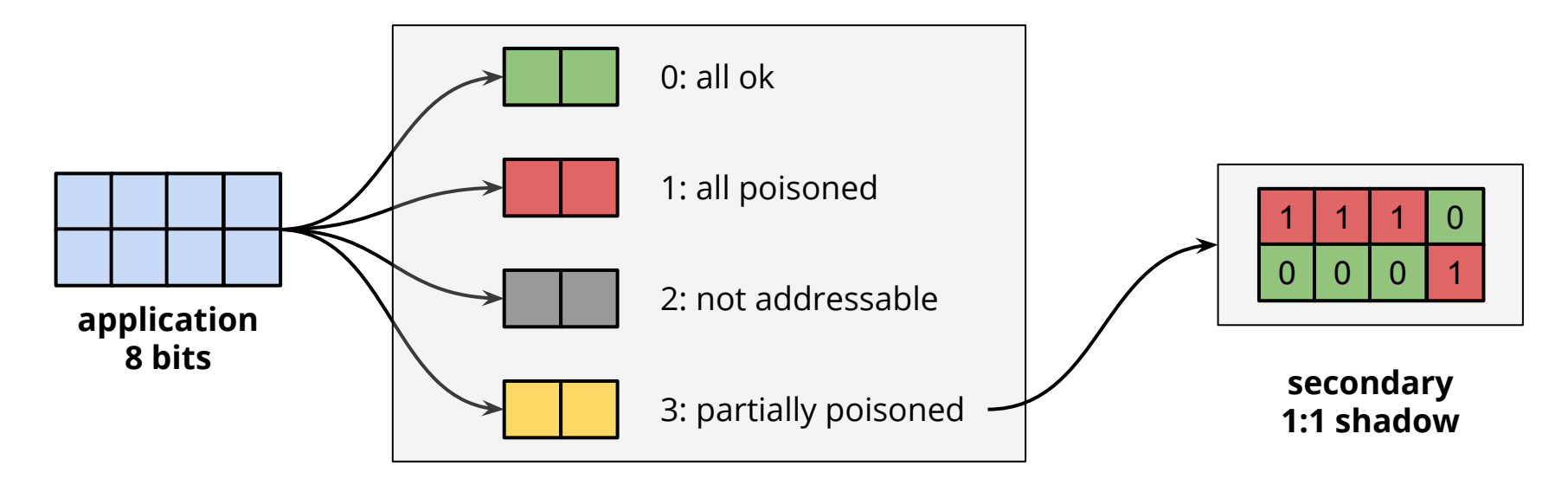

**shadow memory**

# Shadow memory in Memcheck

Motivation:

*Partially defined bytes are rarely involved in more than 0.1% of memory accesses, and are not present at all in many programs.*

*How to Shadow Every Byte of Memory Used by a Program*, Nicholas Nethercote, Julian Seward

But still, the Valgrind tool is:

slower

prone to racy updates on multiprocessor machines

# Direct 1:1 shadow mapping in MSan

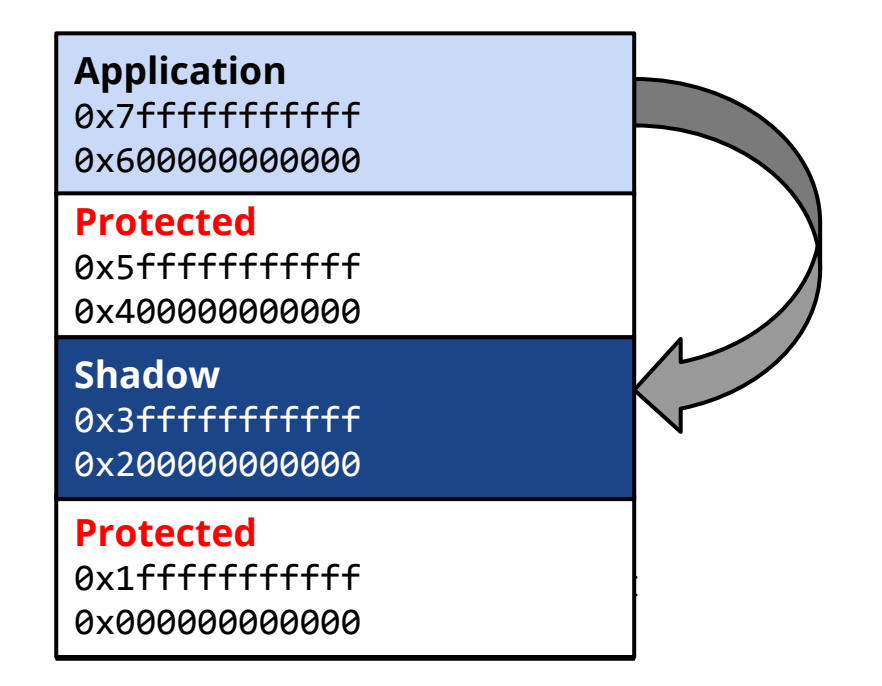

**shadow = addr - 0x400000000000**

### When to report errors?

### **We do not want to report every load of uninitialized data:**

```
struct foo {
   char x;
   // 3-byte padding
   int y;
};
```
Also, it is OK to **copy** uninitialized data round.

**Calculations** on such data are OK too, as long as the result is discarded.

**UMR are reported in case of: branches, syscalls, pointer dereferences.**

# Shadow propagation

Shadow memory is assigned to every value from the very beginning.

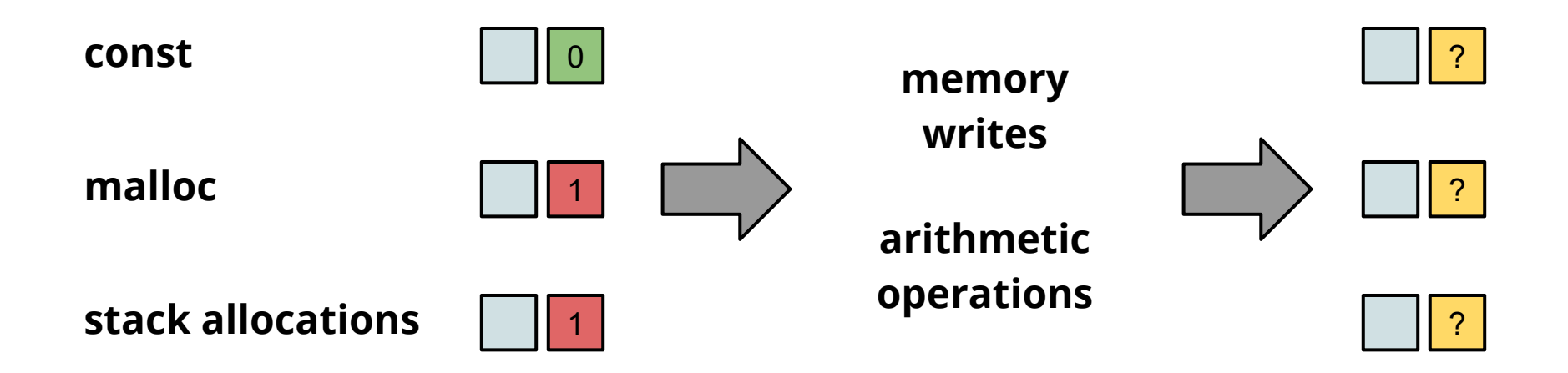

Shadow is unpoisoned when constants are stored.

## Shadow propagation

### **How to pass shadow information through expressions?**

Let **A** be a value and **A**'- the shadow.

For each **op** we have to define **op'**:

- $A = op B, C$
- **A' = op' B, C, B', C'**

## Shadow propagation

### **How to pass shadow information through expressions?**

Let **A** be a value and **A**'- the shadow.

For each **op** we have to define **op'**:

$$
A = op B, C
$$

$$
A' = op' B, C, B', C'
$$

#### *Example*:

 $A = B$  xor C:  $A' = B'$  | C'

 $A = B & C: A' = (B' & C') | (B & C') | (B' & C')$ 

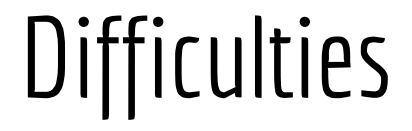

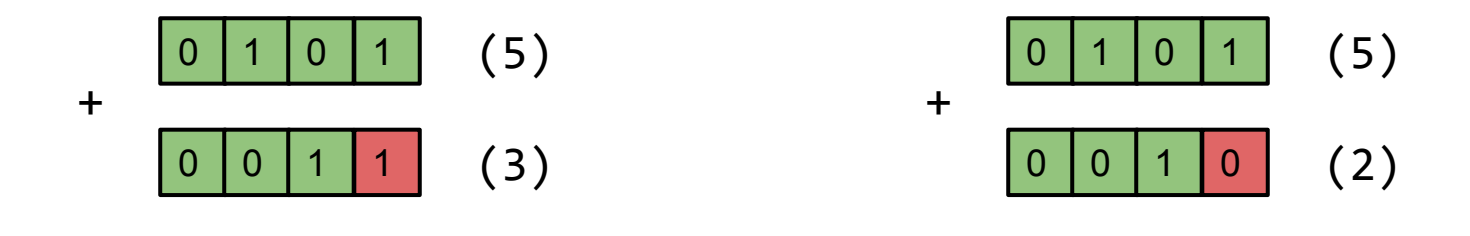

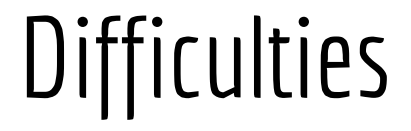

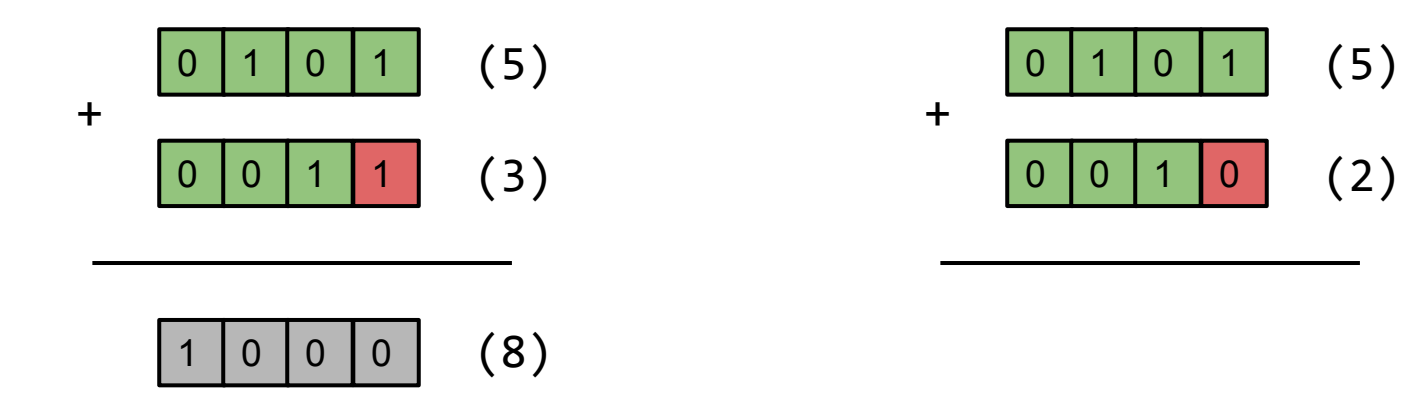

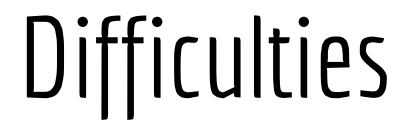

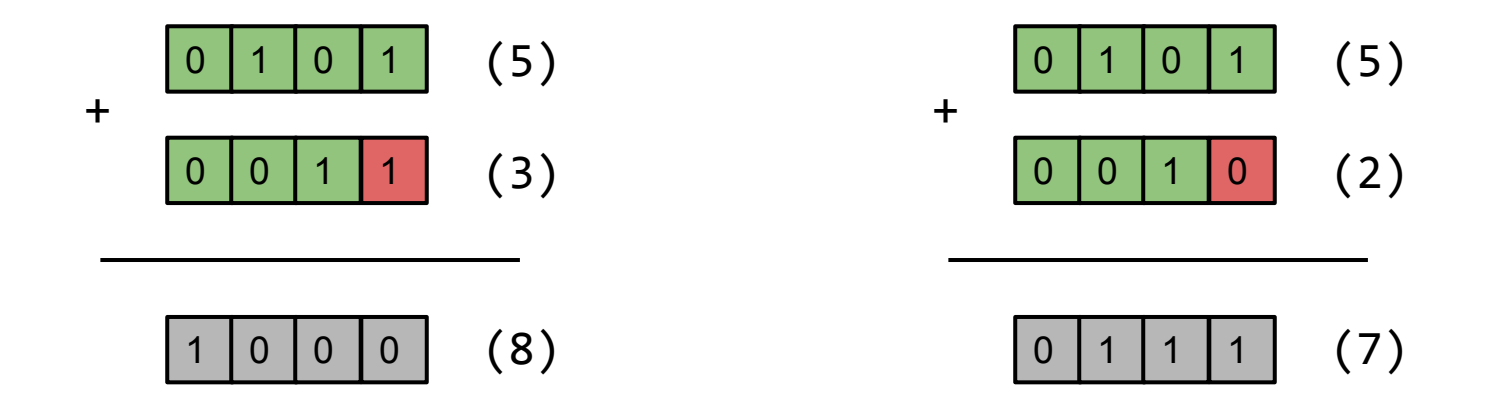

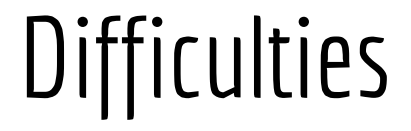

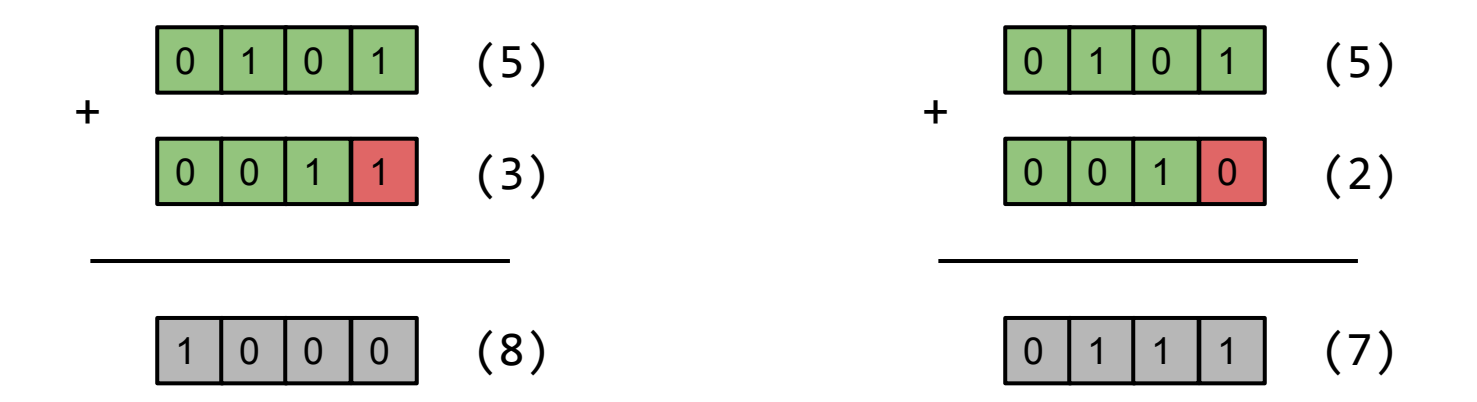

Often, an **approximated propagation** of shadow is used.

$$
A = B + C
$$
:  $A' = B' | C'$ 

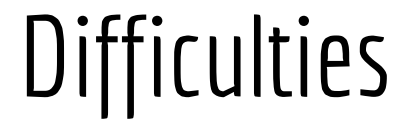

**MSan is one of last passes - it operates on a strongly optimized IR.** 

```
struct S {
   int a : 3;
   int b : 5;
};
```

```
bool f(S * s) { return s \rightarrow b; }
```
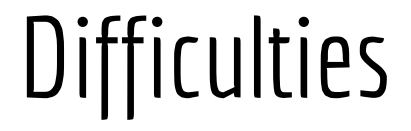

#### **MSan is one of last passes - it operates on a strongly optimized IR.**

```
struct S {
   int a : 3;
   int b : 5;
};
```

```
bool f(S *s) { return s->b; } \longrightarrow * ( unsigned char *)s > 7
```
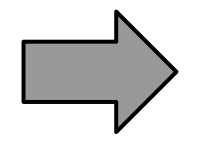

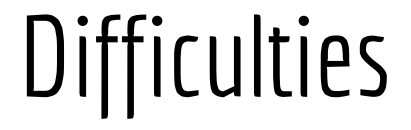

#### **MSan is one of last passes - it operates on a strongly optimized IR.**

```
struct S {
  int a : 3;
  int b : 5;
};
bool f(S *s) { return s->b; } *( unsigned char *)s > 7
```
If all relational comparisons are instrumented correctly then benchmarks show slowdown of up to 50%.

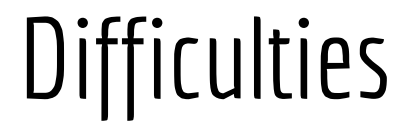

#### **Missing any write instruction causes false reports.**

ALL stores in the program must be monitored, including stores in libc, libstdc++, syscalls...

Solutions:

**recompiled and instrumented libc, libc++**

**wrappers for common libc functions**

**DynamoRIO (MSanDr tool) - for binary instrumentation**

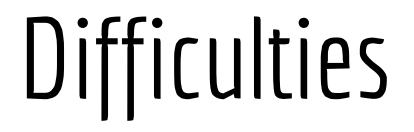

#### **Where was the poisoned memory allocated?**

```
a = \text{malloc}( ... );
…
b = \text{malloc}(\dots);…
c = *a + *b;
if ( c ) … // reported error
```
Is **a** guilty or **b**?

# Origin tracking

#### **We have to allocate additional 4 bytes to keep the origin ID.**

Additional slowdown: **2x (total: 6x)**

RAM: **3x + malloc stack traces**

# Origin tracking

### **We have to allocate additional 4 bytes to keep the origin ID.**

Additional slowdown: **2x (total: 6x)**

RAM: **3x + malloc stack traces**

#### *Example*:

Let **A** be a value, **A**'- the shadow, **A''** - the origin.

 $A = op B, C, D$ 

 $A'$  = (D') ? (D'') : (C' ? C'' : B'')

# Direct 1:1 shadow mapping

**secondary shadow**

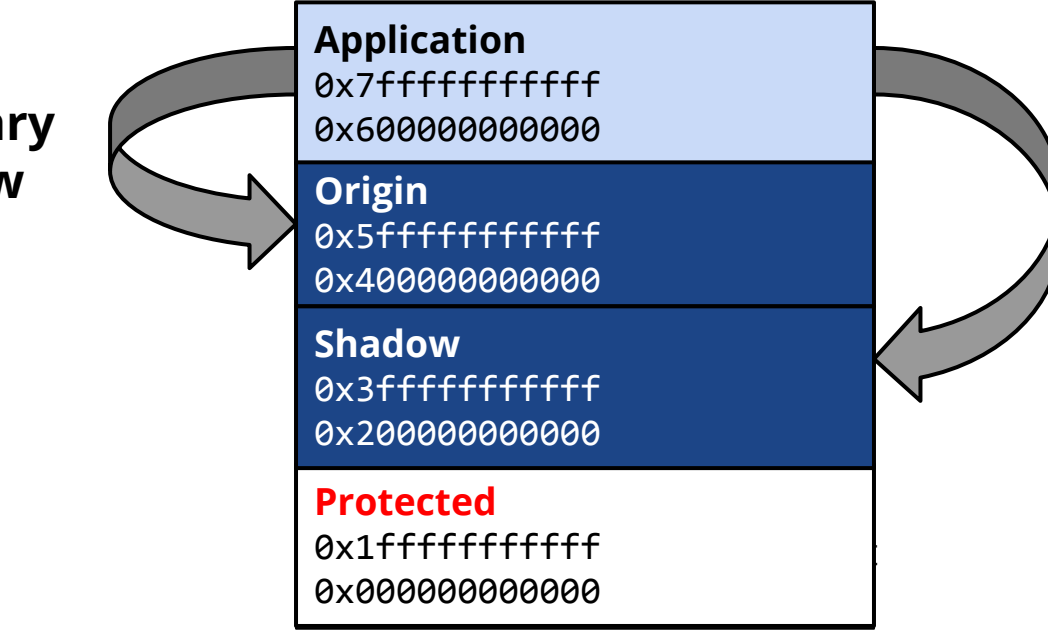

**shadow = addr - 0x400000000000 origin = addr - 0x200000000000**

In this mode MSan prints **stack traces of all memory stores** along the path:

from the allocation the use of the uninitialized value.

In this mode MSan prints **stack traces of all memory stores** along the path: from the allocation the use of the uninitialized value.

There is a **hash map of origin IDs** (each store operation has its entry):

(previous origin ID, stack trace)  $\longrightarrow$  new origin ID

Origin ID is a descriptor of a sequence of undefined stores starting with its creation.

In this mode MSan prints **stack traces of all memory stores** along the path: from the allocation the use of the uninitialized value.

There is a **hash map of origin IDs** (each store operation has its entry):

(previous origin ID, stack trace)  $\longrightarrow$  new origin ID

Origin ID is a descriptor of a sequence of undefined stores starting with its creation.

But: some **limits** for the size of the tracked history have to be set.

**B = store A**

B'' = look up the value of (A'', current stack trace) in the **hash map**

**B = store A**

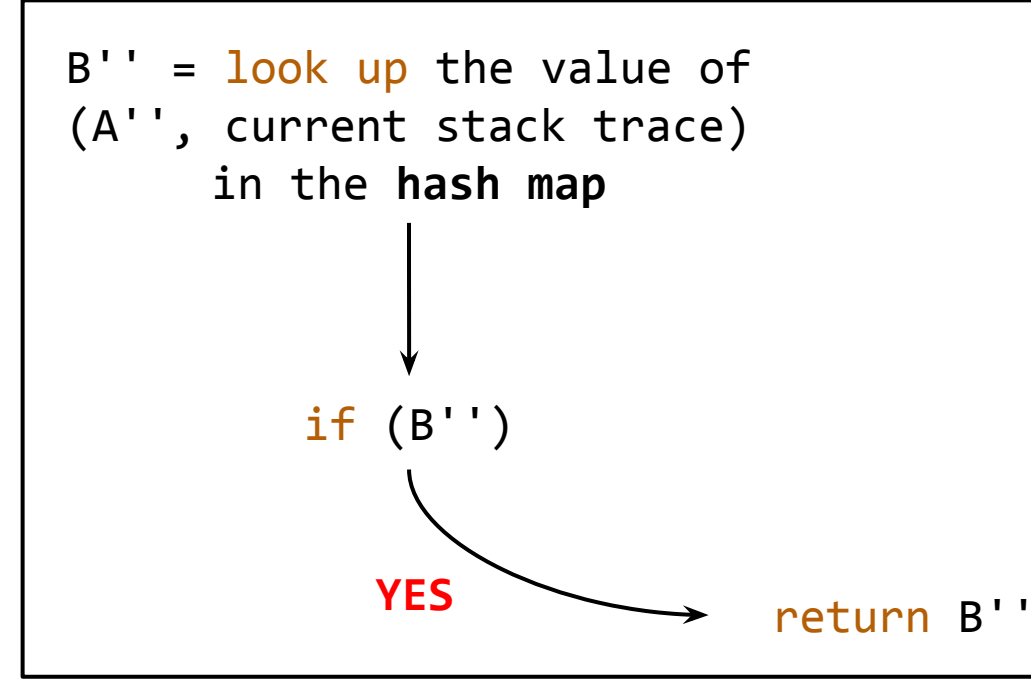

**B = store A**

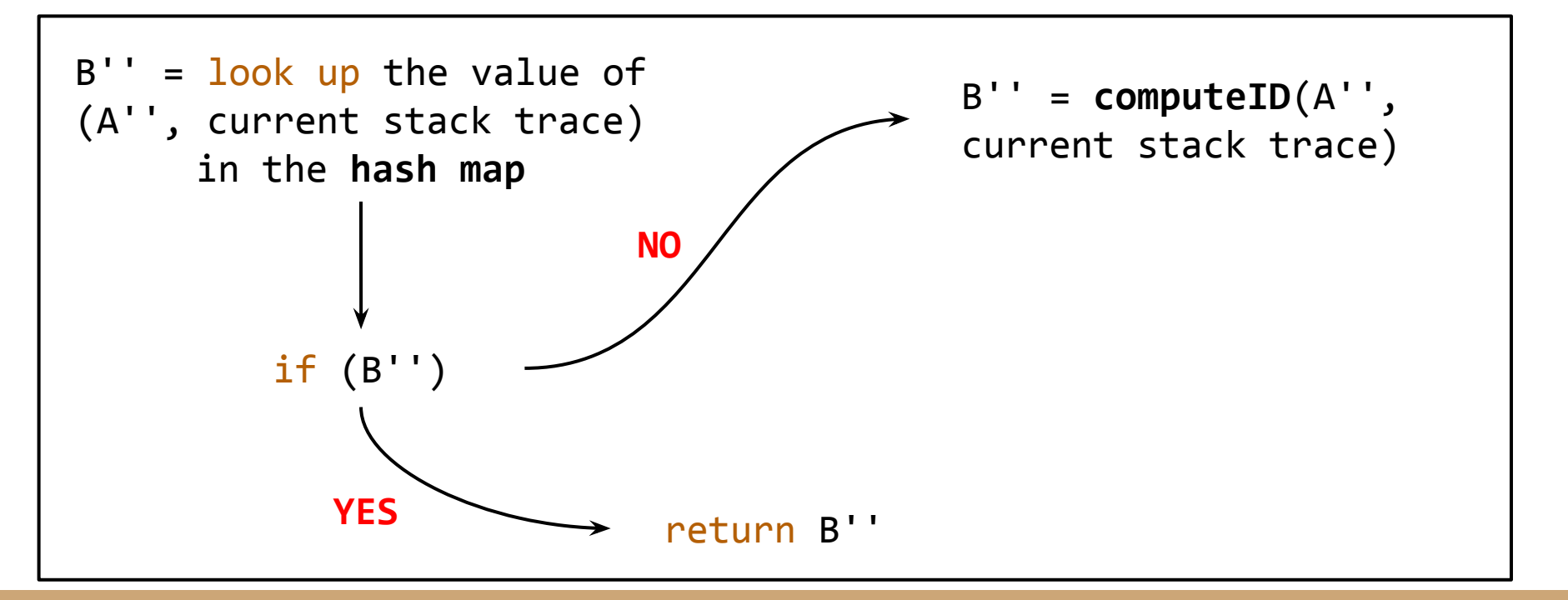

**B = store A**

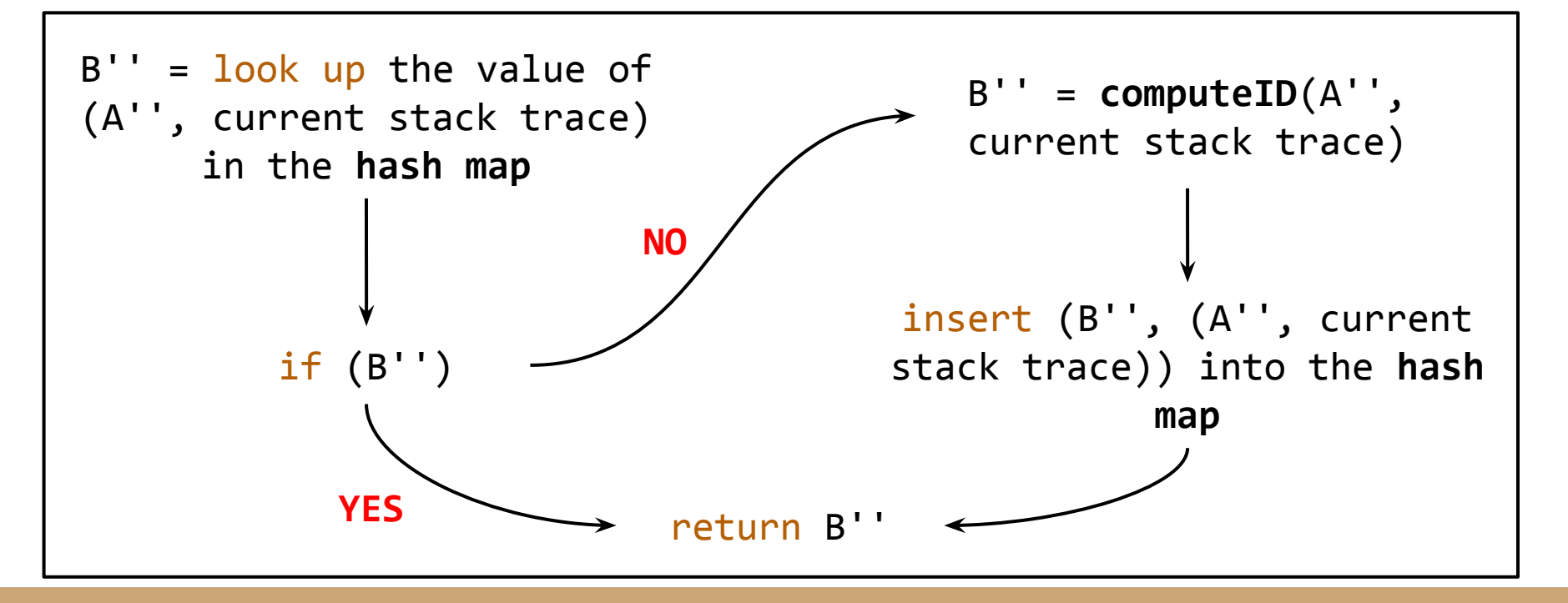

Is **compiler instrumentation** superior over **binary instrumentation**?

IR carries more information, thus:

Is **compiler instrumentation** superior over **binary instrumentation**?

IR carries more information, thus:

**faster instrumentation**

Is **compiler instrumentation** superior over **binary instrumentation**?

IR carries more information, thus:

**faster instrumentation**

**less false positives** (e.g. in case of lazy computations)

Is **compiler instrumentation** superior over **binary instrumentation**?

IR carries more information, thus:

**faster instrumentation**

**less false positives** (e.g. in case of lazy computations)

**all the names of local variables are known**

Used for: **Chrome**, **LLVM**

Used for: **Chrome**, **LLVM**

*Example*:

proprietary console app, 1.3 MLOC in C++

**Memory Sanitizer Nemory Sanitizer Memcheck** 

20+ unique bugs in < **2 hours** the same bugs in **24+ hours**

better reports for stack memory

### **Benchmarks**

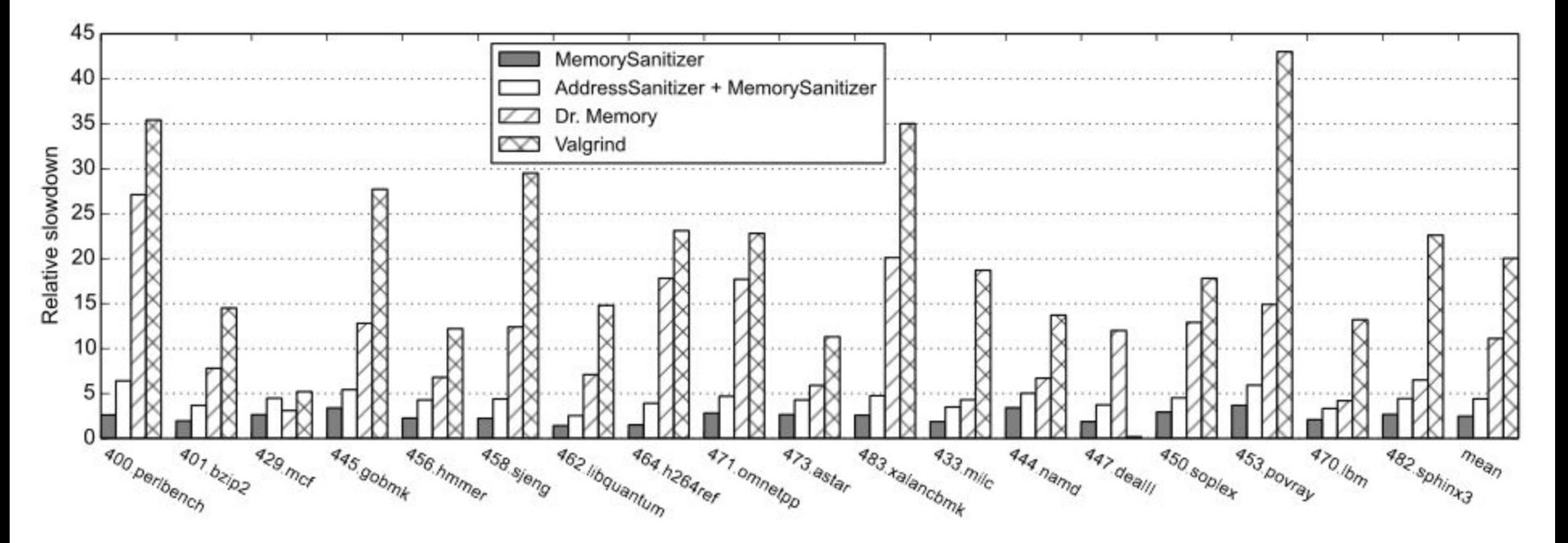

Performance comparison with state-of-the-art tools (SPEC-2006)

### **Benchmarks**

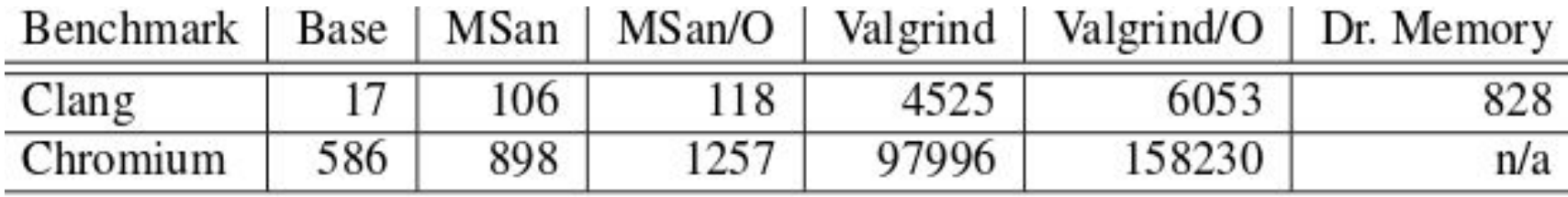

Application startup time (ms) comparison

### MemorySanitizer - features

is bit-exact

able to track origins

is significantly faster than Memcheck

causes **3x** slowdown, uses **2x** more real memory

requires that all program code is instrumented

supports Linux x86\_64 only, ASLR has to be turned on
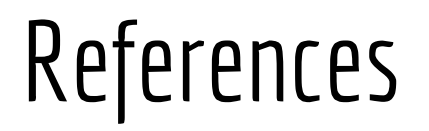

#### *MemorySanitizer***:** *fast detector of uninitialized memory use in C++*:

Evgeniy Stepanov (Google), Kostya Serebryany (Google)

http://static.googleusercontent.com/media/research.google.com/en//pubs/archive/43308.pdf

#### *MemorySanitizer*:

Evgeniy Stepanov (Google), Kostya Serebryany (Google), 2013

http://llvm.org/devmtg/2013-04/stepanov-slides.pdf

#### *How to Shadow Every Byte of Memory Used by a Program:*

Nicholas Nethercote (National ICT Australia), Julian Seward (Open Works LLP), 2007

http://valgrind.org/docs/shadow-memory2007.pdf

is a detector of **memory errors**:

is a detector of **memory errors**:

**use after free** (dangling pointer dereference)

**use after return**

is a detector of **memory errors**:

**use after free** (dangling pointer dereference)

#### **use after return**

**stack** buffer overflow

**heap** buffer overflow

**global** buffer overflow

is a detector of **memory errors**:

**use after free** (dangling pointer dereference)

#### **use after return**

**stack** buffer overflow

**heap** buffer overflow

**global** buffer overflow

**initialization order** bugs

The tool works on x86 Linux and Mac, and ARM Android.

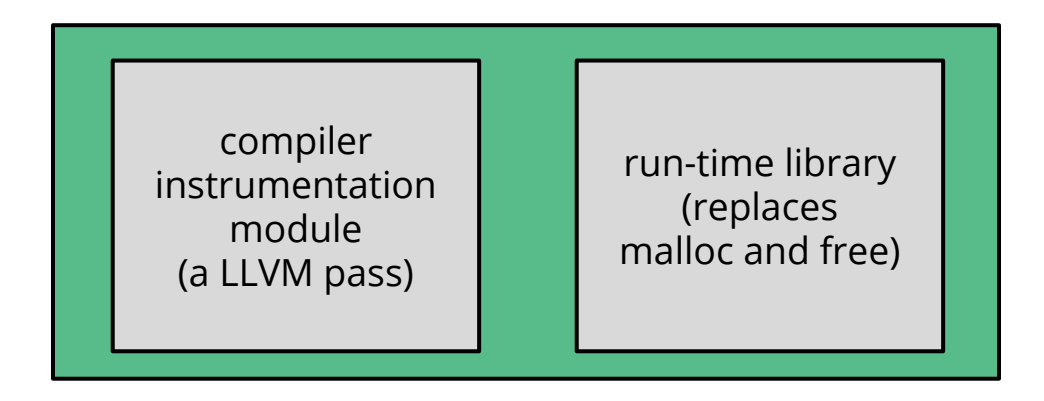

%clang **-fsanitize=address** -fPIE -pie -fno-omit-frame-pointer -g -O1 ex.cc

The memory around malloc-ed regions (**red zones**) is poisoned.

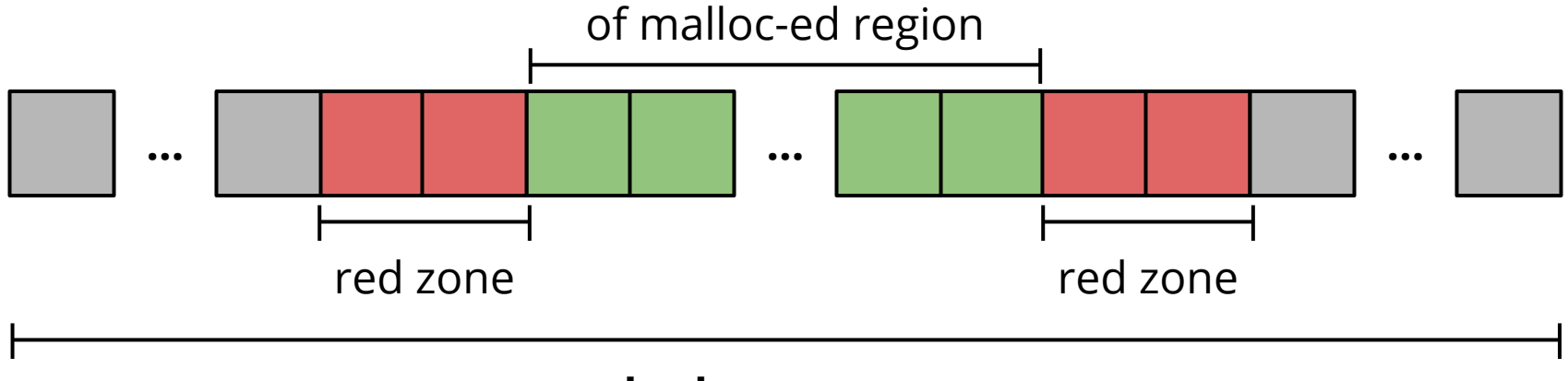

**shadow memory**

The free-ed memory is poisoned and put in **quarantine**:

this chunk will not be returned again by malloc in the nearest future.

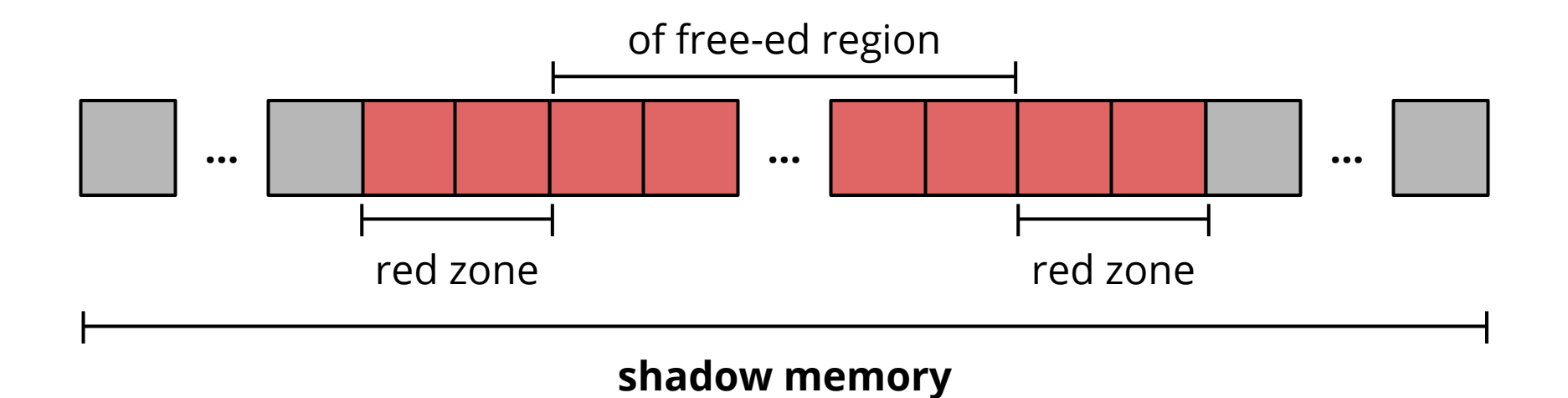

# Shadow memory in ASan

**malloc** returns 8-byte aligned chunks of memory: a **tail** may be addressable only partially.

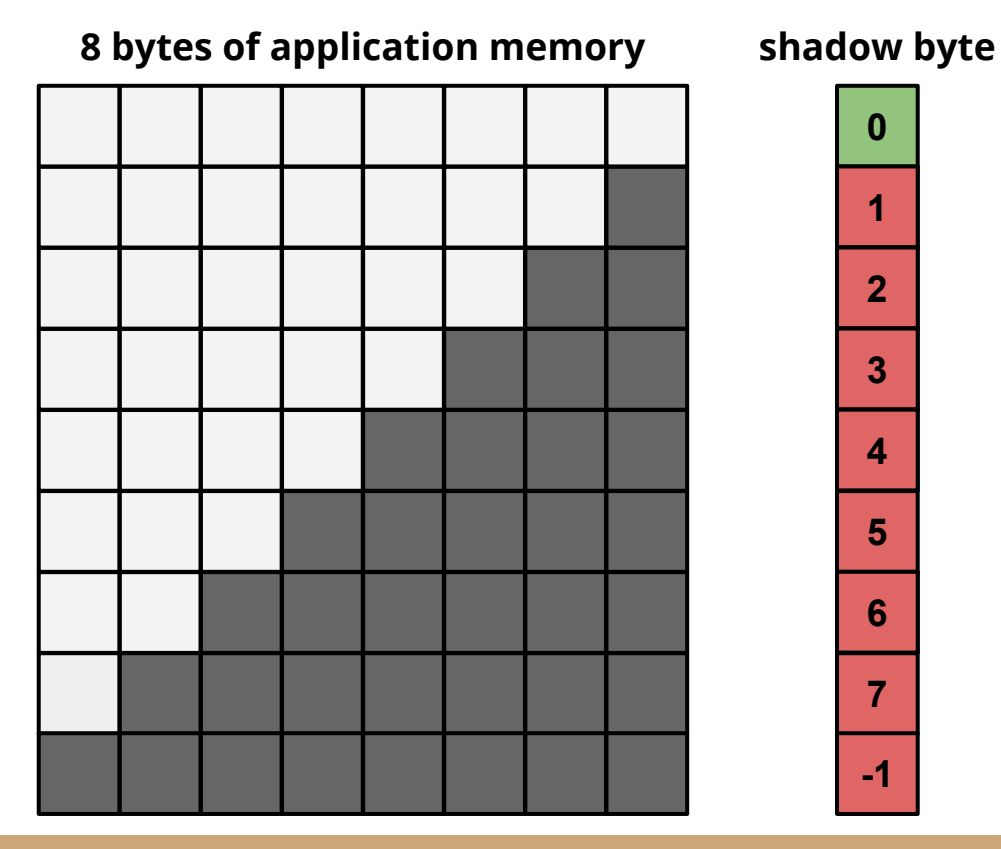

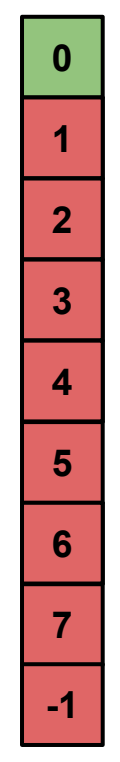

# Shadow memory in ASan

**malloc** returns 8-byte aligned chunks of memory: a **tail** may be addressable only partially.

A chunk's state informs how many of first bytes are addressable.

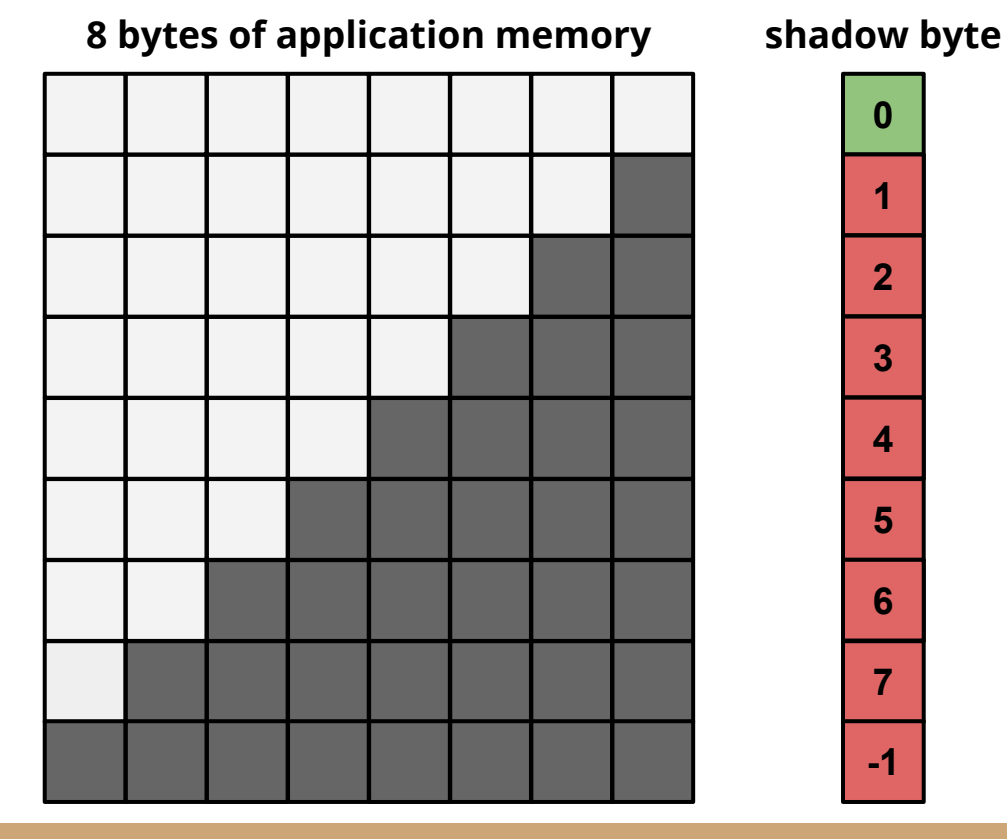

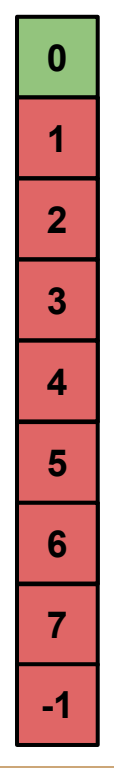

# Shadow memory in ASan

**malloc** returns 8-byte aligned chunks of memory: a **tail** may be addressable only partially.

A chunk's state informs how many of first bytes are addressable.

Every aligned **8-byte word** of memory has only **9 states**.

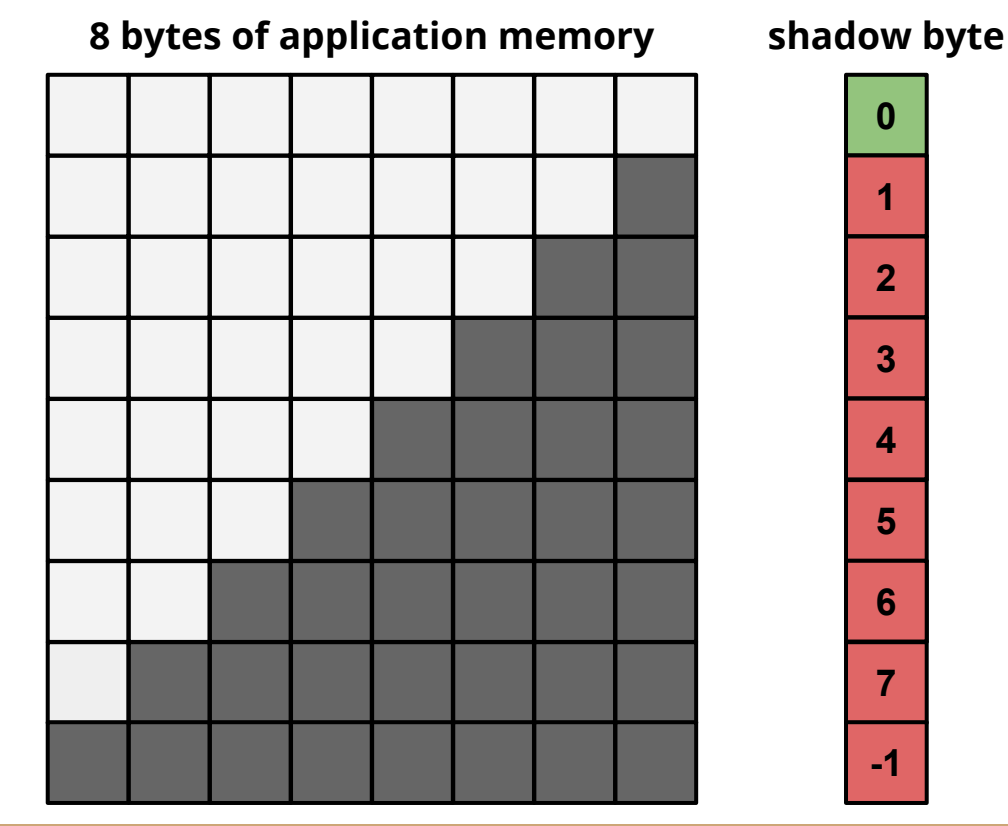

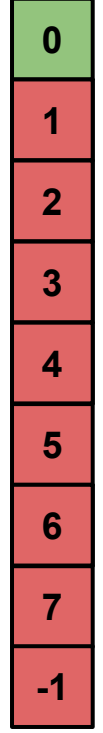

# Shadow mapping in ASan (32 bit)

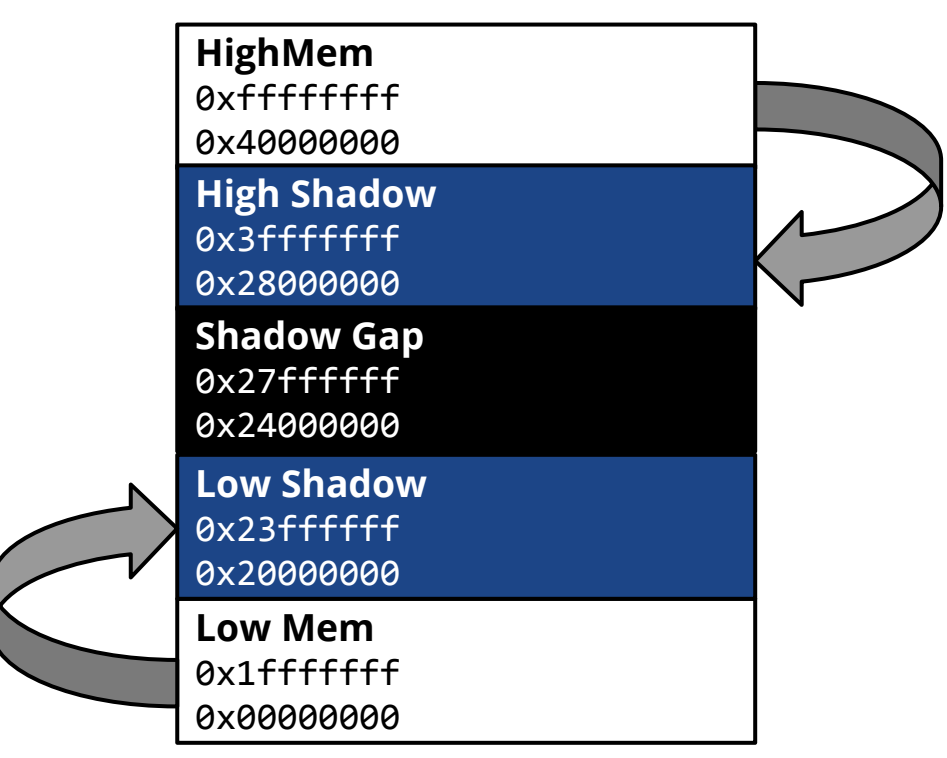

**shadow = (addr >> 3) + 0x20000000**

Every memory access in the program is transformed by the compiler:

```
if (IsPoisoned(address)) {
   ReportError(address, kAccessSize, kIsWrite);
}
```

```
*address = \ldots; // or: \ldots = *address
```
Every memory access in the program is transformed by the compiler:

```
if (IsPoisoned(address)) {
   ReportError(address, kAccessSize, kIsWrite);
}
```

```
*address = \ldots; // or: \ldots = *address
```
**IsPoisoned** needs to:

access shadow memory for a given address and verify its state

Every memory access in the program is transformed by the compiler:

```
if (IsPoisoned(address)) {
   ReportError(address, kAccessSize, kIsWrite);
}
```

```
*address = \ldots; // or: \ldots = *address
```
**IsPoisoned** needs to:

access shadow memory for a given address and verify its state

**FAST.**

### Instrumentation: IsPoisoned

}

```
byte *shadow_address = MemToShadow(address);
byte shadow_value = *shadow_address;
if (shadow_value) {
   if (SlowPathCheck(shadow_value, address, kAccessSize)) {
     ReportError(address, kAccessSize, kIsWrite);
 }
```
https://github.com/google/sanitizers/wiki/AddressSanitizerAlgorithm

## Instrumentation: IsPoisoned

}

```
byte *shadow_address = MemToShadow(address);
byte shadow_value = *shadow_address;
if (shadow_value) {
   if (SlowPathCheck(shadow_value, address, kAccessSize)) {
     ReportError(address, kAccessSize, kIsWrite);
 }
```
**MemToShadow** for shadow memory returns unaddressable **shadow gap**.

https://github.com/google/sanitizers/wiki/AddressSanitizerAlgorithm

### Instrumentation: IsPoisoned

```
byte *shadow_address = MemToShadow(address);
byte shadow value = *shadow address;
if (shadow_value) {
  if (SlowPathCheck(shadow_value, address, kAccessSize)) {
     ReportError(address, kAccessSize, kIsWrite);
 }
}
```

```
// Check the cases where we access first k bytes of the qword
// and these k bytes are unpoisoned.
bool SlowPathCheck(shadow_value, address, kAccessSize) {
 last accessed byte = (address & 7) + kAccessSize - 1;
 return (last accessed byte >= shadow value);
```
https://github.com/google/sanitizers/wiki/AddressSanitizerAlgorithm

}

**MemToShadow** for shadow memory returns unaddressable **shadow gap**.

## How to detect stack buffer overflow?

void foo() {

…

}

```
void foo() {
  char a[8];
```
return;

…

}

```
 char redzone1[32]; // 32-byte aligned
 char redzone2[24]; // 32-byte aligned
 char redzone3[32]; // 32-byte aligned
 int *shadow_base = MemToShadow(redzone1);
shadow base[0] = 0xfffffffff; // poison redzone1
shadow base[1] = 0xffffff00; // poison redzone2, unpoison 'a'
shadow base[2] = 0xffffffff; // poison redzone3
 char a[8];
```

```
 // unpoison all
shadow base[0] = shadow base[1] = shadow base[2] = 0;
 return;
```
## When AddressSanitizer finds a bug:

it calls one of the functions: **\_\_asan\_report\_{load, store}**{1, 2, 4, 8, 16} **\_\_asan\_report\_error**

## When AddressSanitizer finds a bug:

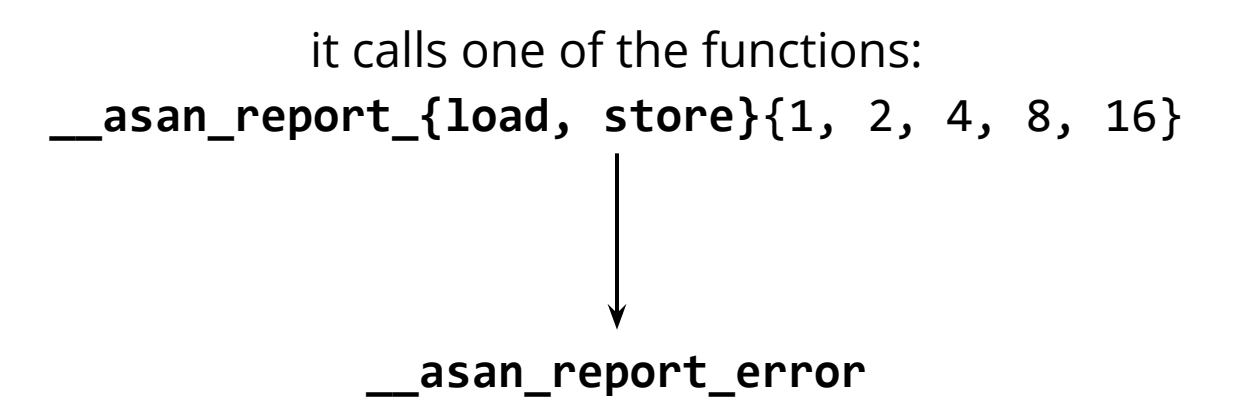

**set breakpoint on \_\_asan\_report\_error** So if you want gdb to stop **before** ASan report an error:

# ASan with gdb

To stop gdb **before** ASan report an error:

**set breakpoint on \_\_asan\_report\_error**

https://github.com/google/sanitizers/wiki/AddressSanitizerAndDebugger

# ASan with gdb

To stop gdb **before** ASan report an error:

**set breakpoint on \_\_asan\_report\_error**

To stop gdb **after** ASan has reported an error:

**set breakpoint on AsanDie**

https://github.com/google/sanitizers/wiki/AddressSanitizerAndDebugger

# ASan with gdb

To stop gdb **before** ASan report an error:

**set breakpoint on \_\_asan\_report\_error**

To stop gdb **after** ASan has reported an error:

**set breakpoint on AsanDie**

To see information on a memory location:

(gdb) set overload-resolution off

(gdb) p \_\_asan\_describe\_address(0x7ffff73c3f80)

https://github.com/google/sanitizers/wiki/AddressSanitizerAndDebugger

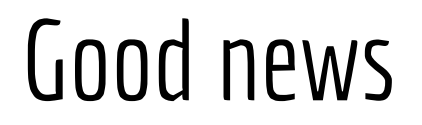

#### There is **no need to recompile shared libraries**:

ASan will work even if you rebuild just part of your program!

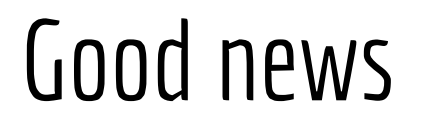

#### There is **no need to recompile shared libraries**:

ASan will work even if you rebuild just part of your program!

AddressSanitizer is **not expected to produce false positives**:

if you see one, look again - most likely it is a true positive!

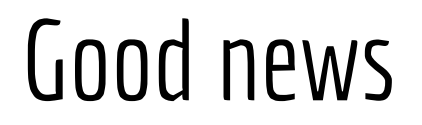

#### There is **no need to recompile shared libraries**:

ASan will work even if you rebuild just part of your program!

#### AddressSanitizer is **not expected to produce false positives**:

if you see one, look again - most likely it is a true positive!

#### Real-life **performance** is great:

Almost no slowdown for GUI programs! Typical overall **memory overhead is 2x - 4x**!

### **Benchmarks**

writes only Z reads and writes

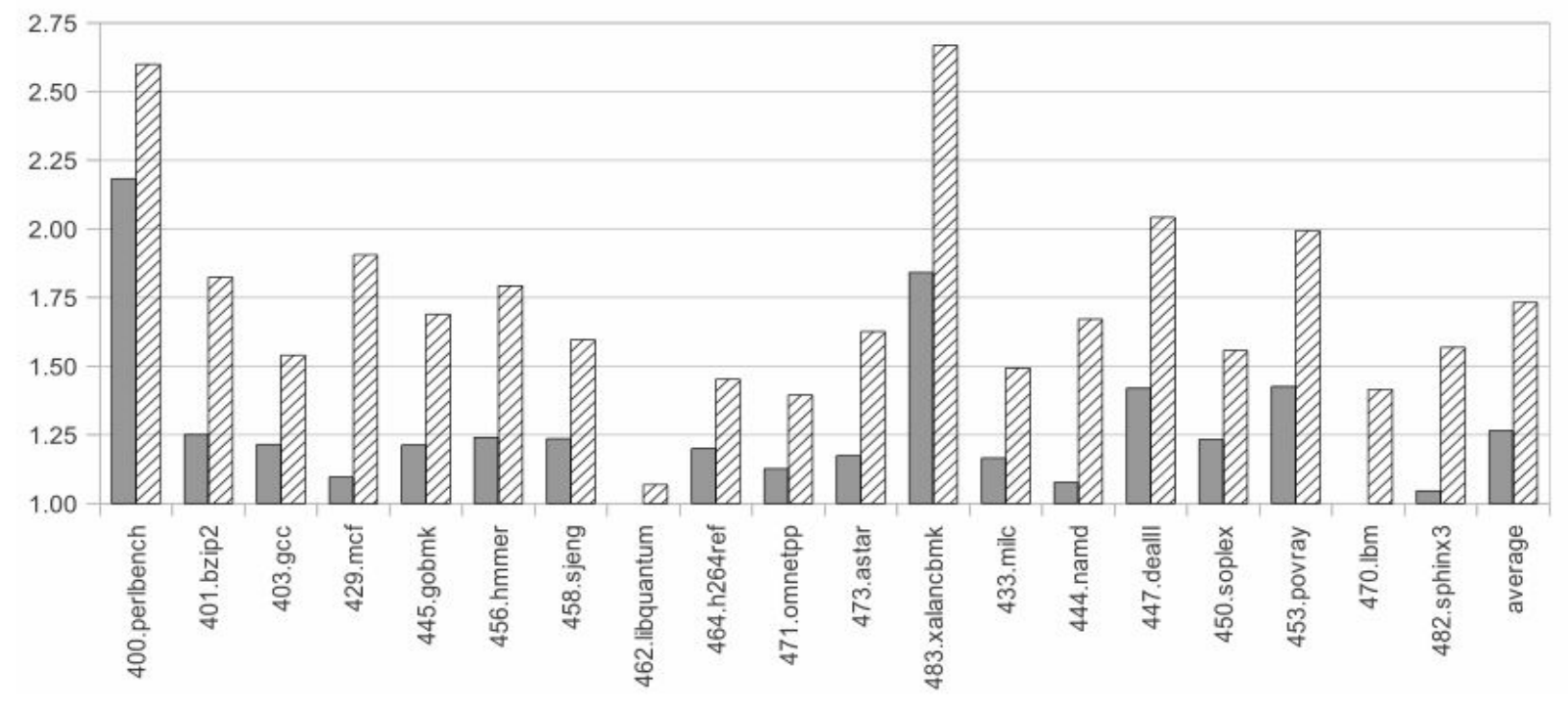

The average slowdown on 64-bit Linux (SPEC-2006)

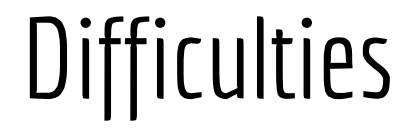

#### There are **very few optimizations** implemented.

Because of specific dataflow some address checks are redundant.

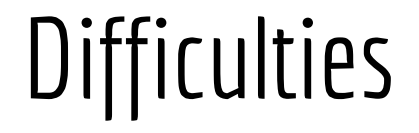

There are **very few optimizations** implemented.

Because of specific dataflow some address checks are redundant.

Some **false negatives** can occur.

With compacted mapping ASan does not catch unaligned partially out-ofbound accesses:

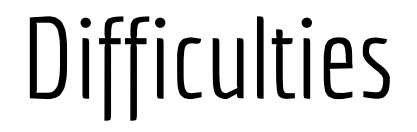

#### There are **very few optimizations** implemented.

Because of specific dataflow some address checks are redundant.

#### Some **false negatives** can occur.

With compacted mapping ASan does not catch unaligned partially out-ofbound accesses:

```
int *x = new int[2]; // 8 bytes: [0,7]int *u = (int^*)((char^*)x + 6);*u = 1; // Access to range [6-9]
```
## Is ASan superior over Memcheck?

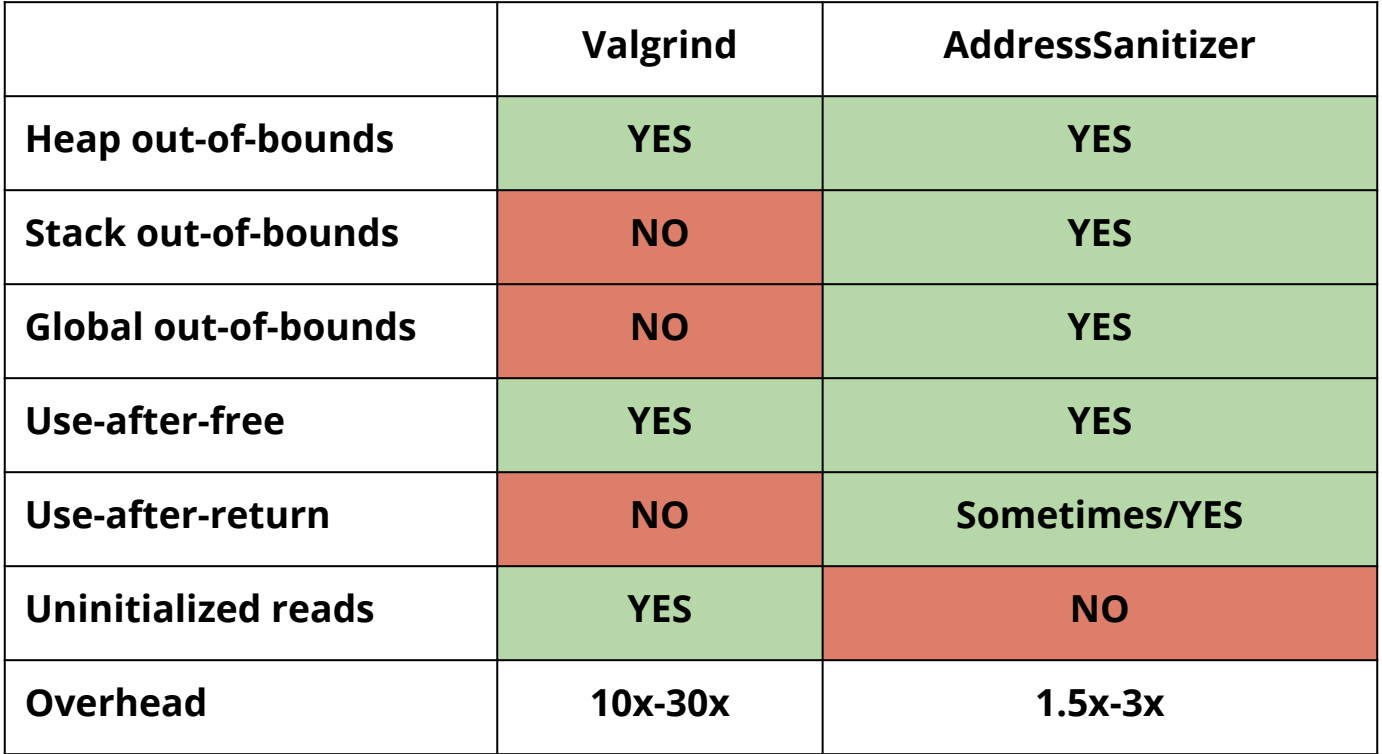

### ASan in use

The tool has been applied **Chromium** with **WebKit**.

In first 10 months of using ASan detected:

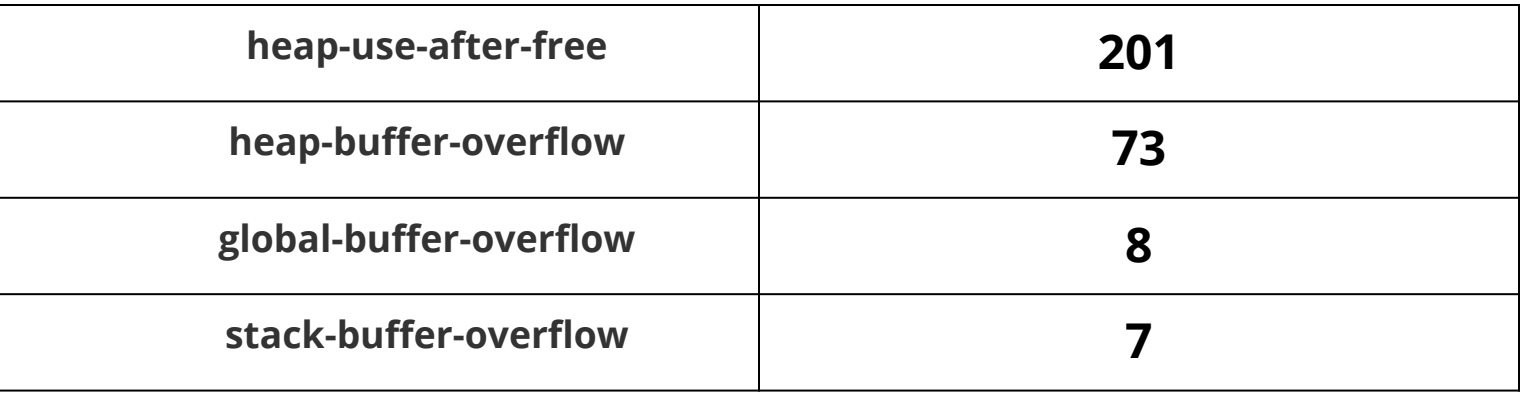

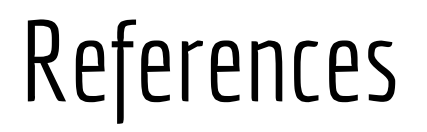

#### *Finding races and memory errors with LLVM instrumentation*:

Timur Iskhodzhanov, Alexander Potapenko, Alexey Samsonov, **Kostya Serebryany**, Evgeniy Stepanov, Dmitriy Vyukov (Google), 2011

http://llvm.org/devmtg/2011-11/Serebryany\_FindingRacesMemoryErrors.pdf

#### *AddressSanitizer: A Fast Address Sanity Checker*:

http://static.googleusercontent.com/media/research.google.com/en//pubs/archive/37752.pdf Konstantin Serebryany, Derek Bruening, Alexander Potapenko, Dmitry Vyukov (Google), 2012

#### *Finding races and memory errors with LLVM instrumentation:*

https://www.youtube.com/watch?v=CPnRS1nv3\_s Konstantin Serebryany (Google), 2011

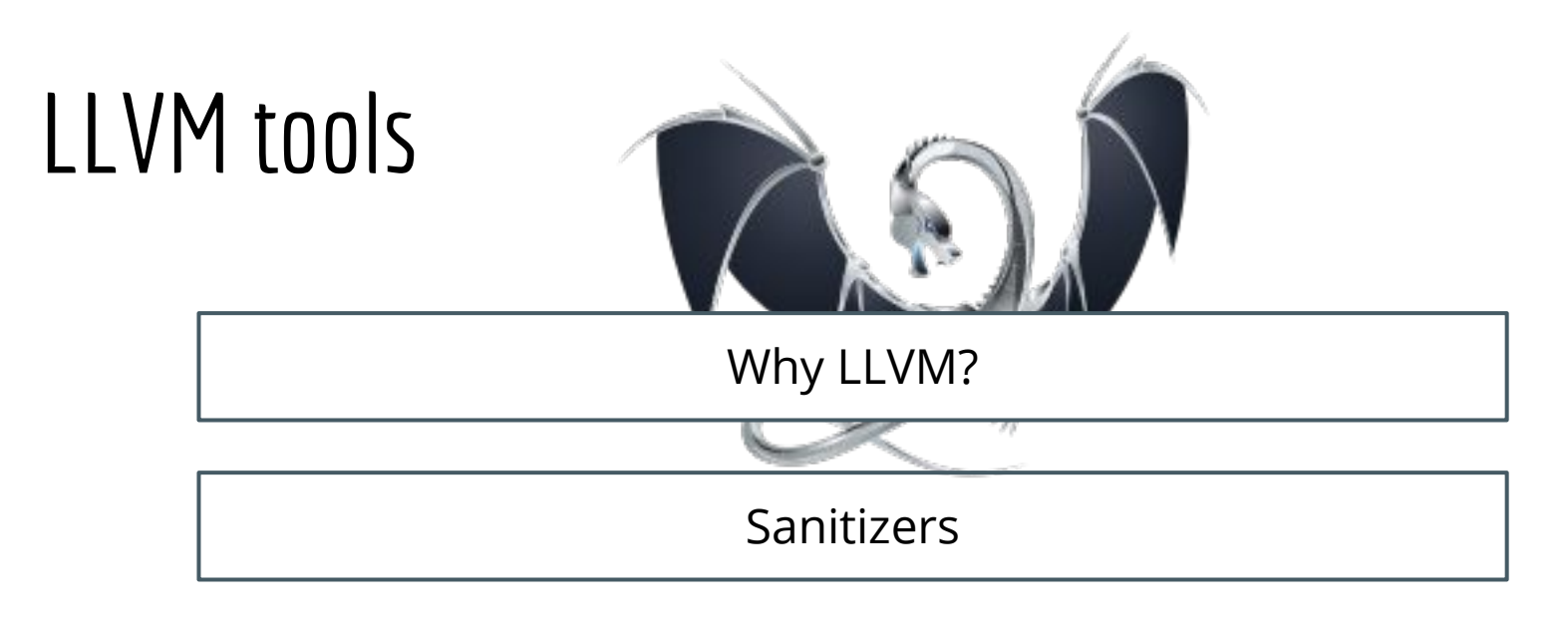

#### **Work in progress**

# **Goals of SAFECode project**

How to enforce memory safety?
# **Goals of SAFECode project**

How to enforce memory safety?

**Traditional approach:**

runtime checks and garbage collection

# **Goals of SAFECode project**

How to enforce memory safety?

### **Traditional approach:**

runtime checks and garbage collection

### **The SAFEcode approach:**

100% static enforcement of memory safety

programmer annotations, runtime checks, garbage collection

supposed to work for a large subclass of type-safe C programs

Built using the LLVM Compiler Infrastructure and the Clang compiler driver.

SAFECode is implemented as a set of **LLVM analysis and transform passes.**

Built using the LLVM Compiler Infrastructure and the Clang compiler driver.

SAFECode is implemented as a set of **LLVM analysis and transform passes.**

A **memory safety compiler**: inserts runtime checks into a program to catch memory safety errors at runtime.

Built using the LLVM Compiler Infrastructure and the Clang compiler driver.

SAFECode is implemented as a set of **LLVM analysis and transform passes.**

A **memory safety compiler**: inserts runtime checks into a program to catch memory safety errors at runtime.

With additional instrumentation it can track debugging information.

Built using the LLVM Compiler Infrastructure and the Clang compiler driver.

SAFECode is implemented as a set of **LLVM analysis and transform passes.**

A **memory safety compiler**: inserts runtime checks into a program to catch memory safety errors at runtime.

With additional instrumentation it can track debugging information.

Work in progress…?

## **ThreadSanitizer (tsan)**

is a data race detector for C/C++ programs

## **ThreadSanitizer (tsan)**

is a data race detector for C/C++ programs

Linux and Mac versions are based on Valgrind framework

## **ThreadSanitizer (tsan)**

is a data race detector for C/C++ programs

Linux and Mac versions are based on Valgrind framework

What makes tsan better than Helgrind?

It provides a hybrid mode, which may give more false positives, but is **much faster**, **more predictable** and **find more real races**.

### https://code.google.com/p/data-race-test/wiki/ThreadSanitizerVsOthers

#### **ThreadSanitizerVsOthers**

Comparison of ThreadSanitizer, Helgrind, Drd and Intel Thread Checker

Updated Feb 4, 2010 by konstant...@gmail.com

#### **UNDER CONSTRUCTION!**

Some features that differ ThreadSanitizer from Helgrind (and also from DRD and Intel Thread Checker).

ThreadSanitizer has both hybrid and pure happens-before state machines while such detectors as Helgrind (3.4), DRD, and Intel Thread Checker use only pure happens-before machine.

The pure happens-before mode will not report false positives (unless your program uses lock-less synchronization), but it may miss races and is less predictable.

The hybrid machine may give more false positives, but is much faster, more predictable and find more real races.

ThreadSanitizer supports DynamicAnnotations which can make any tricky synchronization (including lock-less synchronization) to be ThreadSanitizer-friendly.

ThreadSanitizer prints all accesses involved in a data race and also all locks held during each access. For details see ThreadSanitizerAlgorithm and the screenshot at the main ThreadSanitizer page.

ThreadSanitizer has an \*ignore\* feature which is complementary to valgrind suppressions.

ThreadSanitizer does not replace the application's malloc, but gently instruments it. This is usefull if the application uses a custom malloc function (e.g. Google's TCMalloc) which has important side effects.

ThreadSanitizer is written in C++ with STL. This is, AFAIK, the first valgrind tool written in C++. Not a big deal otherwise. :)

### https://code.google.com/p/data-race-test/wiki/ThreadSanitizerVsOthers

#### **ThreadSanitizerVsOthers**

Comparison of ThreadSanitizer, Helgrind, Drd and Intel Thread Checker

Updated Feb 4, 2010 by konstant...@gmail.com

#### **UNDER CONSTRUCTION!**

Some features that differ ThreadSanitizer from Helgrind (and also from DRD and Intel Thread Checker).

ThreadSanitizer has both hybrid and pure happens-before state machines while such detectors as Helgrind (3.4), DRD, and Intel Thread Checker use only pure happens-before machine.

The pure happens-before mode will not report false positives (unless your program uses lock-less synchronization), but it may miss races and is less predictable.

The hybrid machine may give more false positives, but is much faster, more predictable and find more real races.

ThreadSanitizer supports DynamicAnnotations which can make any tricky synchronization (including lock-less synchronization) to be ThreadSanitizer-friendly.

ThreadSanitizer prints all accesses involved in a data race and also all locks held during each access. For details see ThreadSanitizerAlgorithm and the screenshot at the main ThreadSanitizer page.

ThreadSanitizer has an \*ignore\* feature which is complementary to valgrind suppressions.

ThreadSanitizer does not replace the application's malloc, but gently instruments it. This is usefull if the application uses a custom malloc function (e.g. Google's TCMalloc) which has important side effects.

ThreadSanitizer is written in C++ with STL. This is, AFAIK, the first valgrind tool written in C++. Not a big deal otherwise. :)

## "Eternal War in Memory"

defensive research offensive research

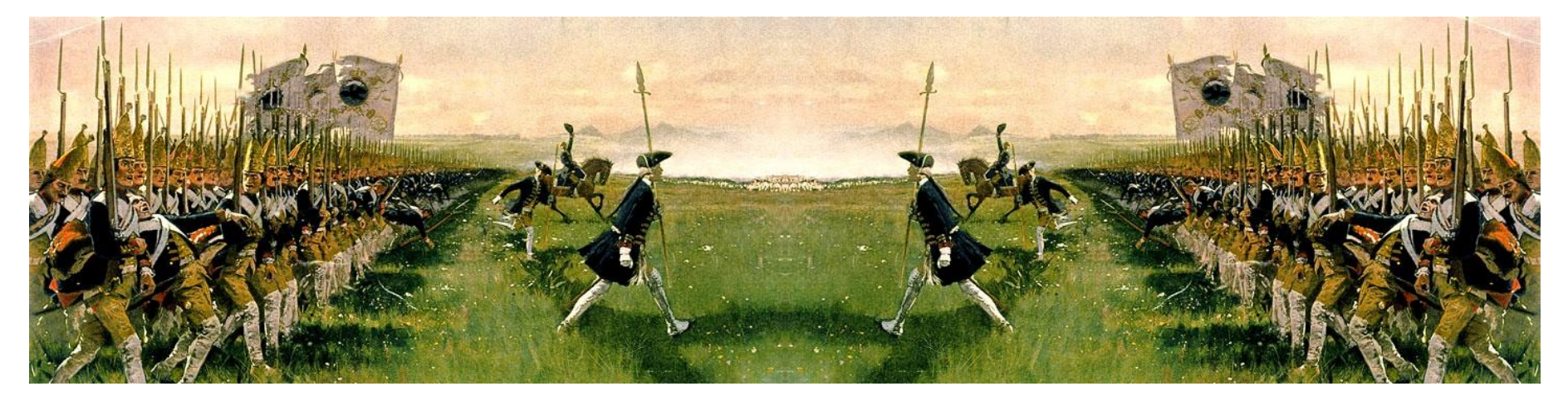

### new protections and the member of the new attacks

## "Eternal War in Memory"

defensive research offensive research

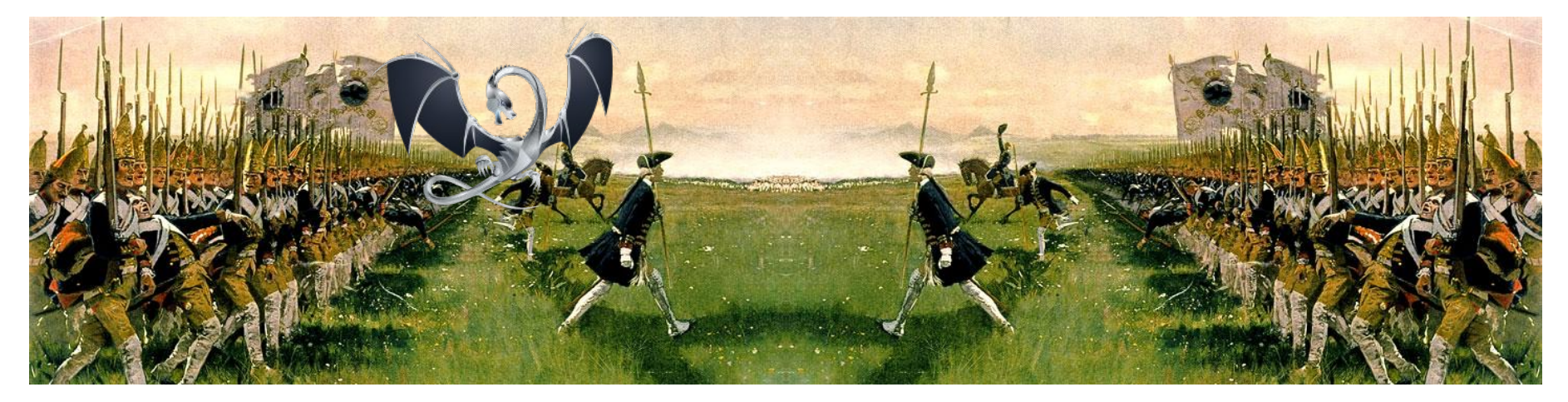

### new protections and the members of the new attacks

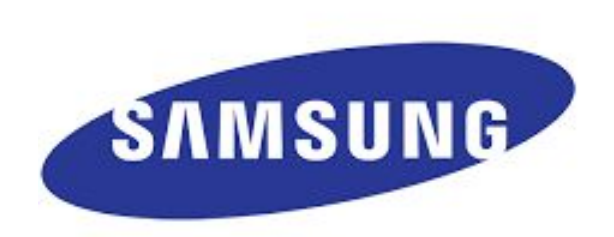

### Mobile System Software Group

Inga Rüb (inga.roksana.rueb@gmail.com)

### Pictures:

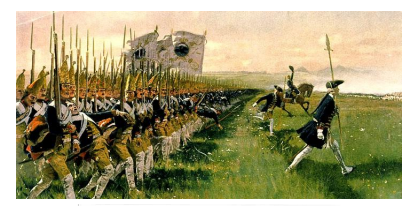

https://upload.wikimedia.org/wikipedia/commons/9/9a/Hohenfriedeberg\_- \_Attack\_of\_Prussian\_Infantry\_-\_1745.jpg

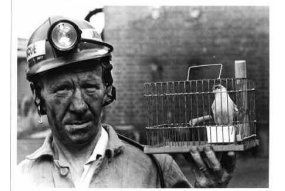

http://www.academia.dk/Blog/wp-content/uploads/CanaryInACoalMine\_2.jpg

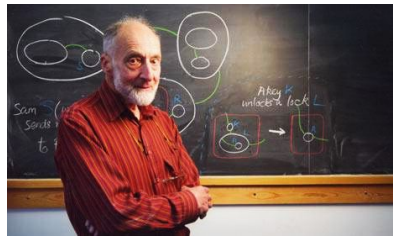

(www.theguardian.com)

http://static.guim.co.uk/sys-images/Guardian/Pix/pictures/2010/4/1/1270144400739/Robin-Milner-001.jpg

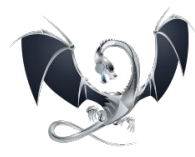

http://llvm.org/img/DragonFull.png